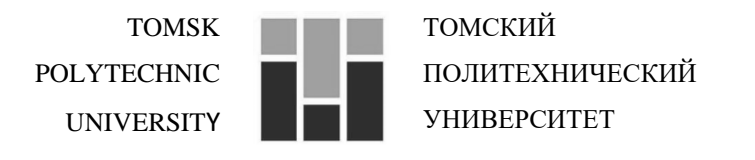

Министерство науки и высшего образования Российской Федерации федеральное государственное автономное образовательное учреждение высшего образования

«Национальный исследовательский Томский политехнический университет» (ТПУ)

Школа - Инженерная школа новых производственных технологий Направление подготовки - 15.03.01 Машиностроение Отделение - Отделение машиностроения

## **БАКАЛАВРСКАЯ РАБОТА**

**Тема работы**

Разработка технологии изготовления детали «Вал ведущий» УДК 621.81-2-047.84

Студент

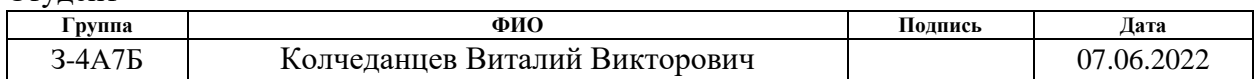

#### Руководитель ВКР

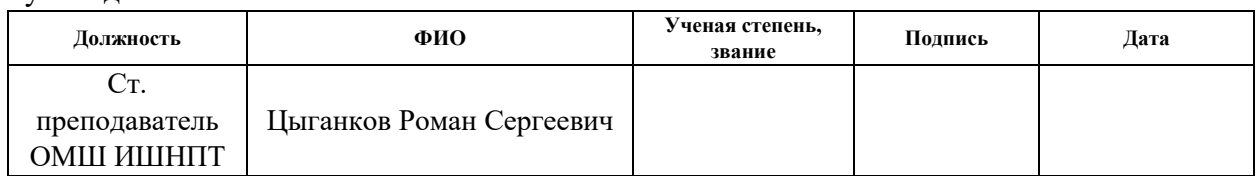

# **КОНСУЛЬТАНТЫ ПО РАЗДЕЛАМ:**

По разделу «Социальная ответственность»

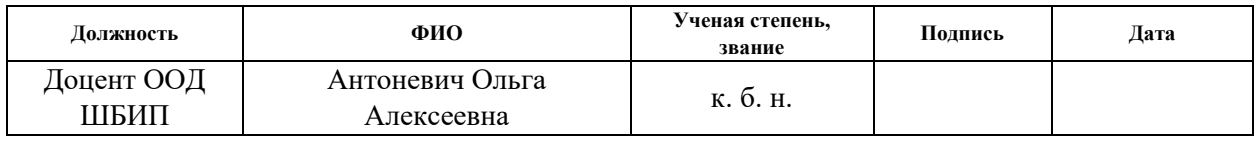

По разделу «Финансовый менеджмент, ресурсоэффективность и ресурсосбережение»

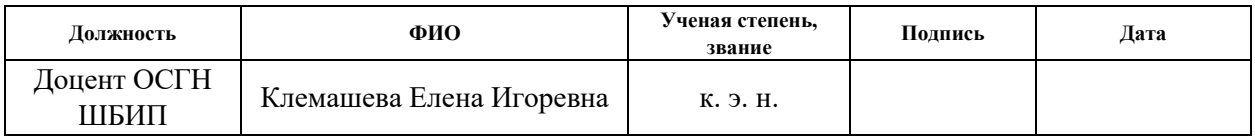

## **ДОПУСТИТЬ К ЗАЩИТЕ**

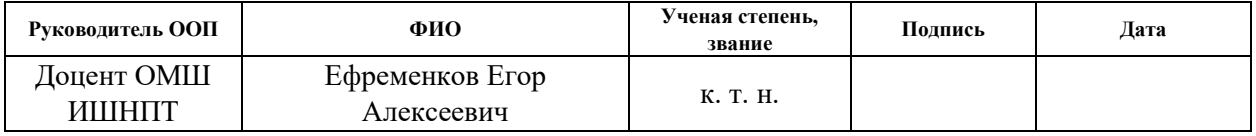

Томск – 2022 г.

Таблица 1 - Планируемые результаты обучения

| Код                              | Наименование компетенции                                                                                                    |  |  |  |  |  |
|----------------------------------|----------------------------------------------------------------------------------------------------|--|--|--|--|--|
|                                  | компетенции                                                                                                    |  |  |  |  |  |
| Универсальные компетенции        |                                                                                                    |  |  |  |  |  |
| $YK(Y)-1$                        | Способен осуществлять поиск, критический анализ и синтез                                                                      |  |  |  |  |  |
|                                  | информации, применять системный подход для решения                                                                            |  |  |  |  |  |
|                                  | поставленных задач                                                                                                    |  |  |  |  |  |
| $YK(Y)-2$                        | Способен определять круг задач в рамках поставленной цели и<br>выбирать оптимальные способы их решения, исходя из действующих |  |  |  |  |  |
|                                  | правовых норм, имеющихся ресурсов и ограничений                                                                               |  |  |  |  |  |
| $YK(Y)-3$                        | Способен осуществлять социальное взаимодействие и реализовывать                                                               |  |  |  |  |  |
|                                  | свою роль в команде                                                                                                    |  |  |  |  |  |
| $YK(Y)-4$                        | Способен осуществлять деловую коммуникацию в устной и                                                                         |  |  |  |  |  |
|                                  | письменной формах на государственном языке Российской Федерации                                                               |  |  |  |  |  |
|                                  | и иностранном(-ых) языке(-ах)                                                                                                 |  |  |  |  |  |
| $YK(Y)-5$                        | Способен воспринимать межкультурное разнообразие общества в                                                                   |  |  |  |  |  |
|                                  | социально-историческом, этическом и философском контекстах                                                                    |  |  |  |  |  |
| $YK(Y)-6$                        | Способен управлять своим временем, выстраивать и реализовывать                                                                |  |  |  |  |  |
|                                  | траекторию саморазвития на основе принципов образования в течение                                                             |  |  |  |  |  |
|                                  | всей жизни                                                                                                    |  |  |  |  |  |
| $YK(Y)-7$                        | Способен поддерживать должный уровень физической                                                                              |  |  |  |  |  |
|                                  | подготовленности для обеспечения полноценной социальной и                                                                     |  |  |  |  |  |
|                                  | профессиональной деятельности                                                                                                 |  |  |  |  |  |
| $YK(Y)-8$                        | Способен создавать и поддерживать безопасные условия                                                                          |  |  |  |  |  |
|                                  | жизнедеятельности, в том числе при возникновении чрезвычайных                                                                 |  |  |  |  |  |
|                                  | ситуаций                                                                                                    |  |  |  |  |  |
| $YK(Y)-9$                        | Способен проявлять предприимчивость в профессиональной                                                                        |  |  |  |  |  |
|                                  | деятельности, в т.ч. в рамках разработки коммерчески перспективного                                                           |  |  |  |  |  |
|                                  | продукта на основе научно-технической идеи                                                                                    |  |  |  |  |  |
| Общепрофессиональные компетенции |                                                                                                    |  |  |  |  |  |
|                                  |                                                                                                    |  |  |  |  |  |
|                                  | Умеет использовать основные законы естественнонаучных дисциплин                                                               |  |  |  |  |  |
| $OIIK(Y)-1$                      | в профессиональной деятельности, применять методы                                                                             |  |  |  |  |  |
|                                  | математического анализа и моделирования, теоретического и                                                                     |  |  |  |  |  |
|                                  | экспериментального исследования                                                                                               |  |  |  |  |  |
| $OIIK(Y)-2$                      | Осознает сущности и значения информации в развитии современного<br>общества                                                   |  |  |  |  |  |
|                                  | Владеет основными методами, способами и средствами получения,                                                                 |  |  |  |  |  |
| $OIIK(Y)-3$                      | хранения, переработки информации                                                                                              |  |  |  |  |  |
| $OIIK(Y)-4$                      | Способен решать стандартные задачи профессиональной                                                                           |  |  |  |  |  |
|                                  | деятельности на основе информационной и библиографической                                                                     |  |  |  |  |  |
|                                  | культуры с применением информационно-коммуникационных                                                                         |  |  |  |  |  |
|                                  | технологий и с учетом основных требований информационной                                                                      |  |  |  |  |  |
|                                  | безопасности                                                                                                    |  |  |  |  |  |
| ДОПК(У)-1                        | Способен разрабатывать и оформлять конструкторскую                                                                            |  |  |  |  |  |
|                                  | документацию в соответствии со стандартами и с учетом технических                                                             |  |  |  |  |  |
|                                  | и эксплуатационных характеристик деталей и узлов изделий                                                                      |  |  |  |  |  |
| Профессиональные компетенции     |                                                                                                    |  |  |  |  |  |

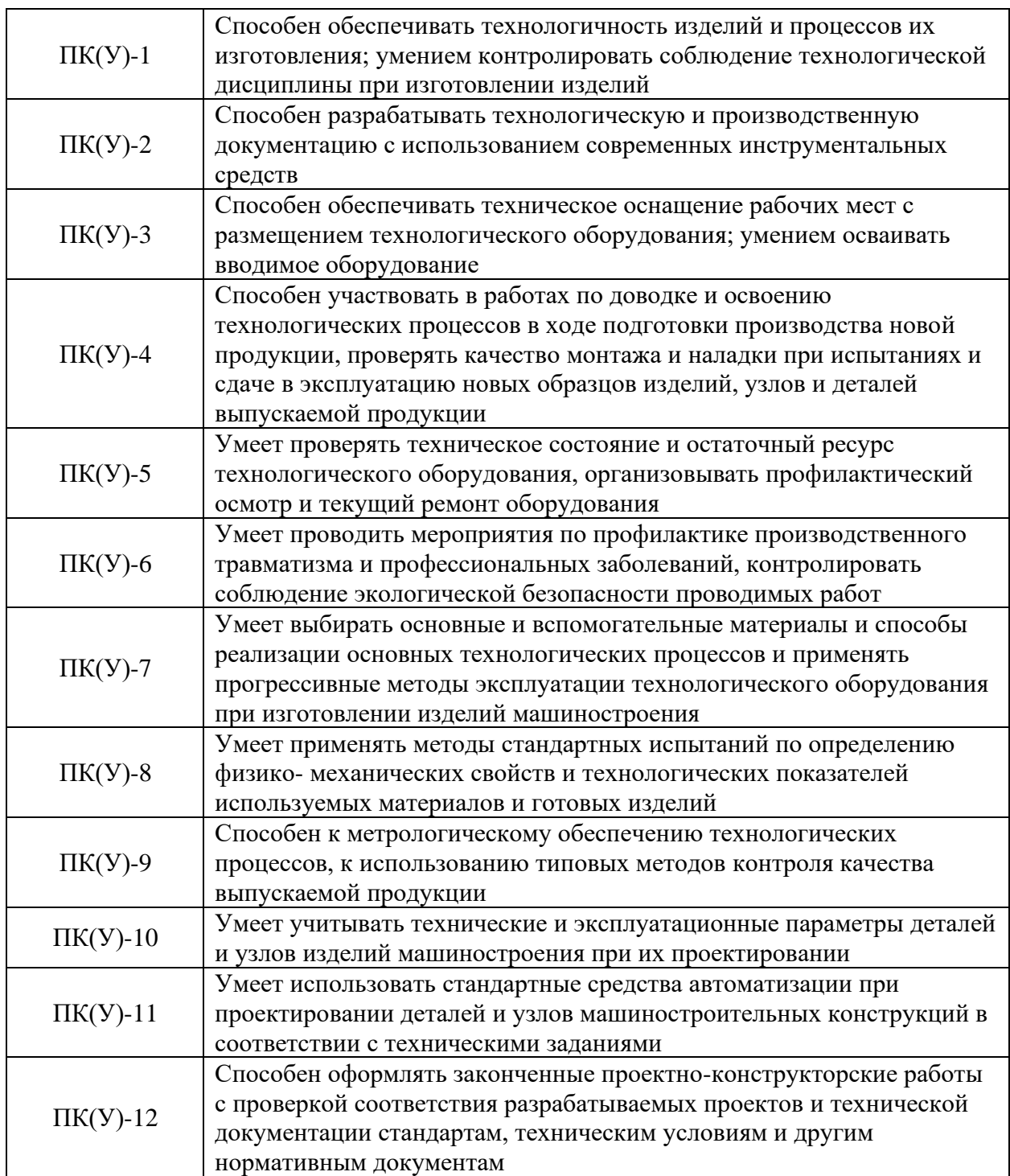

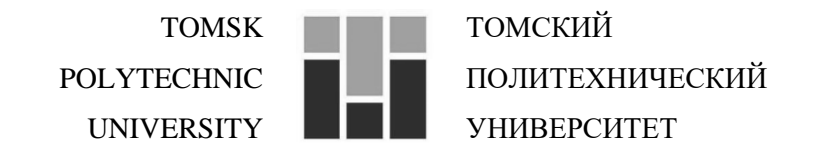

Министерство науки и высшего образования Российской Федерации федеральное государственное автономное образовательное учреждение высшего образования «Национальный исследовательский Томский политехнический университет» (ТПУ)

Школа - Инженерная школа новых производственных технологий Направление подготовки - 15.03.01 Машиностроение Отделение – Отделение машиностроения

# УТВЕРЖДАЮ:

Руководитель ООП Ефременков Е. А.

(Подпись) (Дата) (Ф.И.О.)

**ЗАДАНИЕ**

**на выполнение выпускной квалификационной работы**

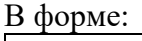

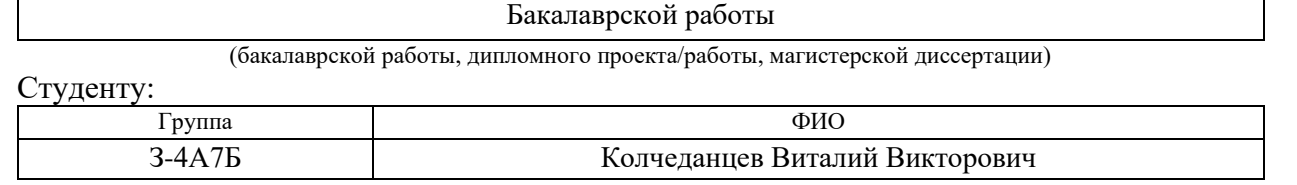

Тема работы:

Разработка технологии изготовления детали «Вал ведущий»

Утверждена приказом директора (дата, номер)

Срок сдачи студентом выполненной работы: 07.06.2022

# **ТЕХНИЧЕСКОЕ ЗАДАНИЕ:**

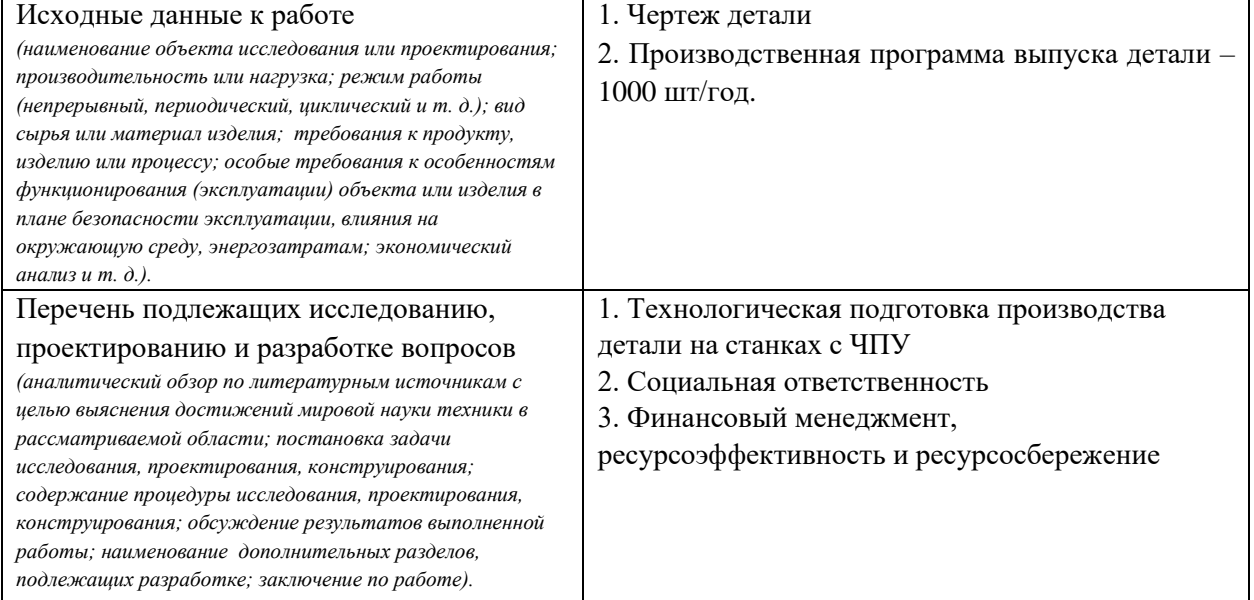

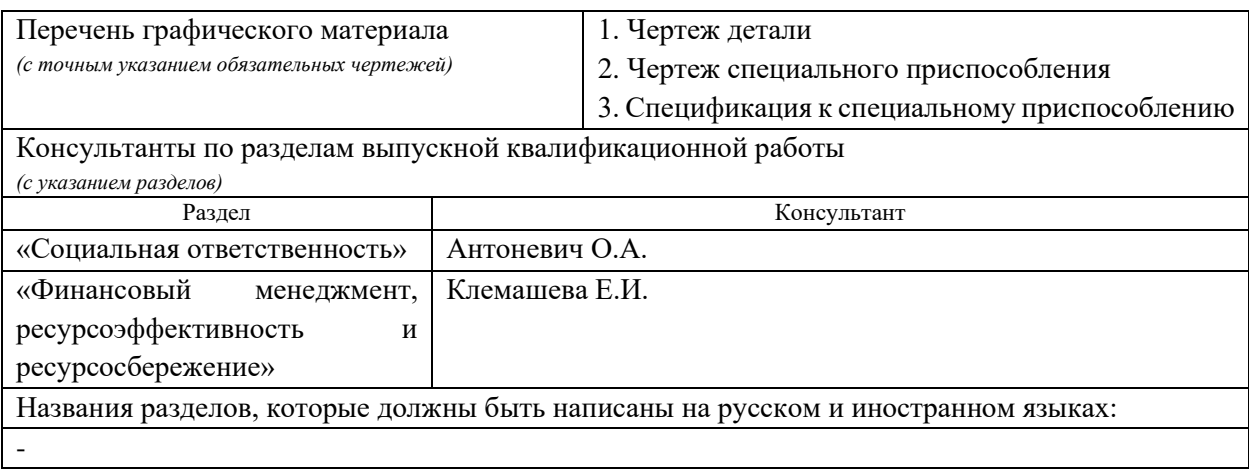

Дата выдачи задания на выполнение выпускной квалификационной работы по линейному графику

## **Задание выдал руководитель / консультант (при наличии):**

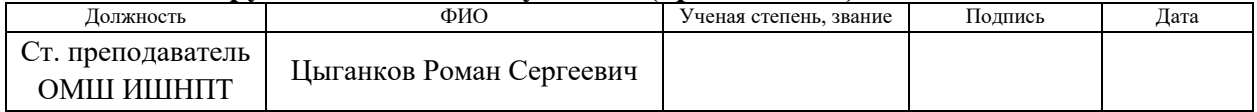

#### **Задание принял к исполнению студент:**

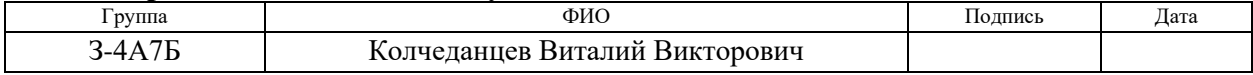

### **Реферат**

Данная выпускная квалификационная работа на тему: разработка технологии изготовления детали «Вал ведущий». Работа включает в себя 102 страницы, приложения 6 страниц.

Ключевые слова: ТЕХНОЛОГИЧЕСКИЙ ПРОЦЕСС, ВАЛ, МАРШРУТ, ТЕРМООБРАБОТКА, СРЕДНЕСЕРИЙНОЕ ПРОИЗВОДСТВО, БАЗИРОВАНИЕ, ПРИСПОСОБЛЕНИЕ, ТОКАРНАЯ, ФРЕЗЕРНАЯ, ШЛИФОВАНИЕ, МЕХАНИЧЕСКАЯ ОБРАБОТКА, СТАЛЬ.

Целью данной выпускной работы является максимально эффективная технологическая подготовка крупносерийного производства деталей "Вал" на станках с ЧПУ.

В разделе "Социальная ответственность" рассматривается обеспечение безопасности на производстве, вредные и опасные факторы, экологическая безопасность и безопасность в чрезвычайных ситуациях. Прописываются меры по пресечению вышеперечисленных проблем.

В разделе "Финансовый менеджмент, ресурсоэффективность и ресурсосбережение приводится оценка потенциала, анализ конкурентов, расчет графика работ и бюджета на проектирование с использованием технологий QuaD, SWOT и графика Ганта.

# **Содержание**

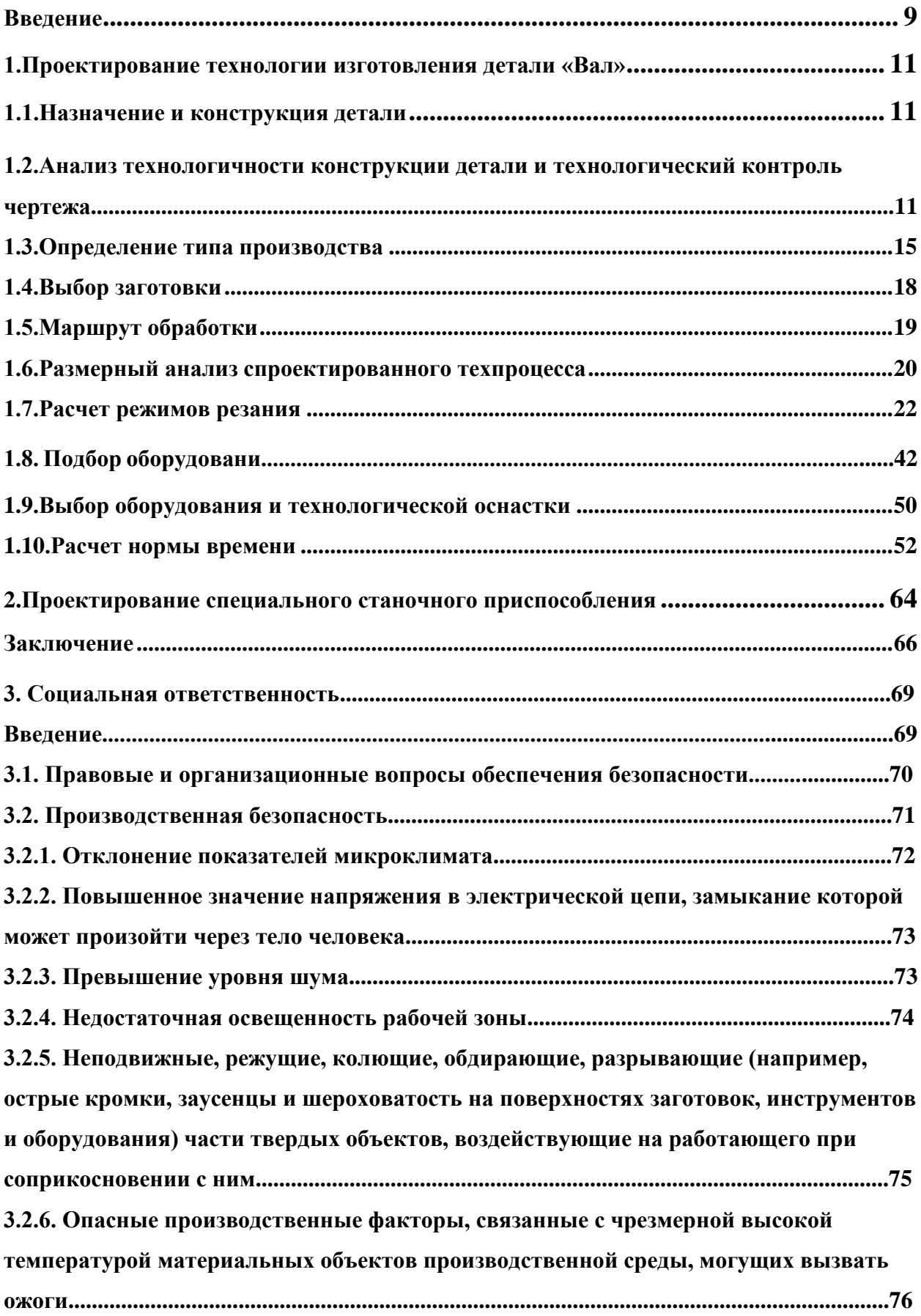

<span id="page-7-0"></span>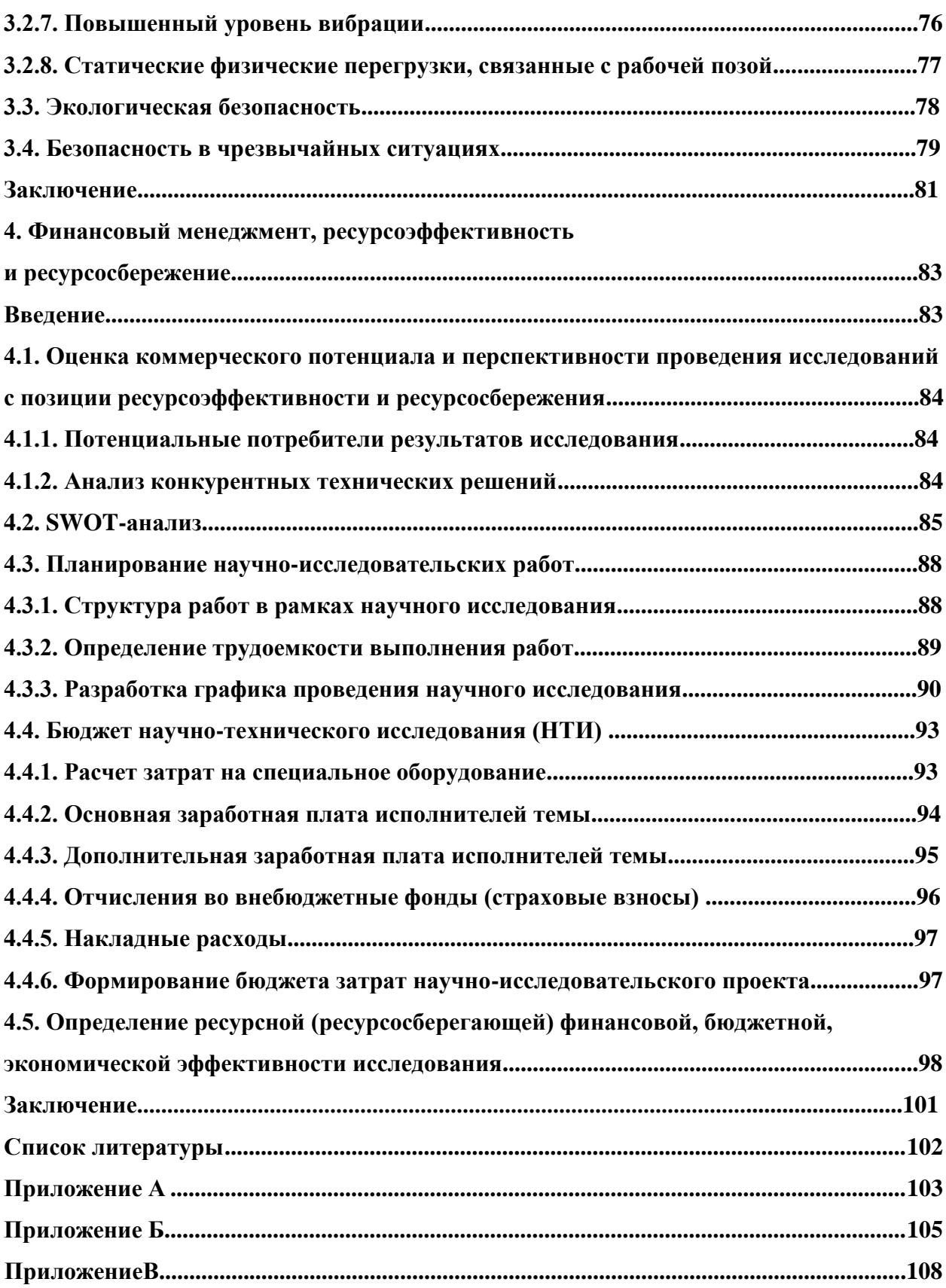

#### **Введение**

Для обеспечения конкурентоспособности продукции машиностроительных предприятий необходимо повышать качество и производительность машин без существенного повышения их стоимости. Эту задачу невозможно решить только с помощью конструктивных новшеств, без серьёзной технологической подготовки производства на основе новейших технологических решений, использующих новые материалы, технологическую оснастку, оборудование.

Применение новых технологий, сочетающих использование прогрессивных, высокоточных методов обработки с энергосбережением, экологичностью и безопасностью, высокопроизводительного технологического оборудования, оснащённого системами управления с элементами искусственного интеллекта, переналаживаемой автоматизированной технологической оснастки позволяет достигать существенного повышения производительности труда и качества изготовляемых изделий.

Современные требования к точности деталей машин и приборов, качеству их поверхностей, точности сборки столь высоки, что их достижение невозможно без применения научных достижений.

Сочетание гибкости с высокой производительностью и качеством достигается в современном производстве при помощи автоматизированных гибких производственных систем, а сокращение трудоёмкости и продолжительности подготовки производства при помощи систем автоматизированного проектирования.

Предмет исследования: проектирование технологии изготовления.

Объект исследования: деталь «Вал».

Целью работы является проектирование технологии изготовления детали «Вал».

Задачи исследования:

9

- анализ технологичности;

- разработка технологического маршрута изготовления детали;

- выбор средств технологического оснащения, инструментов, расчет минимальных припусков, расчет режимов обработки.

# <span id="page-10-0"></span>**1. Проектирование технологии изготовления детали «Вал»**

#### **1.1. Назначение и конструкция детали**

<span id="page-10-1"></span>Вал - деталь машин, предназначенная для передачи крутящего момента и восприятия действующих сил со стороны расположенных на нём деталей и опор [1].

# <span id="page-10-2"></span>**1.2. Анализ технологичности конструкции детали и технологический контроль чертежа**

Разработка ТП выполняется для изделий, конструкции которых отработаны на технологичность. Конструкция детали непосредственно влияет на разработку технологического процесса, выбор средств технологического оснащения, зажимных приспособлений и возможно будет признана технологичной, в случае если гарантирует простое и дешевое изготовление этого изделия. В зависимости от точности размеров изготавливаемой детали зависит выбор рабочих. В зависимости от материала выбирается способ получения заготовки, её вид (прокат, штамповка поковка, и т.д.), режимы резания, материал инструмента.

При проектировании изделий, обрабатываемых резанием, необходимо учитывать также следующие факторы: обрабатываемость стали зависит от её состава, т.е. содержания углерода и легирующих элементов [2].

В качестве технологических баз будем использовать центровые отверстия, которые дают возможность обработать практически все наружные поверхности вала на одних базах с помощью установки в зубчатом поводковом центре. Так как технологические базы совпадают с конструкторскими базами, у нас не будет возникать погрешности базирования. Но при размерном анализе конструкторские размеры могут и не совпадать с технологическими, что вызовет ужесточение допусков на некоторые размеры.

Требования к шероховатости поверхностей вала средние. Есть поверхности с высокими требованиями при обработке которых усложняется технологический процесс, увеличивает номенклатуру обрабатывающего инструмента, но есть и с довольно низкими, обработка которых не требует больших затрат времени и высокой трудоемкости.

Наружные поверхности детали имеют открытую форму, что обеспечивает обработку на проход и свободный доступ инструмента к обрабатываемым поверхностям. Не удобными для обработки могут оказаться радиусные канавки, которые нужны для выхода шлифовального круга. Анализируя данную деталь с точки зрения технологичности ее изготовления можно отметить ряд положительных факторов:

1. При отсутствии норм на конструктивные элементы, их размеры назначены в соответствии со стандартизированным чертежом;

2. Габаритные размеры детали и точности обработки его поверхностей обеспечиваются возможностями токарных станков.

3. Конструкция детали позволяет обеспечивать свободный подвод и отвод режущего инструмента;

4. Материал хорошо поддается механической обработке;

5. Конструкция детали позволяет выполнять частичную обработку на станках с ЧПУ;

6. Конфигурация детали достаточно жёсткая.

Отрицательными с точки зрения технологичности следует считать следующие факторы:

1. наличие у детали поверхностей, выполняемых по 6-му квалитету;

2. наличие шероховатости Ra = 0,8 мкм.

3. сложная форма детали, требующая большого количества операций и установок.

Также необходимо отметить основные требования, предъявляемые к детали: отклонения для неуказанных размеров: для отверстий по H14, для валов по h14, для остальных размеров по  $\pm$ IT14/2.

При конструкции отдельных деталей необходимо достичь удовлетворения не только эксплуатационных требований, но также требований наиболее рационального и экономичного изготовления изделия.

Технологичной считается такая конструкция детали, которая позволяет изготавливать деталь наиболее рациональным и экономичным способом. Основными критериями технологичности являются трудоемкость и себестоимость изготовления детали. Чем меньше трудоемкость и себестоимость изготовления детали, тем больше экономичность.

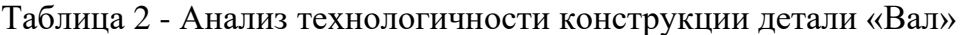

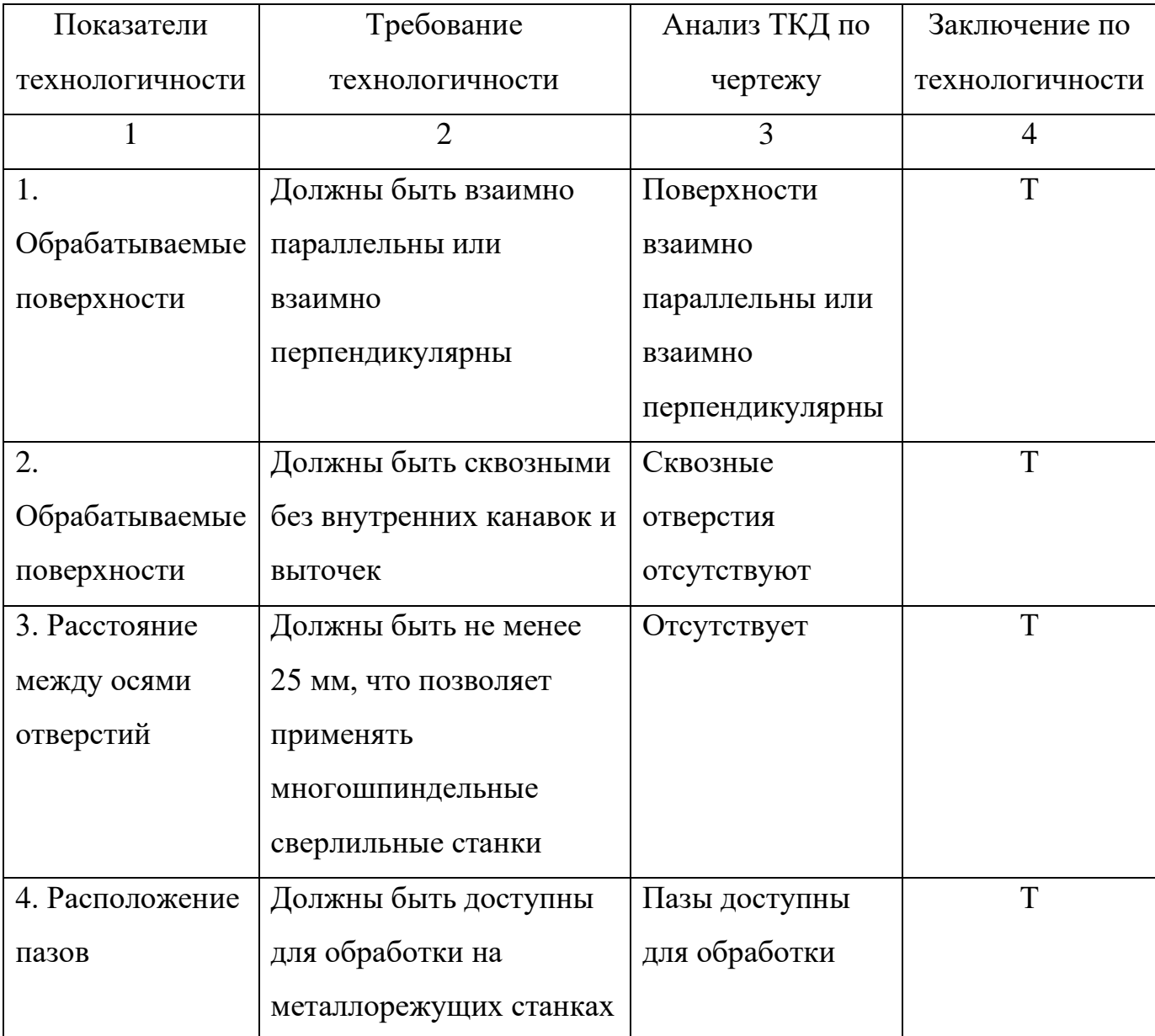

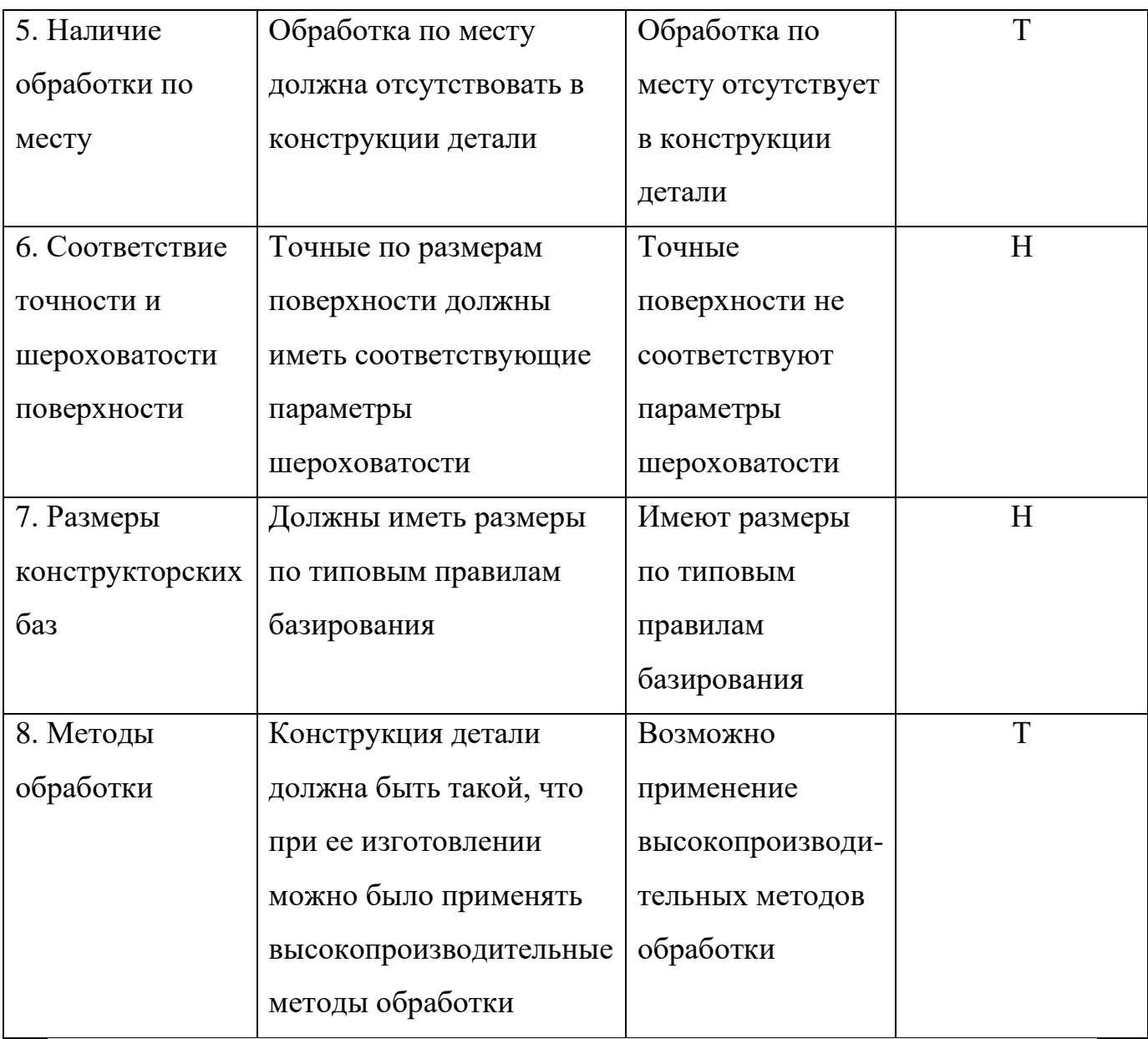

Таблица 3 - Анализ технологичности конструкции детали по соответствию возможности выполнения принципа постоянства баз

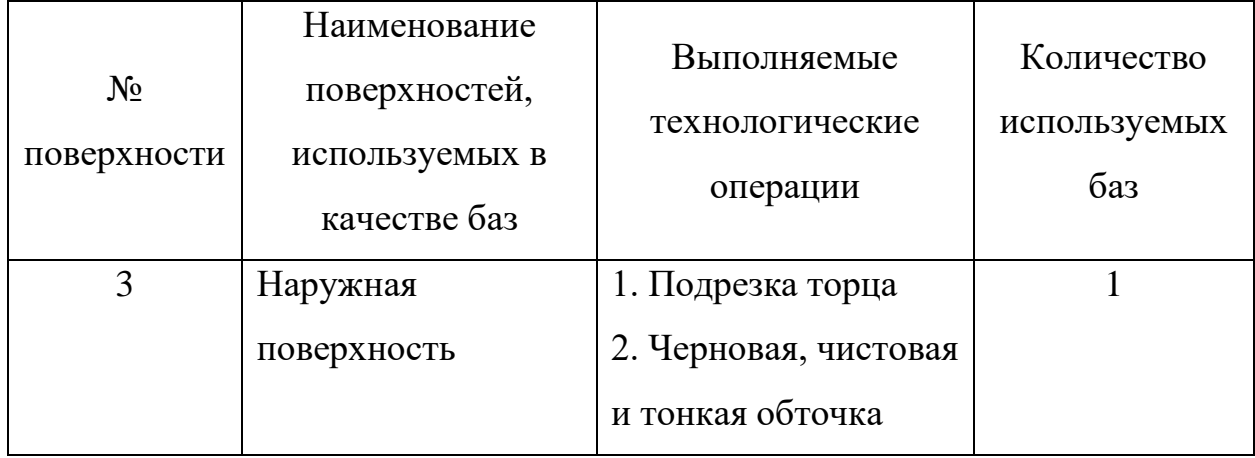

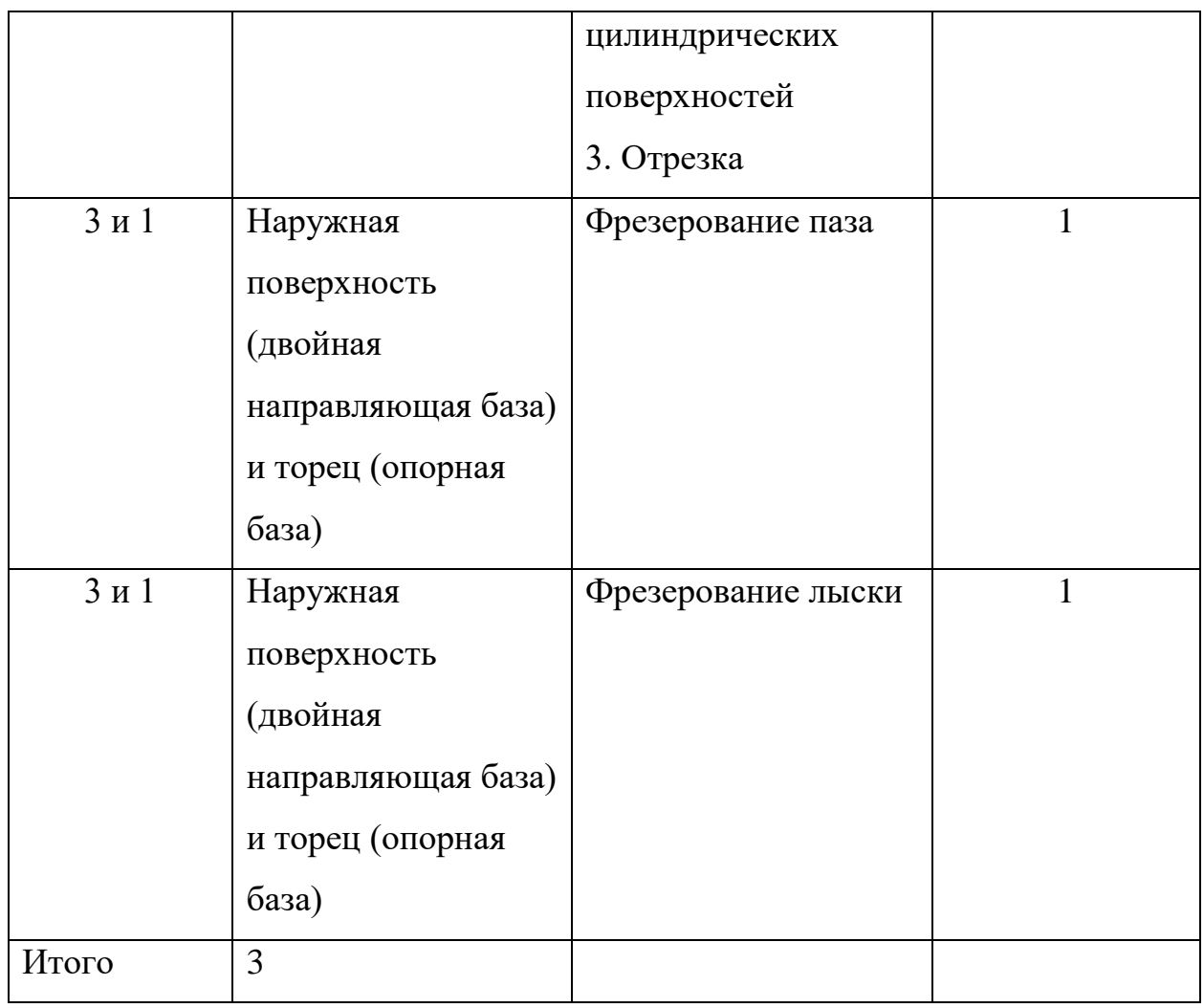

Вывод:

Технологичность конструкции детали удовлетворяет всем требованиям, предъявляемым к изделию. Вышеприведенный анализ показал, что деталь в целом технологична.

# **1.3. Определение типа производства**

<span id="page-14-0"></span>Тип производства согласно ГОСТ 3.1108-74 характеризуется коэффициентом закрепления операций за одним рабочим местом или единицей оборудования. Тип производства определяется коэффициентом [3]:

$$
K_3 = \frac{Q}{PM'}
$$

где Q - число различных операций;

РМ - число рабочих мест, на которых выполняются данные операции.

Так как на данном этапе неизвестны вышеуказанные показатели для расчета, то для предварительного определения типа производства можно использовать годовой объем и массу детали.

Так как масса детали – 8,52 кг, а программа выпуска деталей в год - 1000 шт., то типа производства - среднесерийное.

Среднесерийное Производство характеризуется ограниченной номенклатурой изделий, изготавливаемых периодически повторяющимися партиями, и сравнительно небольшим объемом выпуска. При серийном производстве используются универсальные станки, оснащенные как специальными, так и универсальными сборочными приспособлениями, что позволяет снизить трудоемкость и себестоимость изготовления детали. В серийном производстве технологический процесс изготовления детали дифференцирован, преимущественно T.e. расчленен на отдельные самостоятельные операции, выполняемые на определенных станках.

Объем выпуска характеризует примерное количество машин, сборочных единиц, деталей, заготовок подлежащих выпуску в течение планируемого периода времени (год, квартал, месяц).

Годовой объем выпуска деталей «Вал» можно определить по формуле,  $IIIT.$ 

$$
N\mu = NCE \cdot n \cdot (1 + \frac{\beta}{100})
$$

где NCE = 1000 – годовой объём выпуска

 $n = 1 -$ количество деталей «Вал» в СЕ;

 $\beta = 0\%$  – процент запасных деталей.

$$
N\mu = 1000 \cdot 1 \cdot (1 + \frac{0}{100}) = 1000
$$

Принимаем  $N\mu$  = 1000 шт.

Такт выпуска деталей можно определить по формуле, мин:

$$
\tau B. \underline{\mathcal{A}}. = \frac{\mathit{F}_{\mathcal{A}^*60}}{\mathit{N}\underline{\mathcal{A}}}
$$

где  $F_A = 2010$  ч – действительный годовой фонд времени работы оборудования в часах

$$
\tau B. \underline{\Pi} = \frac{2010*60}{1000} = 120, 6
$$

Приближенно коэффициент закрепления операций можно вычислить по формуле:

$$
K3O = \frac{\tau B.A.}{t_{\text{urr.cp}}}
$$

где  $t<sub>IIITCP</sub>$  – среднее штучное время.

По заводскому технологическому процессу для операций механической обработки:

t  $_{\text{HIT.CP.}} = 10,8 \text{ MHz}$ 

 $K3O = 120,6/10,8 = 11,2$ 

Согласно рекомендациям, ГОСТ 3.1108 – 74, КЗО = 10…20 соответствует среднесерийному типу производства. В связи с этим определяем тип производства как среднесерийный, который характеризуется достаточно большим объёмом выпуска с широкой номенклатурой изделий, изготовляемых повторяющимися партиями, что вызывает необходимость применения оборудования с высокой степенью механизации и автоматизации, но обладающего гибкостью, применения специальной технологической оснастки. Размер партии деталей можно определить по формуле, шт.:

$$
n_{\text{A}}\!=\!\tfrac{N{*}t}{\Phi}
$$

где t= 21 день – срок, в течение которого должен храниться на складе запас деталей;

 $\Phi$  = 250 дней – число рабочих дней в году.

$$
n_{\overline{A}} = \frac{1000 \cdot 21}{250} = 84
$$

Принимаем размер партии деталей nД = 84 шт. Число запусков деталей в месяц:

$$
i_{\text{pacy}} = \frac{N_{\text{A}}}{12 \cdot n_{\text{A}}},
$$

17

 $i_{\text{pacu}} = \frac{1000}{12.84}$  $\frac{1000}{12.84}$ =0,99

<span id="page-17-0"></span>Принимаем число запусков изделий в месяц  $i = 1$ .

## **1.4. Выбор заготовки**

Так как деталь не имеет значительных перепадов наружных поверхностей, то выгоднее всего будет использовать в качестве заготовки прокат, т.к. это исключает затраты на изготовление поковки или отливки.

Характеристика заготовки из проката:

- вид заготовки - прокат обычной точности, горячекатаный по ГОСТ 2590-71;

- квалитет точности по ГОСТ 25346-89 - JT14;

- шероховатость поверхностей заготовки в соответствии с ГОСТ 2789- 73  $Ra = 20$  MKM.

Величина припусков на механическую обработку:

- поверхность Ø60 - 5 мм;

- масса детали: 8,52 кг;

- масса заготовки: 15 кг;

- коэффициент использования основного материала заготовки:  $8,52/15=0,568$ .

Стоимость получения заготовки методом проката Сп определяется по формуле, руб.:

 $C\pi = m_3 \cdot S - (m_3 - m_4) \cdot S$ отх/1000,

где S - стоимость получения 1 кг заготовки методом проката,  $S = 17$ руб/кг;

Sотх - стоимость 1 тонны отходов, Sотх = 6000 руб/т;

C $\pi$  = 15·17 - (15 – 8,52)·6000/1000 = 216,12.

Таблица 4 - Технико-экономические показатели изготовления заготовки для детали

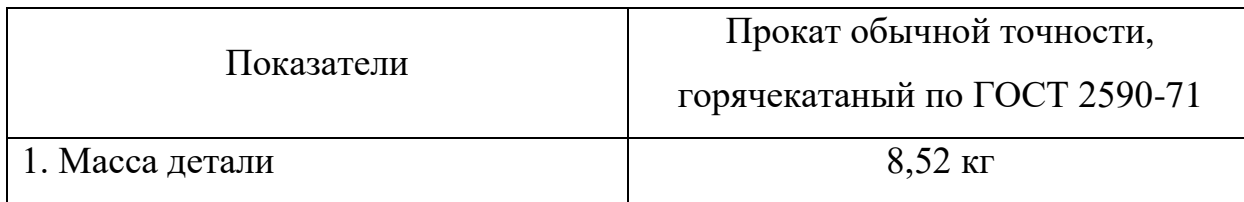

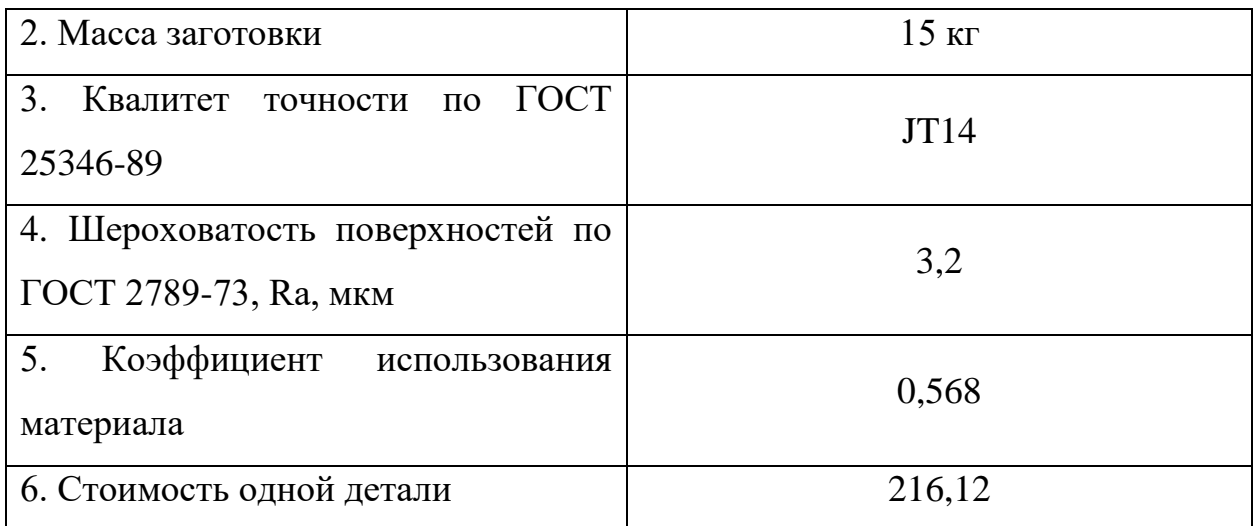

Таким образом, была составлена таблица показателей изготовления заготовки для детали «Вал».

# **1.5. Маршрут обработки**

<span id="page-18-0"></span>Технологический процесс изготовления детали «Вал» разработан на основе высокопроизводительных методов обработки. Этот метод обеспечивает изготовление детали в соответствии с требованиями рабочего чертежа при сохранении высокой производительности.

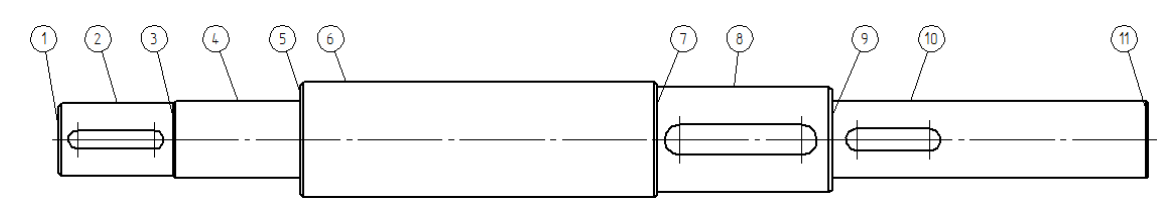

Рисунок 1 - Нумерация поверхностей детали

Таблица 5 - Назначение методов обработки поверхностей

| $N_2$          | Вид            | Квалитет | Шероховатость | Метод      |
|----------------|----------------|----------|---------------|------------|
| поверхности    | поверхности    | точности | Ra, мкм       | обработки  |
|                | Торец          | 11       | 3,2           | Точение    |
|                |                |          |               | (отрезка)  |
| $\overline{2}$ | Цилиндрическая | 9        | 1,6           | Точение    |
| 3              | Торец          | 12       | 3,2           | Точение    |
|                |                |          |               | (подрезка) |
| $\overline{4}$ | Цилиндрическая | 6        | 0,8           | Точение    |

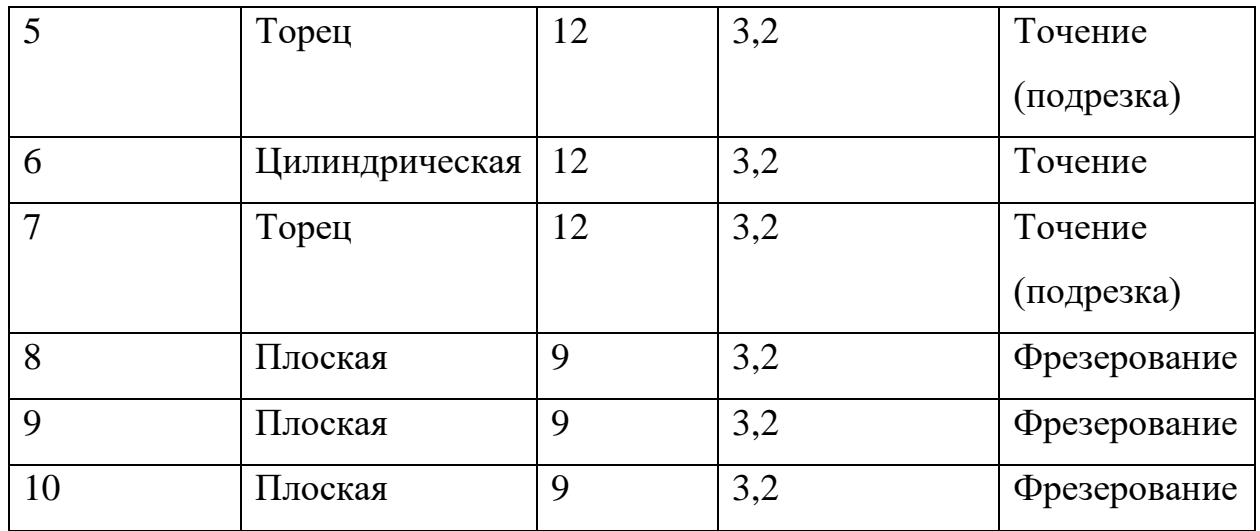

# **1.6. Размерный анализ спроектированного техпроцесса**

<span id="page-19-0"></span>Размерный анализ чертежа детали начинаем с создания совмещенного технологического эскиза, представленного на рисунке 2.

Далее проставляются размеры основной рабочей поверхности детали.

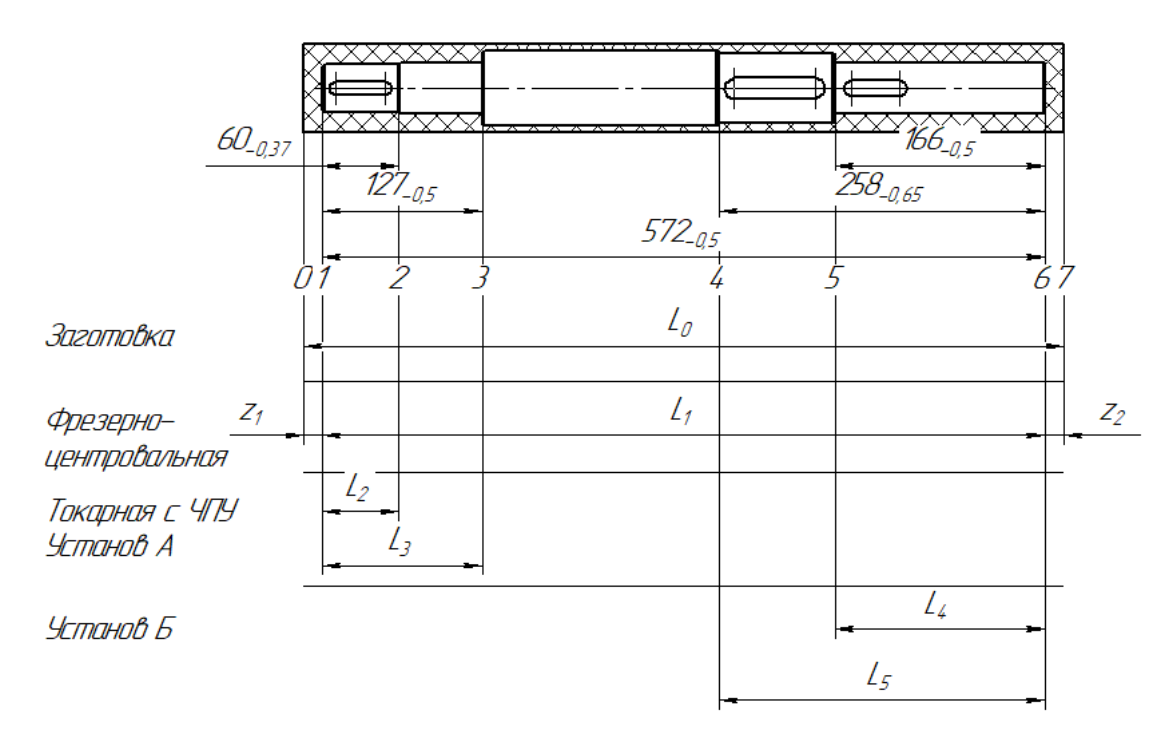

Рисунок 2 - Совмещенный технологический эскиз

Выполняется построение размерных графов на рисунке 3.

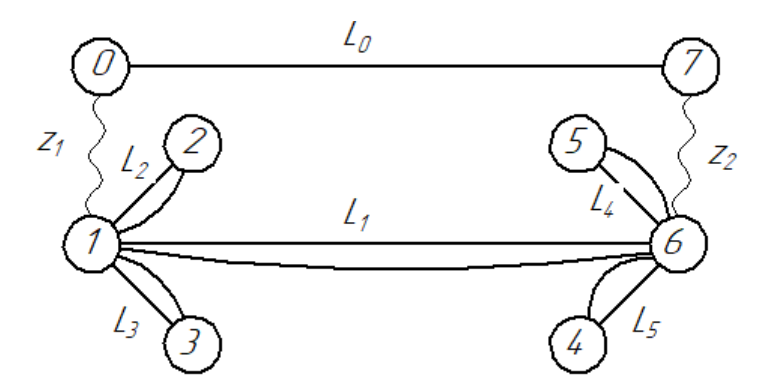

Рисунок 3 - Граф конструкторских и технологических размеров

Составим размерные уравнения. Сперва те. в которых технологические и конструкторские размеры совпадают:

- $L_1 = 572_{-0.5};$  $L_2 = 60_{-0.37}$ ;  $L_3 = 127_{-0.5};$  $L_4 = 166_{-0.5};$
- $L_5 = 258_{-0.65}$ .

И уравнения с неизвестными припусками:

$$
L_0 = L_1 + z_1 + z_2.
$$

Определяем минимальное значение припуска по формуле:

$$
L_{0min} = L_{1min} + z_{1min} + z_{2min}.
$$

Длина заготовки равна:

$$
L_0 = 580_{-2,5};
$$
  
\n
$$
z_{1min} = z_{2min} = \frac{L_{0min} - L_{1min}}{2} = \frac{577,5 - 571,5}{2} = 3
$$
MM;  
\n
$$
z_{1max} = z_{2max} = \frac{580 - 572}{2} = 4
$$
MM.

Таким образом,  $z_1 = z_2 = 3^{+1}$  мм.

При построении размерного анализа определили технологические размеры и допуски на них для каждого технологического перехода, определили продольные отклонения размеров и припусков и расчет размеров заготовки, определили последовательность обработки отдельных поверхностей детали, обеспечивающих требуемую точность размеров.

## **1.7. Расчет режимов резания**

<span id="page-21-0"></span>В основе назначения режимов резания лежит определение глубины, подачи и скорости резания, при которых будет обеспечена наиболее экономичная и производительная обработка поверхности по точности и шероховатости обработанной поверхности [4].

Для начала необходимо подобрать глубину резания, затем максимально допустимая подача, а потом определяется скорость резания. Такой порядок выбора элементов режима резания определяется тем, что на количество выделяемого при резании тепла, а, следовательно, на износ и стойкость резца глубина резания влияет в наименьшей, а подача и особенно скорость резания – в наибольшей степени.

Операция 005. Заготовительная.

1. Отрезание заготовки:

1) Отрезание заготовки будет производиться дисковыми пилами.

2) Назначаем подачу на зуб $s_z$ :

 $s_z = 0.05$  MM.

3) Назначаем скорость резания v:  $v = 20$  м/мин.

Операция 010. Фрезерно – центровальная.

1. Фрезерование торцев 1 и 2:

1) Назначаем тип фрезы и режущий материал по ГОСТ 26595-85:

Фреза 2214-0353 торцевая с твердосплавными пластинами Т15К6.

2) Назначаем глубину фрезерования  $t = 4$  мм и ширину фрезерования  $B = 65$  MM.

3) Назначаем подачу на зуб фрезы  $s_z$ :

 $s_z = 0.15$  мм.

4) Рассчитываем скорость резания v:

$$
v = \frac{c_v D^q}{T^m t^x s_z^y B^u z^p} K_v, [\frac{M}{mHH}],
$$

где  $T$  – период стойкости инструмента, мин;

 $m, x, y$  –покозатели степени;

 $K_v = K_{\mu\nu} K_{\mu\nu} - n$ роизведение ряда коэффициентов;

 $K_{\rm MV} = K_{\rm r} \left(\frac{750}{\sigma}\right)$  $\frac{\partial v}{\partial B}$  $n_{v}$ −поправочный коэффициент, учитывающий влияние физико-механических свойств обрабатываемого материала;

 $K_r$  -коэффициент, характеризующий группу стали по обрабатываемости;  $n_{\nu}$  –покозатель степени;

 $K_{\pi\nu}$  -коэффициент, учитывающий состояние поверхности заготовки;  $K_{\mu\nu}$  -коэффициент, учитывающий качество материала инструмента. Для нашего случая:

$$
K_{\text{mv}} = 1 \left(\frac{750}{620}\right)^{1} = 1,2;
$$
  
\n
$$
K_{\text{nv}} = 0,85;
$$
  
\n
$$
K_{\text{nv}} = 1;
$$
  
\n
$$
K_{\text{v}} = 1,2 \cdot 0,85 \cdot 1 = 1,02;
$$
  
\n
$$
C_{\text{v}} = 332;
$$
  
\n
$$
m = 0,2;
$$
  
\n
$$
x = 0,1;
$$
  
\n
$$
y = 0,4;
$$
  
\n
$$
u = 0,2;
$$
  
\n
$$
p = 0;
$$
  
\n
$$
D = 65 \text{ mm} = 0,065 \text{ m};
$$
  
\n
$$
q = 0,2;
$$
  
\n
$$
z = 5;
$$
  
\n
$$
T = 180 \text{ mm} + 1;
$$
  
\n
$$
v = \frac{332 \cdot 65^{0,2}}{180^{0,2.4^{0,1} \cdot 0,15^{0,4} \cdot 65^{0,2.5^{0}}}} \cdot 1,02 \cdot 0,93 = 207,3 \frac{\text{m}}{\text{mm}};
$$
  
\n
$$
n = 1320 \text{ o6/mm}.
$$

5) Рассчитываем силу резания  $P_z$ :

$$
P_z = \frac{10C_p t^x s_z^y B^n z}{D^q n^w} K_{\text{mp}}, \text{[H]},
$$

где  $K_{\text{mp}}$  – поправочный коэффициент на качество обрабатываемого материала. Для нашего случая:

$$
C_p = 825;
$$
  
\n
$$
x = 1;
$$
  
\n
$$
y = 0.75;
$$
  
\n
$$
q = 1.3;
$$
  
\n
$$
w = 0.2;
$$
  
\n
$$
n = 1.1;
$$
  
\n
$$
K_{\text{MP}} = \left(\frac{\sigma_{\text{B}}}{750}\right)^n = \left(\frac{620}{750}\right)^{\frac{0.3}{0.3}} = 0.827;
$$
  
\n
$$
n = 1015 \frac{\text{0}6}{\text{MH}};
$$
  
\n
$$
P_z = \frac{10.825 \cdot 4^1 \cdot 65^{1.1} \cdot 0.15^{0.75} \cdot 5}{65^{1.3} \cdot 1015^{0.2}} \cdot 0.827 = 4306.4 \text{ H}.
$$

6) Рассчитываем крутящий момент на шпинделе  $M_{\text{kp}}$ :

$$
M_{\text{KP}} = \frac{P_z D}{2 \cdot 100}, [\text{H} \cdot \text{m}];
$$
  
\n
$$
M_{\text{KP}} = \frac{4306,4 \cdot 65}{2 \cdot 100} = 1399,6 \text{ H} \cdot \text{m}.
$$
  
\n7) Paccu\n
$$
N = \frac{P_z v}{2 \cdot 100} [\text{V} \cdot \text{F} \cdot \text{F} \
$$

$$
N = \frac{F_2 v}{1020.60}, [\text{kBr}];
$$
  

$$
N = \frac{4306.4 \cdot 207.3}{1020 \cdot 60} = 14.6 \text{ kBr}.
$$

2. Сверление центровых отверстий:

1) Назначаем тип сверла и режущий материал по ГОСТ 14952-75: Сверло 2317-0109 центровочное комбинированное, материал Р6М5.

2) Рассчитываем глубину резания t:

 $t = 0,5D,$  [мм];

 $t = 0.5 \cdot 6.3 = 3.15$  мм.

3) Назначаем подачу s:

 $s = 0.3 \frac{mm}{\pi}$ <u>мм</u><br>об ·

4) Рассчитываем скорость резания v:

$$
v = \frac{c_v D^q}{T^m s^y} K_v, \left[\frac{M}{M H}\right];
$$

где  $K_v = K_{uv} K_{uv} K_{lv}$  – общий поправочный коэффициент;  $K_{lv}$  – коэффициент, учитывающий глубину сверления.

Для нашего случая:

$$
K_{\rm n\nu} = 1,2;
$$
  
\n
$$
K_{\rm n\nu} = 1;
$$
  
\n
$$
K_{\rm \nu} = 1,2 \cdot 1 \cdot 1 = 1,2;
$$
  
\n
$$
C_{\rm \nu} = 14,7;
$$
  
\n
$$
q = 0,25;
$$
  
\n
$$
y = 0,55;
$$
  
\n
$$
m = 0,125;
$$
  
\n
$$
T = 25 \text{ MHH};
$$
  
\n
$$
\nu = \frac{14,7 \cdot 6,3^{0,4}}{25^{0,2} \cdot 0,3^{0,7}} \cdot 1,2 = 45 \frac{\text{m}}{\text{MHH}};
$$
  
\n
$$
n = 2474,8 \text{ of/MHH}.
$$

5) Рассчитываем крутящий момент  $M_{\text{kp}}$ :

 $M_{\text{kp}} = 10 C_M D^q s^{\gamma} K_p$ , [H · M].

где  $K_p = K_{\text{mp}}$  – коэффициент, учитывающий фактические условия обработки. Для нашего случая:

$$
C_{M} = 0.0345;
$$
  

$$
q = 2;
$$
  

$$
y = 0.8;
$$

$$
K_{\rm p} = 0.827;
$$
  
\n
$$
M_{\rm kp} = 10 \cdot 0.0345 \cdot 6.3^2 \cdot 0.3^{0.8} \cdot 0.827 = 4.3 \text{ H} \cdot \text{m}.
$$
  
\n6) Paccutr  
\n
$$
P_0 = 10C_p D^q s^y K_p, [\text{H} \cdot \text{m}].
$$

Для нашего случая:

$$
C_p = 68;
$$
  
\n $q = 1;$   
\n $y = 0.7;$   
\n $K_p = 0.827;$   
\n $P_o = 10 \cdot 68 \cdot 6.3^1 \cdot 0.3^{0.7} \cdot 0.827 = 1523.4$  H.  
\n7) Paccu  
\n $N_E = \frac{M_{kp}n}{9750}$ , [kBr];

где частота вращения инструмента  $n = \frac{1000v}{\epsilon_0 n}$  $\frac{1}{\pi D}$ , [об/мин].

Для нашего случая:

$$
n = \frac{1000.45}{3,14.6,3} = 2274,8 \frac{06}{MHH};
$$
  

$$
N_E = \frac{4,3.2274,8}{9750} = 1,003
$$
 KBT.

Операция 015. Токарная с ЧПУ.

1. Точение поверхности 1:

1) Назначаем тип резца и материал по ГОСТ 18880-73:

Резец токарный подрезной отогнутый правый 2112-0005 с твердосплавной пластиной ВК6.

2) Назначаем глубину резания t:

 $t = 1$  MM.

3) Назначаем подачу s:

 $s = 1 \frac{mm}{\pi}$ <u>мм</u><br>об' 4) Рассчитываем скорость резания v:

$$
v = \frac{c_v}{T^{m}t^{x} s^{y}} K_v, \left[\frac{M}{M H}\right];
$$

где  $K_v = K_{uv} K_{uv} K_{uv}$  – произведение коэффициентов. Для нашего случая:

$$
K_{\text{m}v} = 1,2;
$$
  
\n
$$
K_{\text{m}v} = 0.9;
$$
  
\n
$$
K_{\text{m}v} = 2,7;
$$
  
\n
$$
K_v = 1,2 \cdot 0,9 \cdot 2,7 = 2,754;
$$
  
\n
$$
T = 45 \text{ mm};
$$
  
\n
$$
C_v = 243;
$$
  
\n
$$
x = 0,15;
$$
  
\n
$$
y = 0,4;
$$
  
\n
$$
m = 0,2;
$$
  
\n
$$
v = \frac{243}{45^{0,2,10,15,10,4}} \cdot 2,754 = 312,6 \frac{\text{m}}{\text{mm}};
$$
  
\n
$$
n = 1658 \text{ o6/mm}.
$$

5) **Рассчитываем силы резания** 
$$
P_{z,y,x}
$$
:  
\n $P_{z,y,x} = 10C_p t^x s^y v^n K_p$ , [H];  
\nгде  $K_v = K_{\text{Mp}} K_{\text{dp}} K_{\text{vp}} K_{\text{np}} K_{\text{rp}} -$   
\nпоплавочный коэффициент прелстваляюш

поправочный коэффициент, представляющий собой произведение ряда коэффициентов, учитывающих фактическое условие резания. Для  $P_z$ :

$$
K_{\text{mp}} = \left(\frac{\sigma_{\text{b}}}{750}\right)^n = \left(\frac{620}{750}\right)^{\frac{0.75}{0.75}} = 0.827;
$$
  
\n
$$
K_{\text{pp}} = 1;
$$
  
\n
$$
K_{\text{rp}} = 1;
$$
  
\n
$$
K_{\text{rp}} = -;
$$

$$
K_p = 0,827 \cdot 1 \cdot 1 \cdot 1 = 0,827;
$$
  
\n
$$
C_p = 300;
$$
  
\n
$$
x = 1;
$$
  
\n
$$
y = 0,75;
$$
  
\n
$$
n = -0,15;
$$
  
\n
$$
P_z = 10 \cdot 300 \cdot 1^1 \cdot 1^{0,75} \cdot 312,6^{-0,15} \cdot 0,827 = 1047 \text{ H.}
$$
  
\n
$$
6) \quad \text{Paccuttibraem} \text{J00}
$$
  
\n
$$
N = \frac{P_z v}{1020 \cdot 60}, \text{ [KBr]};
$$

$$
N = \frac{1047.312.6}{1020.60} = 5.35 \text{ KBr}.
$$

2. Точение поверхности 2:

Назначаем тип резца и материал по ГОСТ 18880-73:  $1)$ 

Резец токарный подрезной отогнутый правый 2112-0005 с твердосплавной пластиной ВК6.

Назначаем глубину резания t:  $2)$ 

 $t = 1$  MM.

 $3)$ Назначаем подачу s:

$$
s=1\frac{^{MM}}{^{06}}.
$$

 $4)$ Рассчитываем скорость резания v:

$$
v = \frac{c_v}{T^{m}t^{x} s^{y}} K_v, \left[\frac{M}{MHH}\right];
$$

где  $K_v = K_{uv} K_{\pi v} K_{uv}$  — произведение коэффициентов.

Для нашего случая:

$$
K_{\rm{m\nu}} = 1.2;
$$
  
\n
$$
K_{\rm{m\nu}} = 0.9;
$$
  
\n
$$
K_{\rm{m\nu}} = 2.7;
$$
  
\n
$$
K_{\rm{\nu}} = 1.2 \cdot 0.9 \cdot 2.7 = 2.754;
$$
  
\n
$$
T = 45 \text{ mm};
$$
  
\n
$$
C_{\rm{\nu}} = 243;
$$

$$
x = 0.15;
$$
  
\n
$$
y = 0.4;
$$
  
\n
$$
m = 0.2;
$$
  
\n
$$
v = \frac{243}{45^{0.2 \cdot 1^{0.15} \cdot 1^{0.4}}} \cdot 2.754 = 110 \frac{M}{MHH};
$$
  
\n
$$
n = 2488 \text{ of/MHH}.
$$

Рассчитываем силы резания  $P_{z,y,x}$ :  $5)$  $P_{z,y,x} = 10 C_p t^x s^y v^n K_p$ , [H]; где  $K_v = K_{\text{mp}} K_{\text{pp}} K_{\gamma \text{p}} K_{\text{np}} K_{\text{rp}}$ поправочный коэффициент, представляющий собой произведение

ряда коэффициентов, учитывающих фактическое условие резания. Для  $P_z$ :

$$
K_{\rm mp} = (\frac{\sigma_{\rm B}}{750})^n = (\frac{620}{750})^{\frac{0.75}{0.75}} = 0.827;
$$
  
\n
$$
K_{\rm qp} = 1;
$$
  
\n
$$
K_{\rm rp} = 1;
$$
  
\n
$$
K_{\rm rp} = -;
$$
  
\n
$$
K_p = 0.827 \cdot 1 \cdot 1 \cdot 1 = 0.827;
$$
  
\n
$$
C_p = 300;
$$
  
\n
$$
x = 1;
$$
  
\n
$$
y = 0.75;
$$
  
\n
$$
n = -0.15;
$$
  
\n
$$
P_z = 10 \cdot 300 \cdot 1^1 \cdot 1^{0.75} \cdot 312.6^{-0.15} \cdot 0.827 = 1047 \text{ H}.
$$
  
\n
$$
N = \frac{P_z v}{1020 \cdot 60}, \text{ [KBr]};
$$
  
\n
$$
N = \frac{1047 \cdot 312.6}{1020 \cdot 60} = 5.35 \text{ KBr}.
$$

Точение поверхности 3: 3.

Назначаем тип резца и материал по ГОСТ 18878-73:  $1)$ 

Резец токарный подрезной отогнутый правый 2112-0005 с твердосплавной пластиной ВК6.

Назначаем глубину резания t: 2)

 $t = 1$  MM.

 $3)$ Назначаем подачу s:

$$
s=1\,\frac{\text{mm}}{\text{06}}.
$$

 $4)$ Рассчитываем скорость резания v:

$$
v = \frac{c_v}{T^{m}t^{x} s^y} K_v, \left[\frac{M}{MHH}\right];
$$

где  $K_v = K_{uv} K_{\pi v} K_{uv}$  — произведение коэффициентов.

Для нашего случая:

$$
K_{\text{mv}} = 1,2;
$$
  
\n
$$
K_{\text{nv}} = 0,9;
$$
  
\n
$$
K_{\text{nv}} = 2,7;
$$
  
\n
$$
K_{\text{v}} = 1,2 \cdot 0,9 \cdot 2,7 = 2,754;
$$
  
\n
$$
T = 45 \text{ mm};
$$
  
\n
$$
C_{\text{v}} = 243;
$$
  
\n
$$
x = 0,15;
$$
  
\n
$$
y = 0,4;
$$
  
\n
$$
m = 0,2;
$$
  
\n
$$
\nu = \frac{243}{45^{0,2} \cdot 1^{0,15} \cdot 1^{0,4}} \cdot 2,754 = 312,6 \frac{\text{m}}{\text{mm}}
$$
  
\n
$$
n = 2619 \text{ o6/mm}.
$$

Рассчитываем силы резания Р<sub>г.у,х</sub>:  $5)$  $P_{z,y,x} = 10 C_p t^x s^y v^x K_p$ , [H]; где  $K_v = K_{\text{Mp}} K_{\text{dp}} K_{\gamma \text{p}} K_{\text{np}} K_{r \text{p}}$  –

поправочный коэффициент, представляющий собой произведение ряда коэффициентов, учитывающих фактическое условие резания.

 $\frac{1}{2}$ 

Для 
$$
P_z
$$
:  
\n
$$
K_{\rm mp} = \left(\frac{\sigma_{\rm s}}{750}\right)^n = \left(\frac{620}{750}\right)^{\frac{0.75}{0.75}} = 0.827;
$$
\n
$$
K_{\phi p} = 1;
$$
\n
$$
K_{\gamma p} = 1;
$$
\n
$$
K_{\gamma p} = -;
$$
\n
$$
K_p = 0.827 \cdot 1 \cdot 1 \cdot 1 = 0.827;
$$
\n
$$
C_p = 300;
$$
\n
$$
x = 1;
$$
\n
$$
y = 0.75;
$$
\n
$$
n = -0.15;
$$
\n
$$
P_z = 10 \cdot 300 \cdot 1^1 \cdot 1^{0.75} \cdot 312.6^{-0.15} \cdot 0.827 = 1047 \text{ H}.
$$
\n
$$
K_{\gamma p} = 0.
$$

$$
N = \frac{P_z v}{1020.60}
$$
, [kBr];  

$$
N = \frac{1047.281.6}{1020.60} = 5.35
$$
 kBr.

Операция 020. Токарная с ЧПУ.

Точение поверхности 4:  $1.$ 

 $1)$ Назначаем тип резца и материал по ГОСТ 18880-73:

Резец токарный подрезной отогнутый правый 2112-0005 с твердосплавной пластиной ВК6.

Назначаем глубину резания t:  $(2)$ 

 $t = 1$  MM.

3) 
$$
Ha3Ha4aem\ nOa4y\ s
$$

$$
s=1\frac{^{MM}}{^{06}}.
$$

Рассчитываем скорость резания v:  $4)$ 

$$
v = \frac{c_v}{T^{m}t^{x} s^y} K_v, \left[\frac{M}{MHH}\right];
$$

где  $K_v = K_{\mu\nu} K_{\mu\nu} K_{\mu\nu}$  — произведение коэффициентов. Для нашего случая:  $K_{\rm{MV}} = 1.2$ ;  $K_{\text{up}} = 0.9;$  $K_{\mu\nu} = 2.7;$  $K_v = 1,2 \cdot 0,9 \cdot 2,7 = 2,754;$  $T = 45$  мин;  $C_v = 243;$  $x = 0.15$ ;  $y = 0.4$ ;  $m = 0.2$ ;  $v = \frac{243}{45^{0.2 \cdot 10.15} \cdot 10.4} \cdot 2,754 = 312.6 \frac{M}{mH}$ 

 $n = 1809$  об/мин.

5) **Рассчитываем силь** резания 
$$
P_{z,y,x}
$$
:  
\n
$$
P_{z,y,x} = 10C_p t^x s^y v^n K_p
$$
[H];  
\nгде  $K_v = K_{\text{mp}} K_{\text{pp}} K_{\gamma \text{p}} K_{\text{np}} K_{\text{rp}} -$ 

поправочный коэффициент, представляющий собой произведение ряда коэффициентов, учитывающих фактическое условие резания. Для  $P_z$ :

$$
K_{\text{mp}} = \left(\frac{\sigma_{\text{B}}}{750}\right)^n = \left(\frac{620}{750}\right)^{0.75} = 0.827;
$$
  
\n
$$
K_{\text{dp}} = 1;
$$
  
\n
$$
K_{\gamma \text{p}} = 1;
$$
  
\n
$$
K_{\gamma \text{p}} = 1;
$$
  
\n
$$
K_{\gamma \text{p}} = -;
$$
  
\n
$$
K_{\gamma \text{p}} = 0.827 \cdot 1 \cdot 1 \cdot 1 = 0.827;
$$
  
\n
$$
C_{p} = 300;
$$
  
\n
$$
x = 1;
$$

$$
y = 0.75;
$$
  
\n
$$
n = -0.15;
$$
  
\n
$$
P_z = 10 \cdot 300 \cdot 1^1 \cdot 1^{0.75} \cdot 312.6^{-0.15} \cdot 0.827 = 1047 \text{ H}
$$
  
\n6) Paccu  
\n
$$
N = \frac{P_z v}{1020.60}, \text{ [kBr]};
$$
  
\n
$$
N = \frac{1047.312.6}{1020.60} = 5.35 \text{ kBr}.
$$

Назначаем тип резца и материал по ГОСТ 18880-73:  $1)$ 

Резец токарный подрезной отогнутый правый 2112-0005 с твердосплавной пластиной ВК6.

Назначаем глубину резания t: 2)

 $t = 1$  MM.

Назначаем подачу s:  $3)$ 

$$
s=1\frac{^{MM}}{^{06}}.
$$

Рассчитываем скорость резания v:  $4)$ 

$$
v = \frac{c_v}{T^{m}t^{x} s^y} K_v, \left[\frac{M}{MHH}\right];
$$

где  $K_v = K_{uv} K_{\pi v} K_{uv}$  — произведение коэффициентов.

Для нашего случая:

$$
K_{\rm{m}} = 1,2;
$$
  
\n
$$
K_{\rm{m}} = 0,9;
$$
  
\n
$$
K_{\rm{m}} = 2,7;
$$
  
\n
$$
K_{\rm{v}} = 1,2 \cdot 0,9 \cdot 2,7 = 2,754;
$$
  
\n
$$
T = 45 \text{ mm};
$$
  
\n
$$
C_{\rm{v}} = 243;
$$
  
\n
$$
x = 0,15;
$$
  
\n
$$
y = 0,4;
$$
  
\n
$$
m = 0,2;
$$

$$
v = \frac{243}{45^{0,2} \cdot 1^{0,15} \cdot 1^{0,4}} \cdot 2,754 = 312,6 \frac{M}{MH'}
$$
  

$$
n = 2488 \text{ of/MHH.}
$$

Рассчитываем силы резания  $P_{z,y,x}$ :  $5)$  $P_{z,y,x} = 10 C_p t^x s^y v^n K_p$ , [H];

где  $K_v = K_{\text{Mp}} K_{\text{dp}} K_{\gamma \text{p}} K_{\text{dp}} K_{r \text{p}}$  –

поправочный коэффициент, представляющий собой произведение ряда коэффициентов, учитывающих фактическое условие резания.

Для  $P_z$ :

$$
K_{\rm mp} = \left(\frac{\sigma_{\rm B}}{750}\right)^n = \left(\frac{620}{750}\right)^{0.75} = 0.827;
$$
  
\n
$$
K_{\rm dp} = 1;
$$
  
\n
$$
K_{\rm rp} = 1;
$$
  
\n
$$
K_{\rm rp} = -;
$$
  
\n
$$
K_p = 0.827 \cdot 1 \cdot 1 \cdot 1 = 0.827;
$$
  
\n
$$
C_p = 300;
$$
  
\n
$$
x = 1;
$$
  
\n
$$
y = 0.75;
$$
  
\n
$$
n = -0.15;
$$
  
\n
$$
P_z = 10 \cdot 300 \cdot 1^1 \cdot 1^{0.75} \cdot 312.6^{-0.15} \cdot 0.827 = 1047 \text{ H}.
$$
  
\n
$$
N = \frac{P_z v}{1020 \cdot 60}, \text{ [KBr]};
$$
  
\n
$$
N = \frac{1047 \cdot 312.6}{1020 \cdot 60} = 5.35 \text{ KBr}.
$$

Операция 025. Фрезерная с ЧПУ.

- Фрезерование паза 1: 1.
- Назначаем тип фрезы и режущий материал по ГОСТ 9140-78:  $1)$

Фреза 2234-0365 Р9 шпоночная, материал Р6М5.

Назначаем глубину фрезерования t = 10 мм и ширину  $(2)$ фрезерования  $B = 5.5$  мм.

Назначаем подачу на зуб фрезы sz:  $3)$  $s_z = 0.06$  MM.

> Рассчитываем скорость резания v:  $4)$

$$
v = \frac{c_v D^q}{T^m t^x s_z^y B^u z^p} K_v \, [\frac{M}{MHH}],
$$

где  $T$  – период стойкости инструмента, мин;

 $m, x, y$  -покозатели степени;

 $K_v = K_{\mu\nu} K_{\mu\nu} K_{\mu\nu}$  –произведение ряда коэффициентов;

 $K_{\text{M}v} = K_{\text{r}} \left(\frac{750}{\sigma_{\text{r}}}\right)^{n_v}$  –поправочный коэффициент, учитывающий влияние физико-механических свойств обрабатываемого материала;

 $K_r$  -коэффициент, характеризующий группу стали по обрабатываемости;  $n_{\nu}$  -покозатель степени;

 $K_{\text{nr}}$  -коэффициент, учитывающий состояние поверхности заготовки;  $K_{\mu\nu}$  -коэффициент, учитывающий качество материала инструмента. Для нашего случая:

$$
K_{\rm mv} = 1 \left(\frac{750}{620}\right)^1 = 1.2;
$$
  
\n
$$
K_{\rm nv} = 0.9;
$$
  
\n
$$
K_{\rm nv} = 1;
$$
  
\n
$$
K_{\rm v} = 1.2 \cdot 0.9 \cdot 1 = 1.08;
$$
  
\n
$$
C_{\rm v} = 12;
$$
  
\n
$$
m = 0.26;
$$
  
\n
$$
x = 0.3;
$$
  
\n
$$
y = 0.25;
$$
  
\n
$$
u = 0;
$$
  
\n
$$
p = 0;
$$

$$
D = 10 \text{ mm};
$$
  
\n
$$
q = 0.3;
$$
  
\n
$$
z = 2;
$$
  
\n
$$
T = 80 \text{ mm}.
$$
  
\n
$$
v = \frac{12 \cdot 10^{0.3}}{80^{0.26} \cdot 10^{0.3} \cdot 0.06^{0.25} \cdot 5.5^{0.20}} \cdot 1.08 = 50 \frac{\text{m}}{\text{mm}^2}
$$
  
\n
$$
n = 269 \text{ of/mm}.
$$

5) Рассчитываем силу резания  $P_z$ :

$$
P_z = \frac{10C_p t^x s_z^y B^n z}{D^q n^w} K_{\text{mp}}, [\text{H}],
$$

где  $K_{\text{mp}}$  – поправочный коэффициент на качество обрабатываемого материала. Для нашего случая:  $C_p = 68,2;$  $x = 0.86;$  $y = 0.72;$ = 0,86;

$$
q = 0.86
$$

$$
w=0;
$$

 $n = 269$  об/мин;

$$
K_{\rm mp} = \left(\frac{\sigma_{\rm B}}{750}\right)^n = \left(\frac{620}{750}\right)^{0.3} = 0.827;
$$
  
\n
$$
P_{\rm z} = \frac{10.68, 2.10^{0.86} \cdot 5, 5^{1.0, 0.6^{0.72} \cdot 2}}{10^{0.86} \cdot 269^0} \cdot 0.827 = 819 \text{ H}.
$$

6) Рассчитываем крутящий момент на шпинделе  $M_{\text{kp}}$ :

$$
M_{\text{KP}} = \frac{P_z D}{2 \cdot 100}, [\text{H} \cdot \text{m}];
$$
  
\n
$$
M_{\text{KP}} = \frac{819 \cdot 10}{2 \cdot 100} = 40,95 \text{ H} \cdot \text{m}.
$$
  
\n7) Paccu\n
$$
N = \frac{P_z v}{1020 \cdot 60}, [\text{k} \text{B} \text{T}];
$$
  
\n
$$
N = \frac{819 \cdot 8,46}{1020 \cdot 60} = 0,11 \text{ k} \text{B} \text{T}.
$$
2. Фрезерование паза 2:

Назначаем тип фрезы и режущий материал по ГОСТ 9140-78:  $\left( \right)$ 

Фреза 2234-0375 Р9 шпоночная, материал Р6М5.

Назначаем глубину фрезерования t = 16 мм и ширину  $(2)$ фрезерования  $B = 6$  мм.

 $3)$ Назначаем подачу на зуб фрезы s<sub>z</sub>:  $s_z = 0.06$  MM.

> Рассчитываем скорость резания v:  $4)$

$$
v = \frac{c_v D^q}{T^m t^x s_z^y B^u z^p} K_{v, \, \left[\frac{M}{MH}\right],}
$$

где  $T$  — период стойкости инструмента, мин;

 $m, x, y$  -покозатели степени;

 $K_v = K_{\text{M}v} K_{\text{n}v} K_{\text{M}v}$  –произведение ряда коэффициентов;

 $K_{\rm mv} = K_{\rm r} \left(\frac{750}{\sigma_{\rm m}}\right)^{n_v}$ —поправочный коэффициент, учитывающий влияние физико-механических свойств обрабатываемого материала;

 $K_r$  -коэффициент, характеризующий группу стали по обрабатываемости;

 $n_v$  -покозатель степени;

 $K_{\pi\nu}$  -коэффициент, учитывающий состояние поверхности заготовки;

 $K_{\mu\nu}$  -коэффициент, учитывающий качество материала инструмента.

Для нашего случая:

$$
K_{\rm mv} = 1 \left(\frac{750}{620}\right)^1 = 1.2;
$$
  
\n
$$
K_{\rm nv} = 0.9;
$$
  
\n
$$
K_{\rm uv} = 1;
$$
  
\n
$$
K_{\rm v} = 1.2 \cdot 0.9 \cdot 1 = 1.08;
$$
  
\n
$$
C_{\rm v} = 12;
$$
  
\n
$$
m = 0.26;
$$
  
\n
$$
x = 0.3;
$$
  
\n
$$
y = 0.25;
$$

$$
u = 0;
$$
  
\n
$$
p = 0;
$$
  
\n
$$
D = 16 \text{ mm};
$$
  
\n
$$
q = 0,3;
$$
  
\n
$$
z = 2;
$$
  
\n
$$
T = 80 \text{ mm}.
$$
  
\n
$$
v = \frac{12 \cdot 16^{0,3}}{80^{0,26} \cdot 16^{0,3} \cdot 0,06^{0,25} \cdot 6^{0} \cdot 2^{0}} \cdot 1,08 = 8,46 \frac{M}{MH},
$$
  
\n
$$
n = 168 \text{ of/MHH}.
$$

5) Рассчитываем силу резания  $P_z$ :

$$
P_z = \frac{10C_p t^x s_z^y B^nz}{D^q n^w} K_{\text{mp}}, [\text{H}],
$$

где  $K_{\text{mp}}$  – поправочный коэффициент на качество обрабатываемого материала. Для нашего случая:

$$
C_p = 68,2;
$$
  
\n
$$
x = 0,86;
$$
  
\n
$$
y = 0,72;
$$
  
\n
$$
q = 0,86;
$$
  
\n
$$
w = 0;
$$
  
\n
$$
n = 269 \text{ of/MH};
$$
  
\n
$$
K_{\text{MP}} = \left(\frac{\sigma_{\text{B}}}{750}\right)^n = \left(\frac{620}{750}\right)^{\frac{0.3}{0.3}} = 0,827;
$$
  
\n
$$
P_z = \frac{10.68,2.16^{0.86} \cdot 6^{1.0},06^{0.72} \cdot 2}{16^{0.86} \cdot 2690} \cdot 0,827 = 893,5 \text{ H}.
$$

6) Рассчитываем крутящий момент на шпинделе  $M_{\text{kp}}$ :

$$
M_{\text{kp}} = \frac{P_z D}{2 \cdot 100}, [\text{H} \cdot \text{m}];
$$
  
\n
$$
M_{\text{kp}} = \frac{893.5 \cdot 16}{2 \cdot 100} = 71.49 \text{ H} \cdot \text{m}.
$$
  
\n7) **Рассчитываем мощность резания:**

$$
N = \frac{P_z v}{1020.60}, [\text{KBT}];
$$
  

$$
N = \frac{893,5.8,46}{1020.60} = 0,12 \text{ KBT}.
$$
  
3.  Фрезерование паза 3:

Назначаем тип фрезы и режущий материал по ГОСТ 9140-78:  $\left( \right)$ 

Фреза 2234-0367 Р9 шпоночная, материал Р6М5.

 $(2)$ Назначаем глубину фрезерования t = 12 мм и ширину фрезерования  $B = 5$  мм.

Назначаем подачу на зуб фрезы s<sub>z</sub>:  $3)$ 

 $s_z = 0.06$  MM;

Рассчитываем скорость резания v:  $4)$ 

$$
v = \frac{c_v D^q}{T^m t^x s_z^y B^u z^p} K_v \, \left[ \frac{M}{MHH} \right],
$$

где  $T$  – период стойкости инструмента, мин;

 $m, x, y$  -покозатели степени;

 $K_v = K_{\mu\nu} K_{\mu\nu} K_{\mu\nu}$  –произведение ряда коэффициентов;

 $K_{\text{M}v} = K_{\text{r}} \left(\frac{750}{\sigma_{\text{n}}} \right)^{n_v}$  –поправочный коэффициент, учитывающий влияние

физико-механических свойств обрабатываемого материала;

 $K_r$  -коэффициент, характеризующий группу стали по обрабатываемости;  $n_{\nu}$  -покозатель степени;

 $K_{\pi\nu}$  -коэффициент, учитывающий состояние поверхности заготовки;  $K_{\mu\nu}$  -коэффициент, учитывающий качество материала инструмента.

Для нашего случая:

$$
K_{\rm{m\nu}} = 1 \left(\frac{750}{620}\right)^1 = 1,2;
$$
  
\n
$$
K_{\rm{m\nu}} = 0,9;
$$
  
\n
$$
K_{\rm{m\nu}} = 1;
$$
  
\n
$$
K_{\rm{\nu}} = 1,2 \cdot 0,9 \cdot 1 = 1,08;
$$
  
\n
$$
C_{\rm{\nu}} = 12;
$$

$$
m = 0,26;
$$
  
\n
$$
x = 0,3;
$$
  
\n
$$
y = 0,25;
$$
  
\n
$$
u = 0;
$$
  
\n
$$
p = 0;
$$
  
\n
$$
D = 16 \text{ mm};
$$
  
\n
$$
q = 0,3;
$$
  
\n
$$
z = 2;
$$
  
\n
$$
T = 80 \text{ mm}.
$$
  
\n
$$
v = \frac{12 \cdot 12^{0,3}}{80^{0,26} \cdot 12^{0,3} \cdot 0,06^{0,25} \cdot 5^{0} \cdot 2^{0}} \cdot 1,08 = 8,46 \frac{\text{m}}{\text{mm}^{\prime}},
$$
  
\n
$$
n = 224 \text{ of/mm}.
$$

5) Рассчитываем силу резания  $P_z$ :

$$
P_z = \frac{10C_p t^x s_z^y B^n z}{D^q n^w} K_{\text{mp}}, \text{[H]},
$$

где 
$$
K_{\text{Mp}}
$$
 – поправочный коэффициент на качество образа  
Для нашего случая:  
\n $C_p = 68,2;$   
\n $x = 0,86;$   
\n $y = 0,72;$   
\n $q = 0,86;$   
\n $w = 0;$   
\n $n = 269\ 06/\text{mH};$   
\n $K_{\text{Mp}} = (\frac{\sigma_{\text{s}}}{750})^n = (\frac{620}{750})^{\frac{0.3}{0.3}} = 0,827;$   
\n $P_z = \frac{10 \cdot 68,2 \cdot 12^{0,86} \cdot 5^{1} \cdot 0,06^{0,72} \cdot 2}{12^{0,86} \cdot 269^0} \cdot 0,827 = 744,6 \text{ H}.$ 

6) Рассчитываем крутящий момент на шпинделе  $M_{\text{kp}}$ :  $M_{\rm KP} = \frac{P_z D}{2.10}$  $\frac{r_z p}{2 \cdot 100}$ ,  $[H \cdot M];$ 

 $M_{\text{kp}} = \frac{744,6.12}{2.100} = 44,68 \text{ H} \cdot \text{m}.$ Рассчитываем мощность резания: 7)  $N = \frac{P_z v}{1020.60}$ , [KBT];

$$
N = \frac{744,6.8,46}{1020.60} = 0.1
$$
 kBr.

Операция 050. Токарная чистовая.

Точение поверхностей 6 и 7: 1.

Назначаем тип резца и материал по ГОСТ 18880-73:  $1)$ 

Резец токарный подрезной отогнутый правый 2112-0005 с твердосплавной пластиной ВК6.

Назначаем глубину резания t:  $2)$ 

 $t = 0.4$  MM.

Назначаем подачу s:  $3)$ 

$$
s = 0.07 \frac{\text{mm}}{66}.
$$
  
4) **Рассчитываем** скорость резания *v*:  

$$
c_v = \frac{\text{m}}{\text{m}} = \frac{1}{2} \left( \frac{\text{m}}{\text{m}} \right)^2
$$

$$
v = \frac{c_v}{T^{m}t^{x} s^{y}} K_v, \left[\frac{M}{M H}\right];
$$

где  $K_v = K_{uv} K_{uv} K_{uv}$  — произведение коэффициентов.

Для нашего случая:

$$
K_{\rm{m}}v = 1,2;
$$
  
\n
$$
K_{\rm{m}}v = 0,9;
$$
  
\n
$$
K_{\rm{m}}v = 2,7;
$$
  
\n
$$
K_{\rm{v}} = 1,2 \cdot 0,9 \cdot 2,7 = 2,754;
$$
  
\n
$$
T = 45 \text{ mm};
$$
  
\n
$$
C_{\rm{v}} = 240;
$$
  
\n
$$
x = 0,2;
$$
  
\n
$$
y = 0,4;
$$
  
\n
$$
m = 0,28;
$$

$$
v = \frac{240}{45^{0.28} \cdot 0.4^{0.2} \cdot 0.07^{0.4}} \cdot 2.754 = 793 \frac{M}{MH'}
$$
  

$$
n = 6310 \text{ o6/MHH}.
$$

Рассчитываем силы резания  $P_{z,y,x}$ :  $5)$ 

$$
P_{z,y,x} = 10C_p t^x s^y v^n K_p, \text{ [H]};
$$
  
 
$$
\text{Eig } K_v = K_{\text{mp}} K_{\text{mp}} K_{\text{yp}} K_{\text{mp}} K_{\text{rp}} -
$$

поправочный коэффициент, представляющий собой произведение ряда коэффициентов, учитывающих фактическое условие резания. Для  $P_z$ :

$$
K_{\rm mp} = \left(\frac{\sigma_{\rm B}}{750}\right)^n = \left(\frac{620}{750}\right)^{0.75} = 0.827;
$$
  
\n
$$
K_{\rm dp} = 1;
$$
  
\n
$$
K_{\rm rp} = 1;
$$
  
\n
$$
K_{\rm rp} = -;
$$
  
\n
$$
K_p = 0.827 \cdot 1 \cdot 1 \cdot 1 = 0.827;
$$
  
\n
$$
C_p = 300;
$$
  
\n
$$
x = 1;
$$
  
\n
$$
y = 0.75;
$$
  
\n
$$
n = -0.15;
$$
  
\n
$$
P_z = 10 \cdot 300 \cdot 0.4^1 \cdot 0.07^{0.75} \cdot 793^{-0.15} \cdot 0.827 = 49.5 \text{ H}.
$$
  
\n
$$
N = \frac{P_z v}{1020 \cdot 60}, \text{ [KBr]};
$$
  
\n
$$
N = \frac{49.5 \cdot 793}{1020 \cdot 60} = 0.64 \text{ KBr}.
$$

## 1.8. Подбор оборудования.

Операция 005. Заготовительная.

Так как заготовка является прокатом и будет отрезаться дисковыми пилами в габаритных размерах Ф65 · 580 мм, был подобран универсальный фрезерный станок SPECTR FU-5.2, технические характеристики приведены в таблице 6.

Таблица 6 - Технические характеристики станка SPECTR FU-5.2

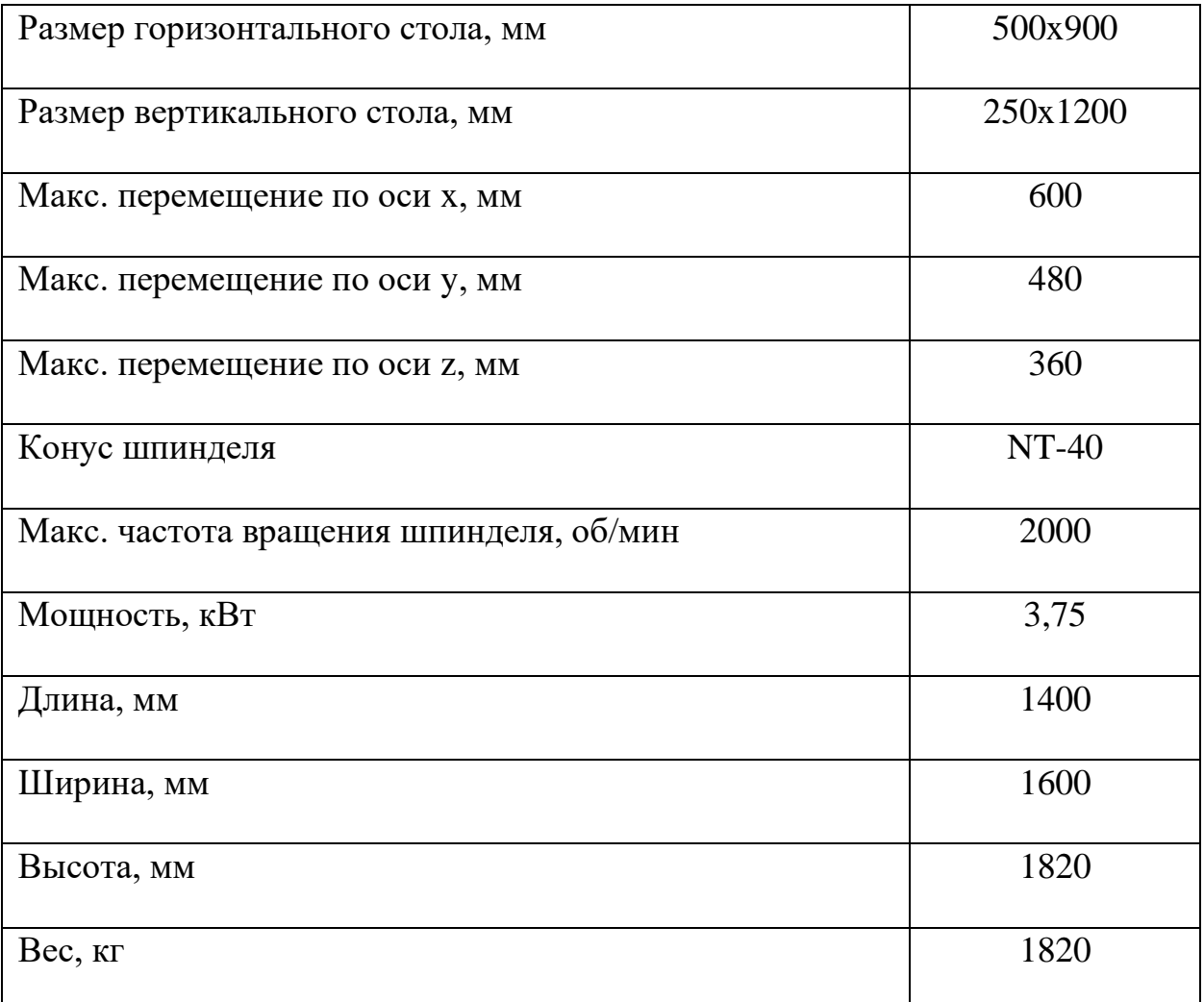

Операция 010. Фрезерно - центровальная.

Выбираем станок по максимальной эффективной мощности - это 14,6 кВт при фрезеровании торцев 1 и 2. Для расчета мощности станка воспользуемся формулой:

 $N_{\rm cr} > K_N \cdot N_E$  ( $K_N = 1, 1 ... 1, 5$ );  $K_N = 1, 5;$ 

 $N_{cr} = 21.9 \text{ KBT}$ .

По данной мощности был подобран фрезерно-центровальный станок 2Г942, ТХ которого расположены в таблице 2.

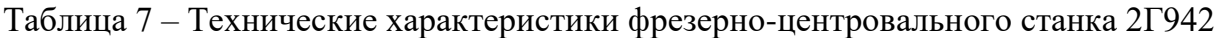

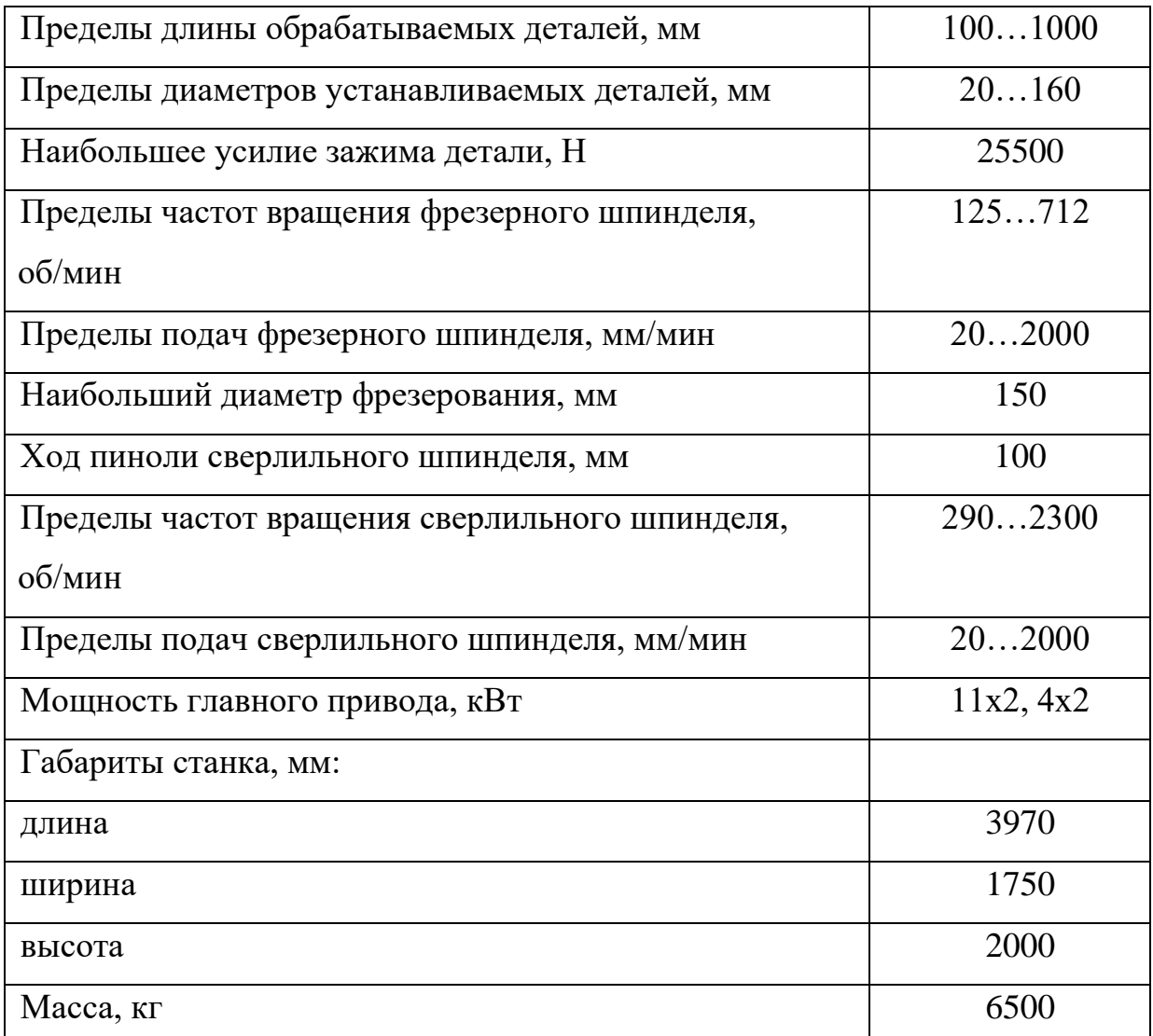

Операции 015 и 020. Токарные с ЧПУ.

Выбираем станок по максимальной эффективной мощности – это 5,35 кВт при точении наружных поверхностей. Для расчета мощности станка воспользуемся формулой:

 $N_{\text{cr}} > K_N \cdot N_E$  ( $K_N = 1, 1 ... 1, 5$ );  $K_N = 1, 5;$  $N_{\rm cr} = 8,025$  кВт.

По данной мощности был подобран токарный станок с ЧПУ DMG MORI

CTX Alpha 500, ТХ которого расположены в таблице 8.

Таблица 8 – Технические характеристики станка SPECTR FU-5.2

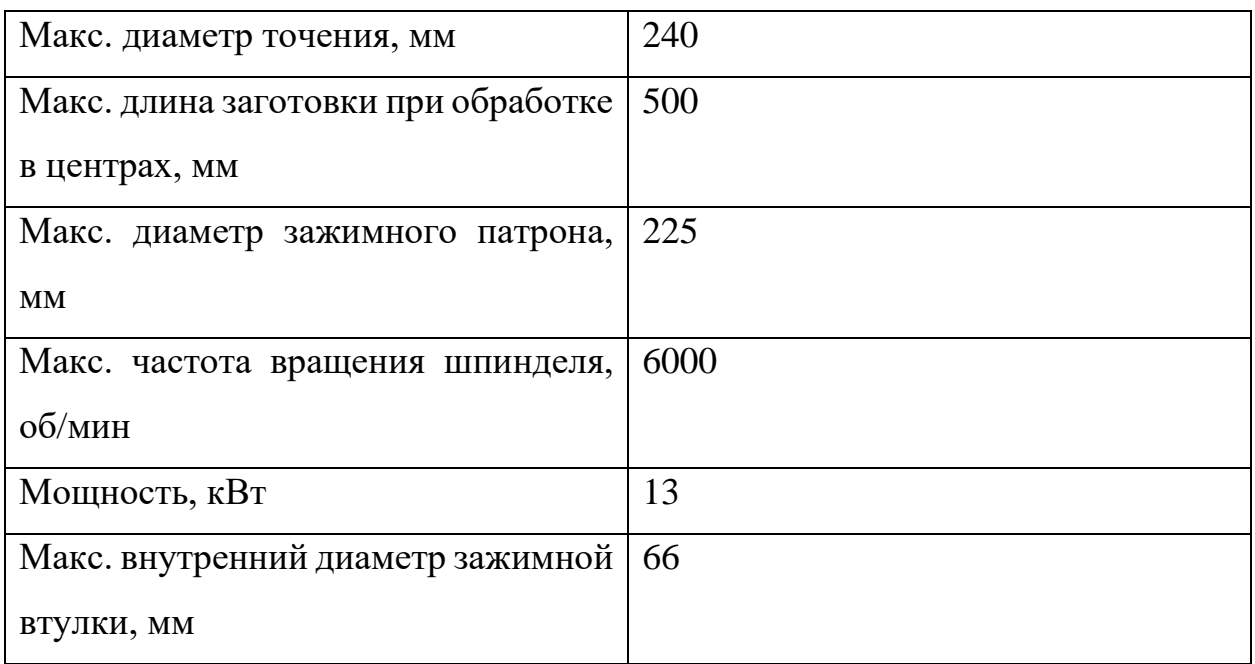

Операция 025. Фрезерная с ЧПУ.

Выбираем станок по максимальной эффективной мощности – это 0,12 кВт при точении наружных поверхностей. Для расчета мощности станка воспользуемся формулой:

$$
N_{\rm cr} > K_N \cdot N_E \ (K_N = 1, 1 \dots 1, 5); \ K_N = 1, 5;
$$

 $N_{\rm cr} = 0.18 \,\rm{rB}$ т

По данной мощности был подобран вертикально – фрезерный станок с ЧПУ KMT KVL 1200, ТХ которого расположены в таблице 9.

Таблица 9 – Технические характеристики станка KMT KVL 1200

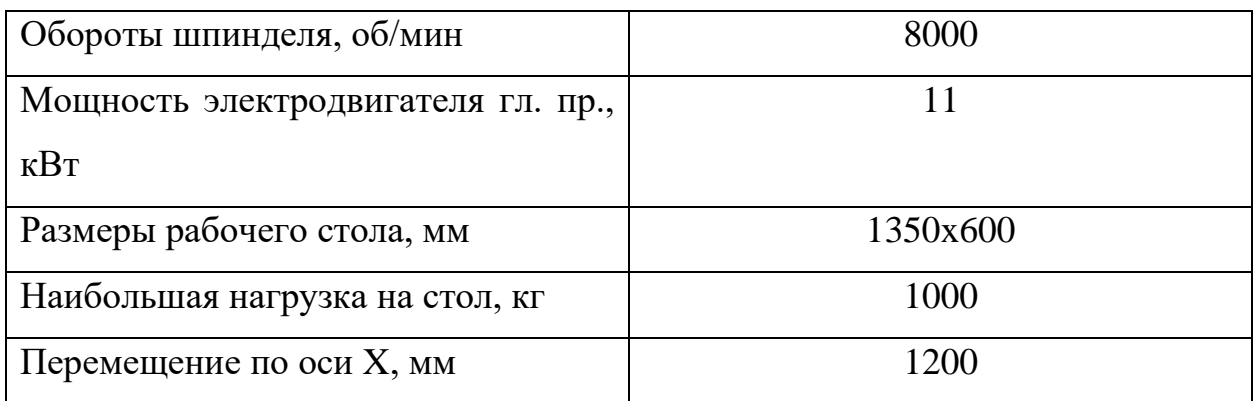

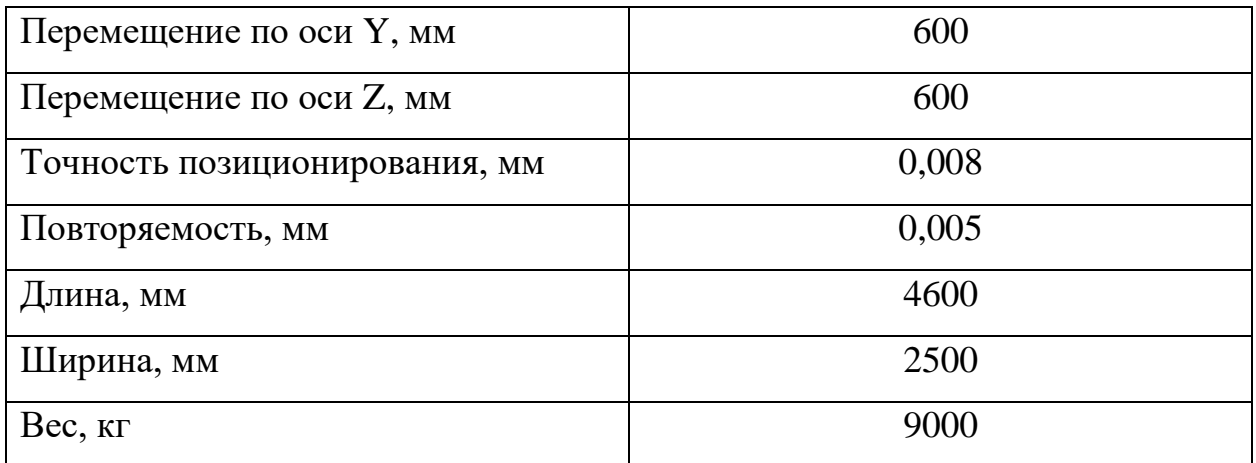

Операции 030. Слесарная.

Для слесарной операции потребуется: Верстак ГОСТ Р 58836-2020.

Операции 040 и 055. Контрольные.

Для контрольной операции потребуется: Контрольный стол.

Операция 045. Термическая.

Для термической операции потребуется: Электропечь УИТП-50М

Таблица 10 – Технические характеристики печи УИТП-50М

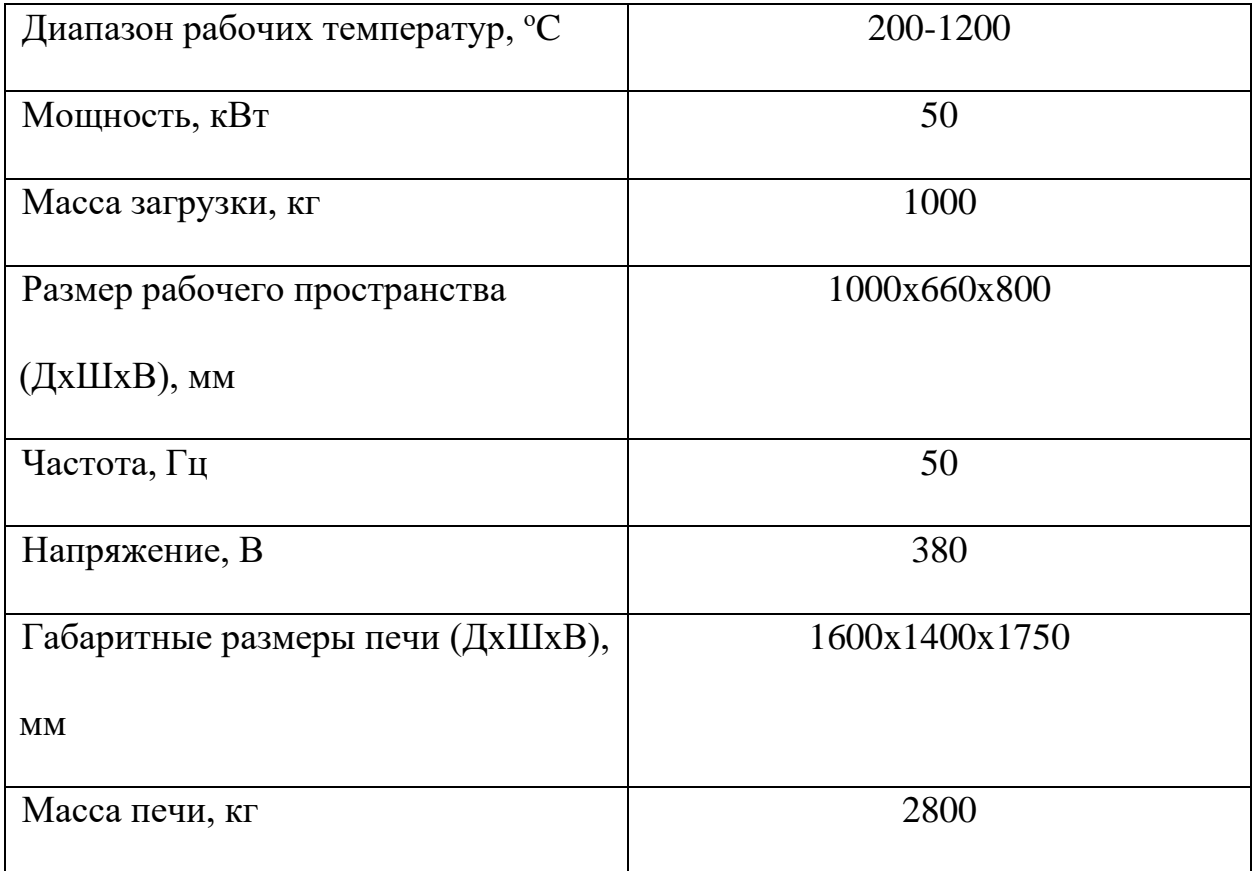

Операция 050. Токарная чистовая.

Выбираем станок по максимальной эффективной мощности – это 0,64 кВт при точении наружных поверхностей. Для расчета мощности станка воспользуемся формулой:

 $N_{\text{cr}} > K_N \cdot N_E$  ( $K_N = 1, 1 ... 1, 5$ );  $K_N = 1, 5;$  $N_{\rm cr} = 0.96 \,\rm kBr.$ 

По данной мощности был подобран токарно-винторезный станок DMTG CDS 6232, ТХ которого расположены в таблице 11.

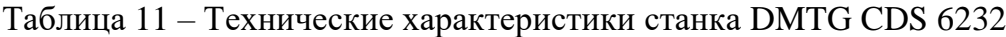

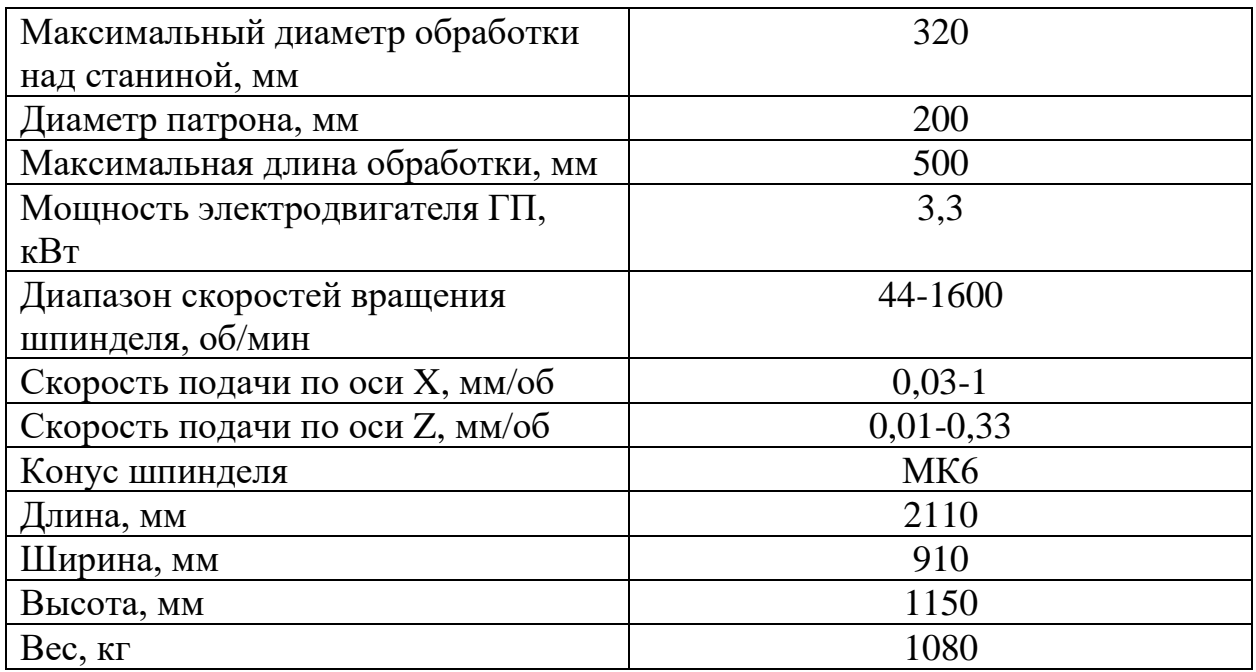

Таблица 12 - Проектирование технологических операций

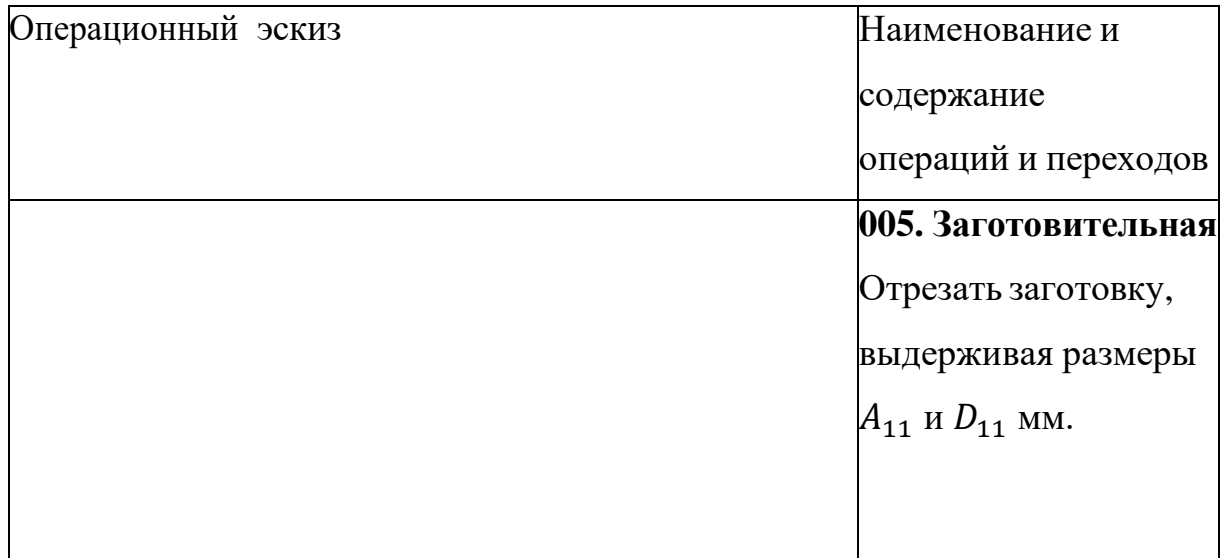

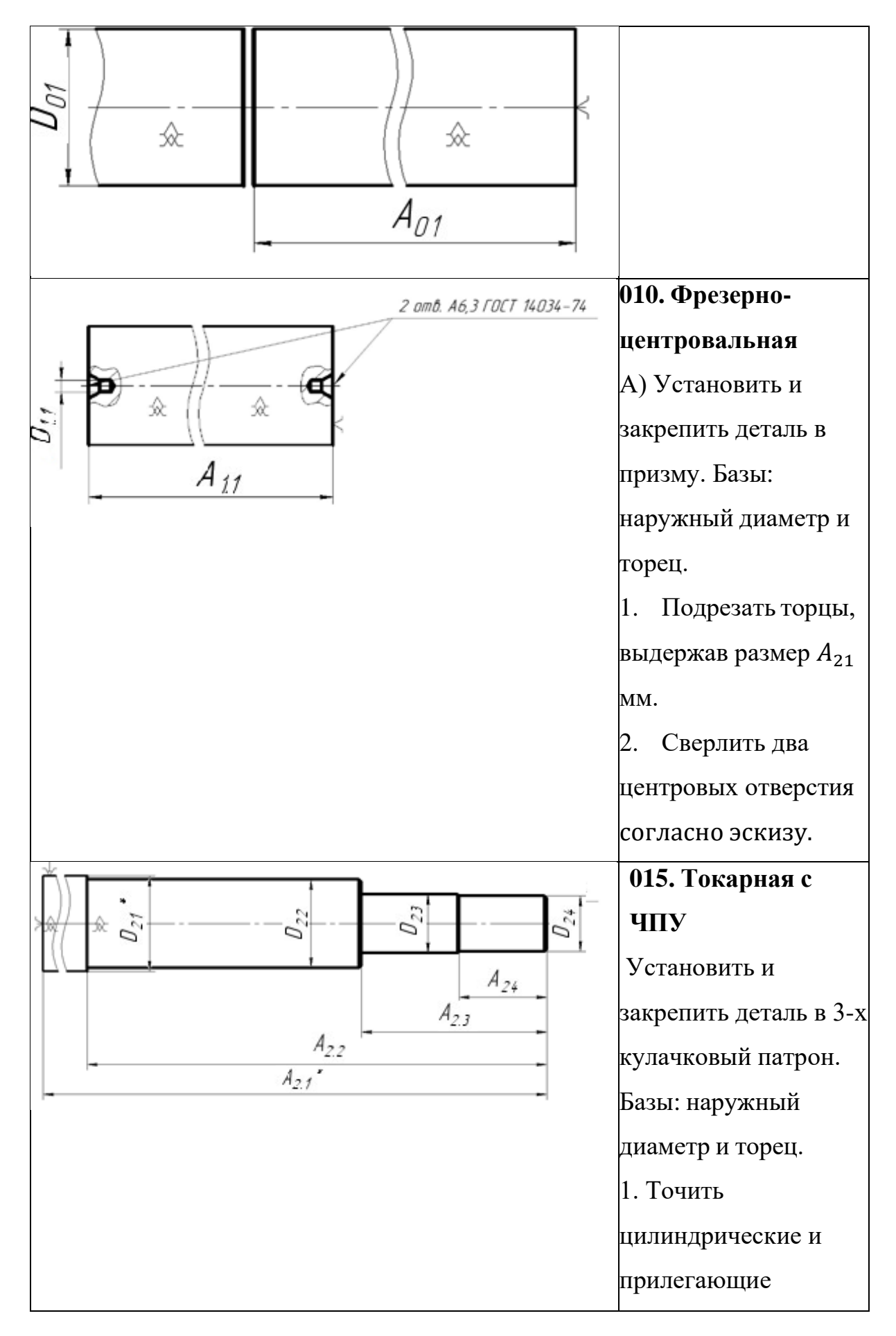

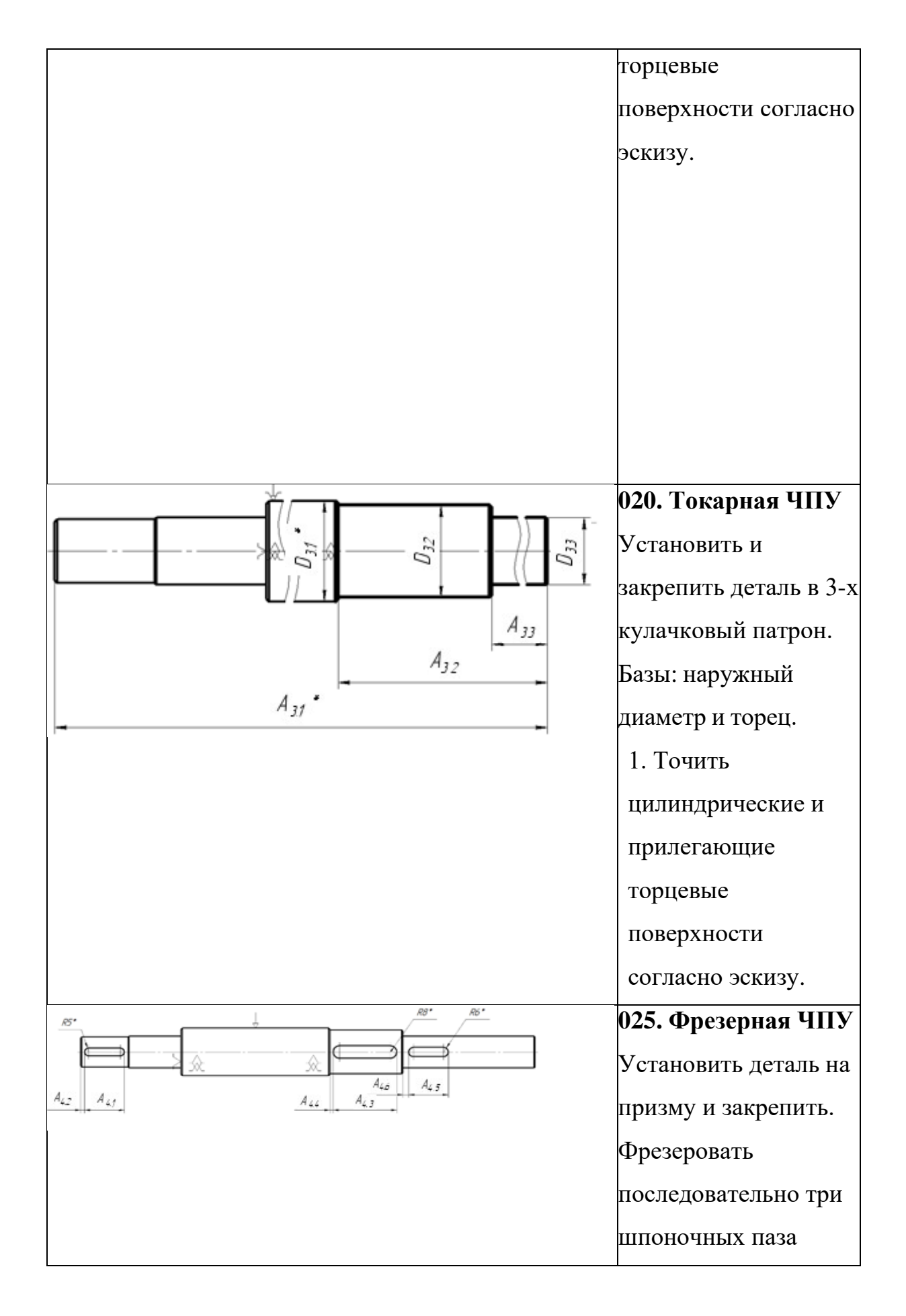

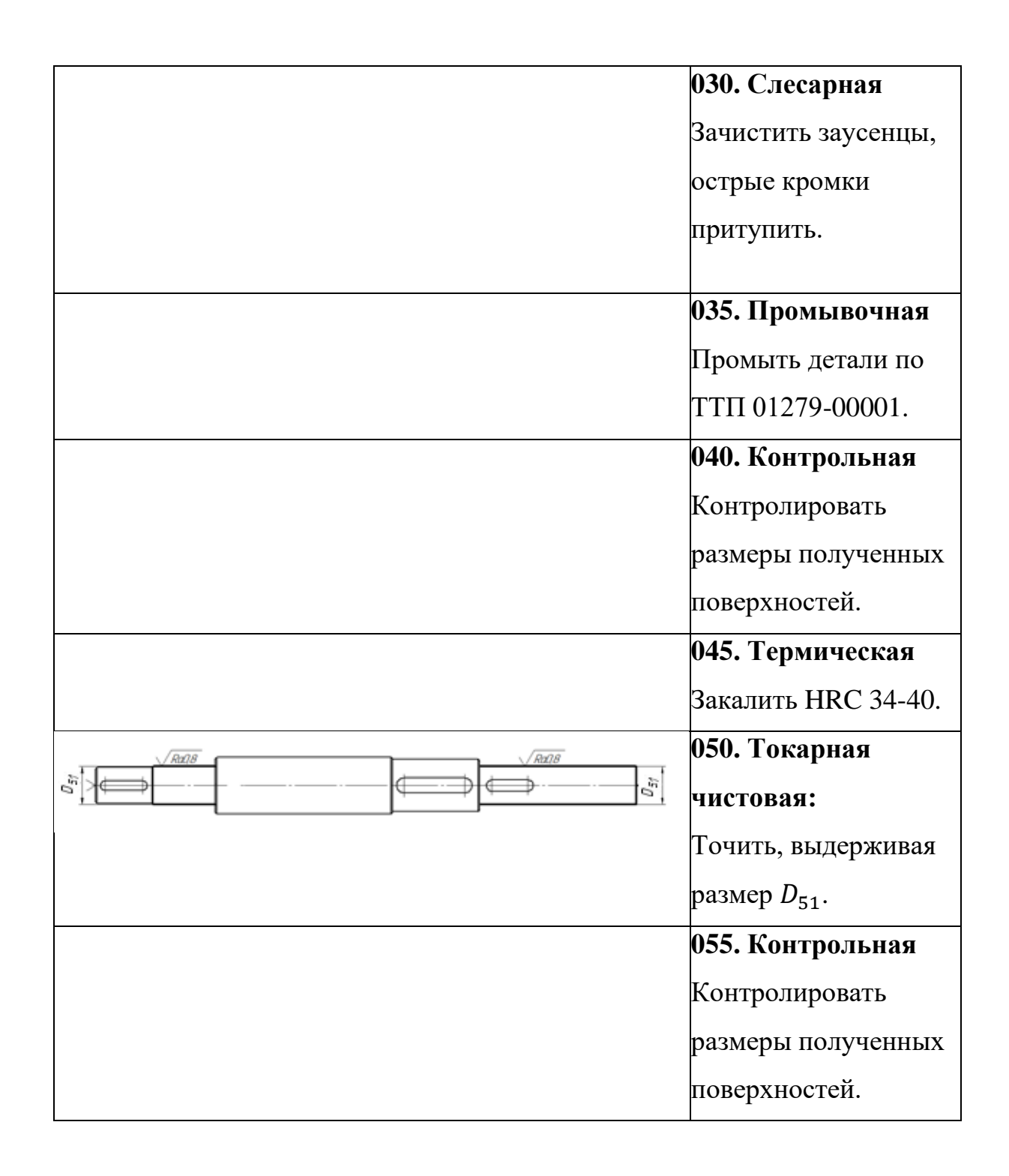

## **1.9. Выбор оборудования и технологической оснастки**

Технологическое оборудование и средства технологического оснащения должны быть ограничены номенклатурой технологического оборудования цеха или участка, для которых выполняется проектирование.

Таблица 13 - Технологический процесс обработки детали

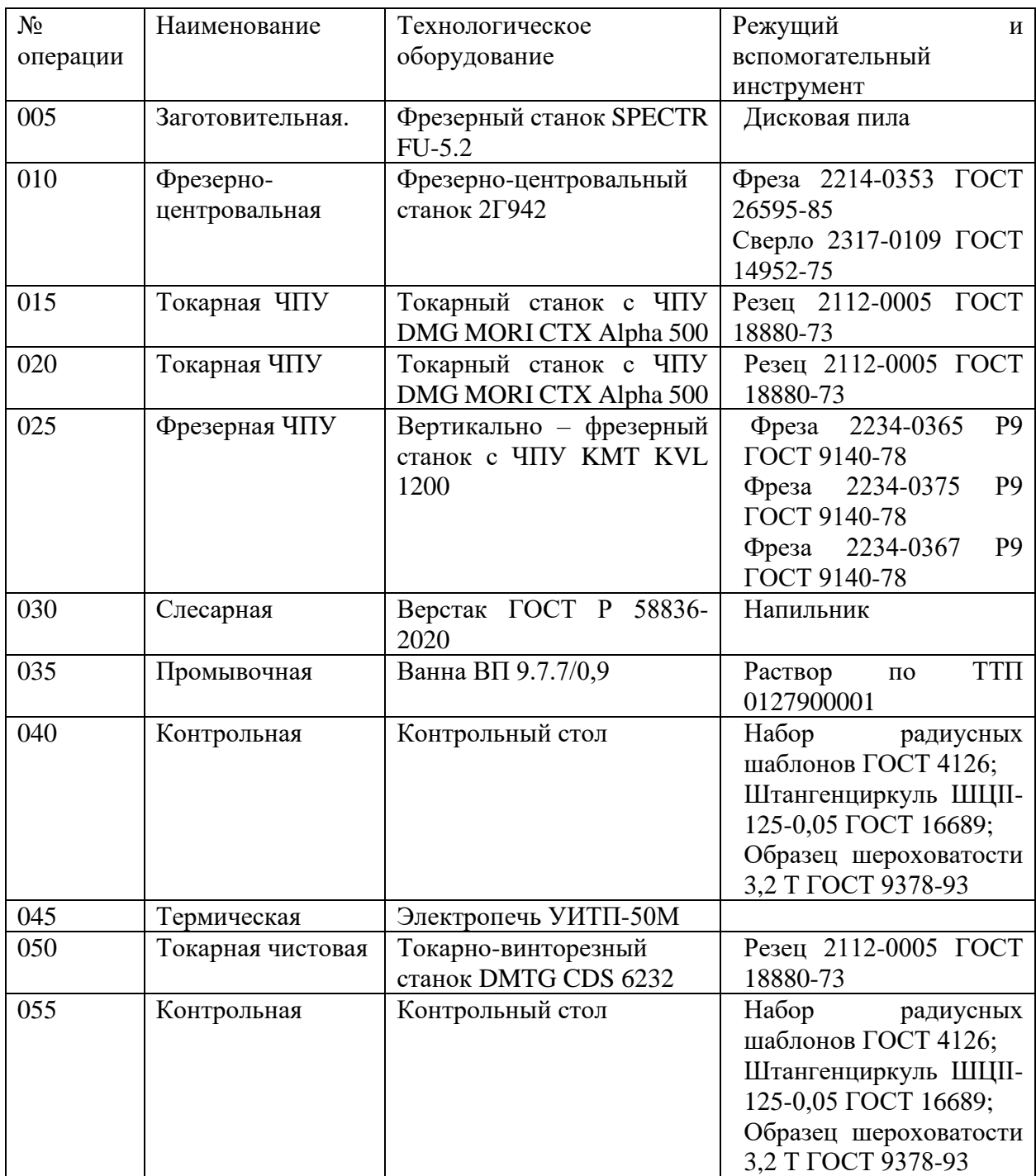

# **1.10. Расчет нормы времени**

Под нормированием технологических процессов понимают назначение технически обоснованных норм времени на продолжительность выполнения операций [5].

Технически обоснованной нормой времени называют время выполнения технологической операции в определённых организационно – технических условиях, наиболее благоприятных для данного типа производства.

На основе технически обоснованных норм времени устанавливают расценки, определяют производительность труда, осуществляют планирование производства и т. п.

Различают следующие нормы времени:

 $T_0$  – основное (машинное) технологическое время, мин – время затраченное резанием:

$$
T_0 = \frac{L}{s \cdot n} \cdot i,
$$

где  $L$  – длина обработки, мм;

 $S$  — подача, <sup>ММ</sup>/0б<sup>;</sup>

 $n-$  частота вращения шпинделя, мин $^{-1};$ 

− число рабочих ходов.

 $L = l_0 + l_1 + l_2$ ,

где  $l_0$  – длина обрабатываемой поверхности в направлении обработки, мм;

 $l_1$  – длина врезания, мм;

 $l_2$  – перебег режущего инструмента, мм.

Продолжительность выполнения технологической операции, не учитывающее время на подготовку исполнителя (рабочего) к выполнению данной операции,  $T_{\text{unr}}$  – штучное время, мин:

 $T_{\text{IUT}} = T_0 + T_{\text{BCH}} + T_{\text{ODM}} + T_{\text{OTA}}$ 

где  $T_{\text{RCT}}$  – вспомогательное время, затраченное на управление станком, установку, закрепление и снятие детали, подвод и отвод режущего инструмента, измерение детали, мин;

52

 $T_{\text{ODM}}$  – время на организацию рабочего места, затраченное на смазывание станка, удаление стружки, уборку рабочего места, установку и снятие режущего инструмента, мин;

 $T_{\text{ort}}$  – время на отдых, мин.

Технически обоснованная норма времени на выполнение операции, это  $T_{\text{III.K.}}$  – штучно-калькуляционное время:

$$
T_{\text{III.K.}} = T_{\text{III T}} + \frac{T_{\text{II.3.}}}{n},
$$

где  $T_{\text{m.s.}}$  – подготовительно-заключительное время, необходимое на ознакомление исполнителя с чертежом, получение консультаций у мастера, настройку станка и приспособлений. Это время распределяется не на одну деталь, а на всю партию деталей  $(n)$ , подлежащих изготовлению.

Bce нормы времени собой связаны между следующими приблизительными соотношениями:

$$
T_0 \approx 0.65 \cdot T_{\text{m.k.}};
$$
  

$$
T_{\text{BCI}} \approx 0.18 \cdot T_{\text{m.k.}};
$$
  

$$
\frac{T_{\text{n.s.}}}{n} \approx 0.03 \cdot T_{\text{m.k.}}.
$$

Сокращение времени на обработку детали  $-T_{\text{mT}}$ повышает производительность труда. Это сокращение возможно только за счёт  $T_0$  (уменьшение припусков на обработку, применение уменьшения многоинструментной обработки, применение режущего инструмента повышенной стойкости и соответствующей интенсификацией режимов (применение обработки)  $\mathbf{M}$  $T_{\rm{per}}$ станочных быстродействующих приспособлений, фасонного и комбинированного режущего инструмента, и т.  $\Pi$ .).

Операция 010. Фрезерно - центровальная.

 $1<sup>1</sup>$ Фрезерование торцев 1 и 2:  $T_0 = \frac{L}{s \cdot n} \cdot i = \frac{6}{0.15 \cdot 1320} \cdot 1 = 0.03$  мин, при  $L = l_0 + l_1 + l_2 = 4 + 2 + 0 = 6$  мм;

53

 $S = 0,15$  мм/об; n = 1320 об/мин;  $i = 1$ .

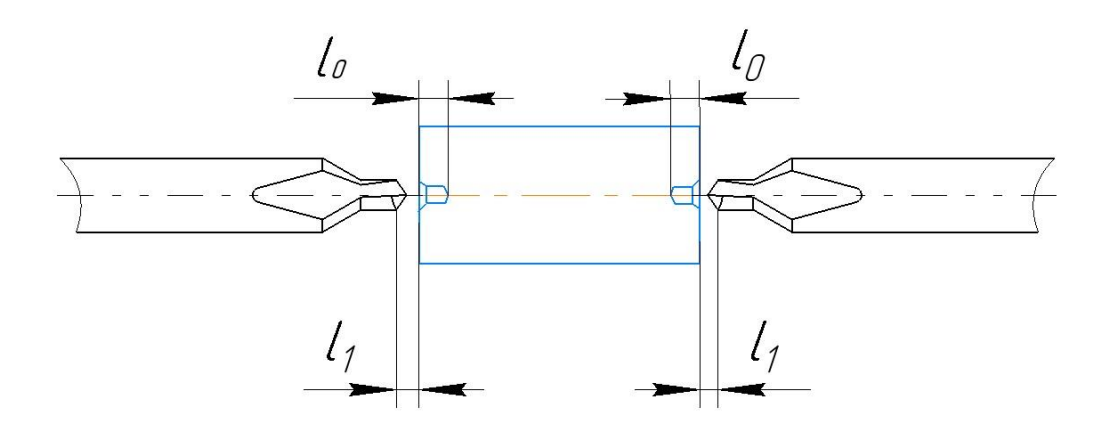

Рисунок 4 – Фрезерование торцев 1 и 2

### 2. Сверление центровых отверстий:

 $T_0 = \frac{L}{S}$  $\frac{L}{s \cdot n} \cdot i = \frac{6,45}{0,3.227}$  $\frac{0,43}{0,3.2274,8} \cdot 1 = 0,009$  мин, при  $L = l_0 + l_1 + l_2 = 4.45 + 2 + 0 = 6.45$  мм;  $S = 0,3$  мм/об;

$$
n = 2274,8
$$
 of/MHH;

 $i = 1$ .

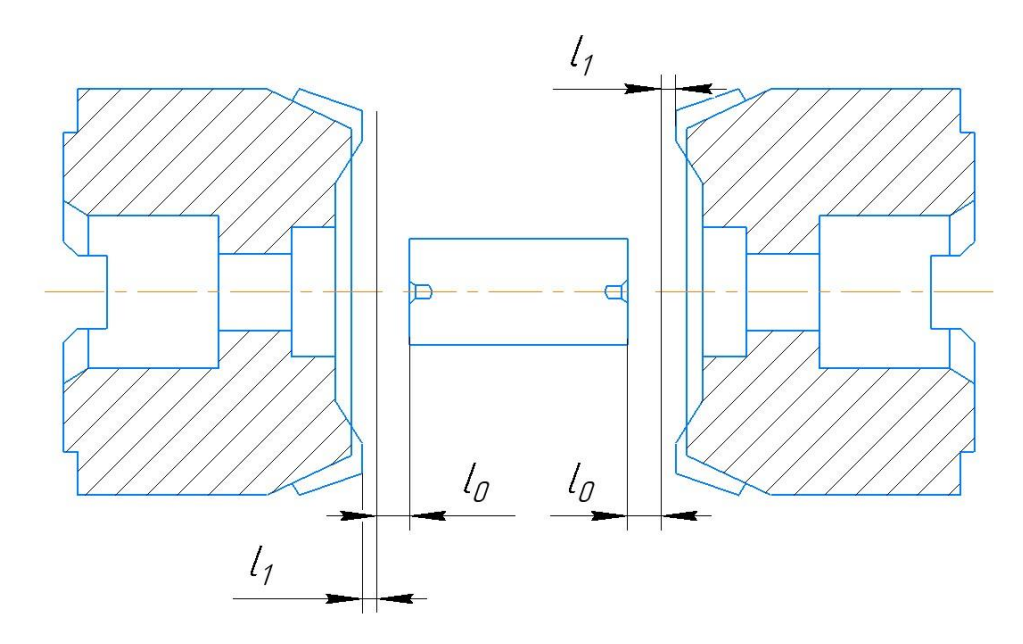

Рисунок 5 - Сверление центровых отверстий

 $T_{0.06\text{m}} = 0.03 + 0.009 = 0.039 \text{ m}$ ин;

 $T_{\text{III.K.}} = \frac{T_0}{0.6}$  $\frac{T_0}{0.65} = \frac{0.039}{0.65}$  $\frac{0.65}{0.65} = 0.06$  мин;  $T_{\text{\tiny BCI}} = 0.18 \cdot T_{\text{\tiny III.K.}} = 0.18 \cdot 0.06 = 0.011$  мин;  $T_{\Pi.3}$  $\frac{\pi \text{m.s.}}{n} \approx 0.03 \cdot T_{\text{m.K.}} = 0.03 \cdot 0.06 = 0.0018$  мин;  $T_{\text{IUT}} = T_{\text{III.K.}} - \frac{T_{\text{II.S.}}}{n}$  $\frac{\pi a}{n}$  = 0,06  $-$  0,0018 = 0,058 мин. Пусть  $T_{\text{or}a} = 0$ , т.к. у работников есть время на перерыв, тогда:  $T_{\text{opm}} = T_{\text{IUT}} - T_0 - T_{\text{BCH}} = 0.058 - 0.039 - 0.011 = 0.008 \text{ mH}.$ Операция 015. Токарная с ЧПУ. 1. Точение поверхности 1:  $T_0 = \frac{L}{S}$  $\frac{L}{s \cdot n} \cdot i = \frac{316}{1.165}$  $\frac{310}{1.1658}$  · 3 = 0,57 мин, при  $L = l_0 + l_1 + l_2 = 314 + 2 + 0 = 316$  мм;  $S = 1$  мм/об; n = 1658 об/мин;  $i = 3$ .

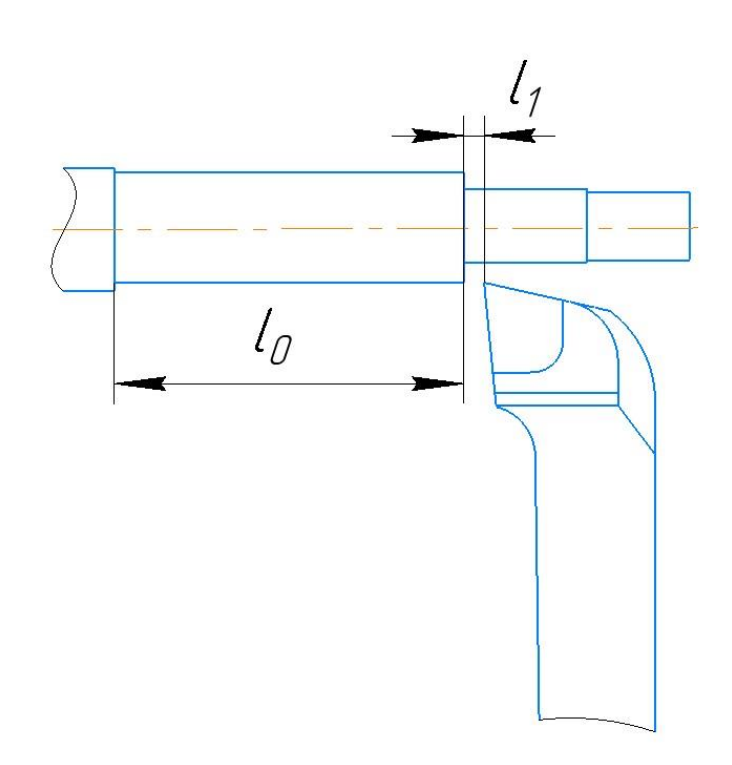

Рисунок 6 – Точение поверхности 1

2. Точение поверхности 2:

 $T_0 = \frac{L}{S}$  $\frac{L}{s \cdot n} \cdot i = \frac{129}{1.248}$  $\frac{129}{1.2488}$  · 10 = 0,52 мин, при  $L = l_0 + l_1 + l_2 = 127 + 2 + 0 = 129$  мм;  $S = 1$  мм/об; n = 2488 об/мин;  $i = 10$ .

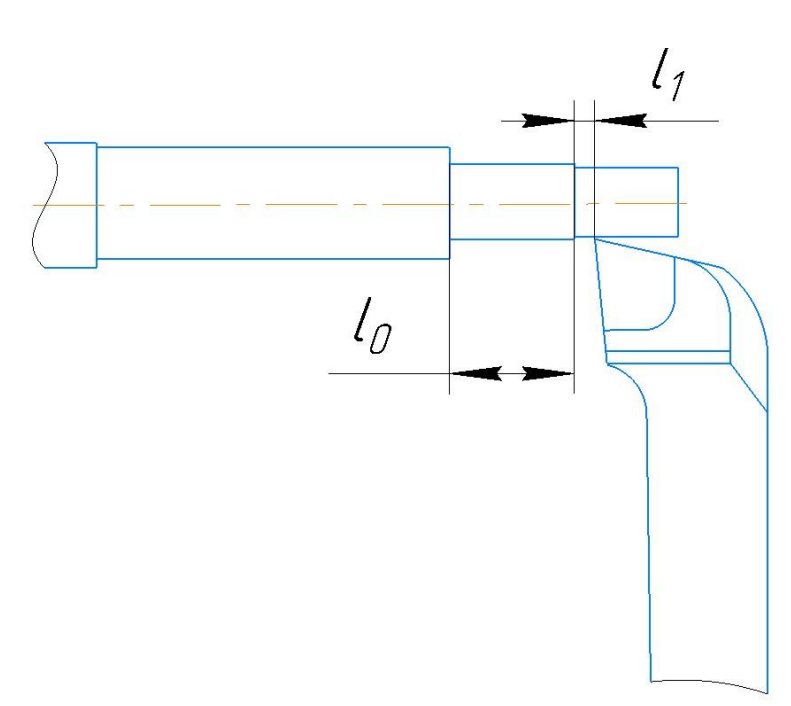

Рисунок 7 – Точение поверхности 2

3. Точение поверхности 3:  $T_0 = \frac{L}{S}$  $\frac{L}{s \cdot n} \cdot i = \frac{62}{1 \cdot 26}$  $\frac{62}{1.2619}$  · 1 = 0,024 мин, при  $L = l_0 + l_1 + l_2 = 60 + 2 + 0 = 62$  мм;  $S = 1$  MM/06; n = 2619 об/мин;  $i = 1$ .

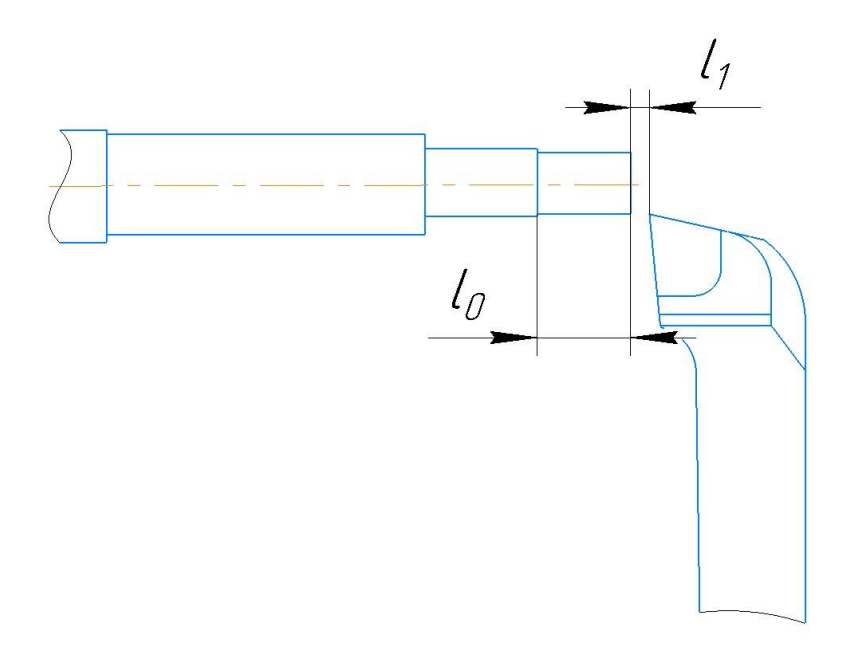

Рисунок 8 – Точение поверхности 3

$$
T_{0_{\text{O6III}}} = 0.57 + 0.52 + 0.024 = 1.114 \text{ mHH};
$$
  
\n
$$
T_{\text{H,K.}} = \frac{T_0}{0.65} = \frac{1.114}{0.65} = 1.71 \text{ mHH};
$$
  
\n
$$
T_{\text{BCH}} = 0.18 \cdot T_{\text{H,K.}} = 0.18 \cdot 1.71 = 0.308 \text{ mHH};
$$
  
\n
$$
\frac{T_{\text{H.3}}}{n} \approx 0.03 \cdot T_{\text{H.K.}} = 0.03 \cdot 1.71 = 0.0513 \text{ mHH};
$$
  
\n
$$
T_{\text{HIT}} = T_{\text{H.K.}} - \frac{T_{\text{H.3}}}{n} = 1.71 - 0.0513 = 1.659 \text{ mHH}.
$$
  
\nПусть  $T_{\text{OTA}} = 0$ , т.к. у работников есть время на передрьль, тогда:  
\n
$$
T_{\text{OPM}} = T_{\text{HIT}} - T_0 - T_{\text{BCH}} = 1.659 - 1.114 - 0.308 = 0.237 \text{ mHH}.
$$
  
\nОперация 020. Токарная с ЧПУ.  
\n1. Точение поверхности 4:  
\n
$$
T_0 = \frac{L}{5\cdot n} \cdot i = \frac{260}{1 \cdot 1809} \cdot 3 = 0.431 \text{ mHH},
$$
  
\nпри  $L = l_0 + l_1 + l_2 = 258 + 2 + 0 = 260 \text{ nm};$   
\nS = 1 mm/06;  
\n n = 1809 06/mm;

 $i = 3$ .

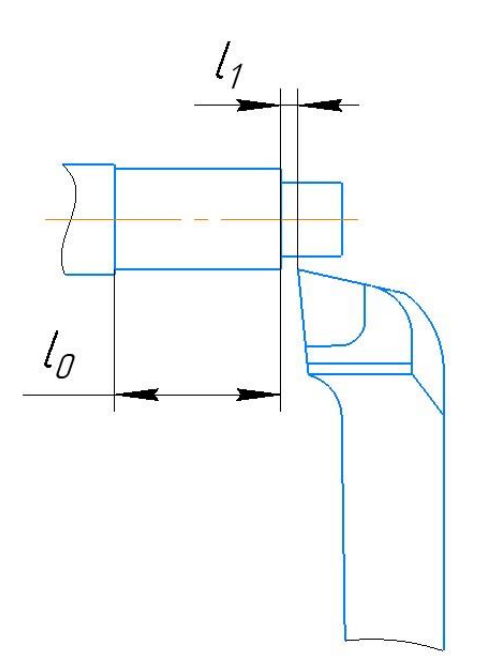

Рисунок 9 - Точение поверхности 4

Точение поверхности 5: 2.  $T_0 = \frac{L}{s \cdot n} \cdot i = \frac{168}{1 \cdot 2488} \cdot 8 = 0.54$  мин, при  $L = l_0 + l_1 + l_2 = 166 + 2 + 0 = 168$  мм;  $S = 1$  MM/06;  $n = 2488$  oб/мин;  $i = 8$ .

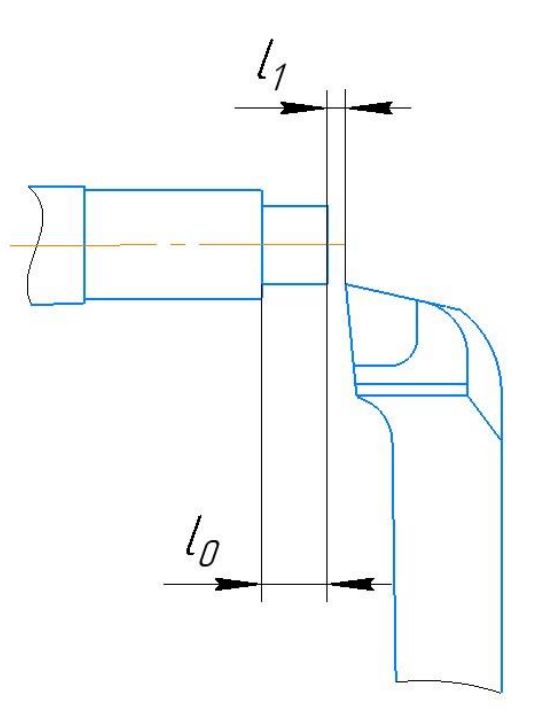

Рисунок 10 - Точение поверхности 5  $T_{0.06\text{m}} = 0.431 + 0.54 = 0.971 \text{ m}$ ин;  $T_{\text{III.K.}} = \frac{T_0}{0.6}$  $rac{T_0}{0.65} = \frac{0.971}{0.65}$  $\frac{1}{0.65}$  = 1,49 мин;  $T_{\text{\tiny BCI}} = 0.18 \cdot T_{\text{\tiny III.K.}} = 0.18 \cdot 1.49 = 0.2682 \text{ m}$ ин;  $T_{\Pi.3}$ .  $\frac{\pi \pi}{n} \approx 0,03 \cdot T_{\text{III.K.}} = 0,03 \cdot 1,49 = 0,0447$  мин;  $T_{\text{IUT}} = T_{\text{III.K.}} - \frac{T_{\text{II.S.}}} {n}$  $\frac{\pi \pi}{n}$  = 1,49 – 0,0447 = 1,445 мин. Пусть  $T_{\text{or}a} = 0$ , т.к. у работников есть время на перерыв, тогда:  $T_{\text{opm}} = T_{\text{IUT}} - T_0 - T_{\text{BCH}} = 1,445 - 0,971 - 0,2682 = 0,2058$  мин.

Операция 025. Фрезерная с ЧПУ.

1. Фрезерование паза 1:  $T_0 = \frac{L}{S}$  $\frac{L}{s \cdot n} \cdot i = \frac{42}{0.06 \cdot 2}$  $\frac{42}{0.06 \cdot 269} \cdot 1 = 2.6$  мин, при  $L = l_0 + l_1 + l_2 = 40 + 2 + 0 = 42$  мм;  $S = 0,06$  мм/об;  $n = 269$  об/мин;

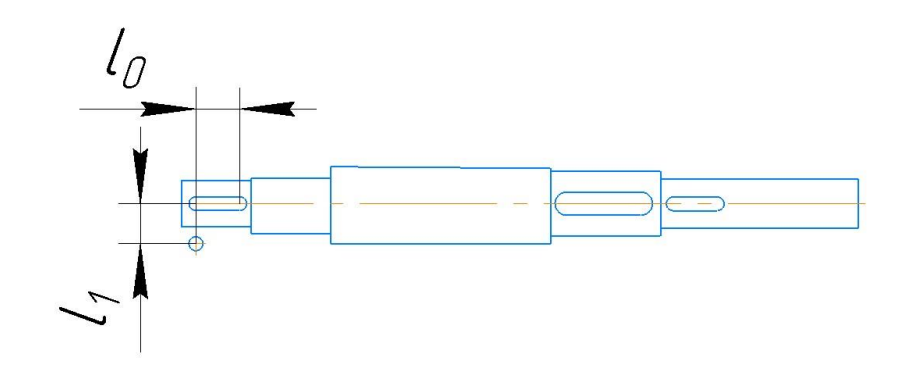

Рисунок 11 - Фрезерование паза 1

2. Фрезерование паза 2:  $T_0 = \frac{L}{S}$  $\frac{L}{s \cdot n} \cdot i = \frac{66}{0.06 \cdot 1}$  $\frac{88}{0,06 \cdot 168} \cdot 1 = 6,55$  мин, при  $L = l_0 + l_1 + l_2 = 64 + 2 + 0 = 66$  мм;  $S = 0,06$  мм/об; n = 168 об/мин;  $i = 1$ .

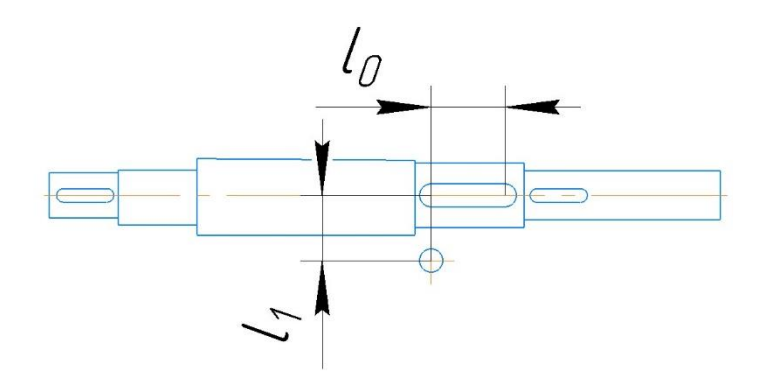

Рисунок 12 - Фрезерование паза 2

3. Фрезерование паза 3:  $T_0 = \frac{L}{S}$  $\frac{L}{s \cdot n} \cdot i = \frac{40}{0.06 \cdot 2}$  $\frac{40}{0.06 \cdot 224} \cdot 1 = 2,98$  мин, при  $L = l_0 + l_1 + l_2 = 38 + 2 + 0 = 40$  мм;  $S = 0,06$  мм/об; n = 224 об/мин;

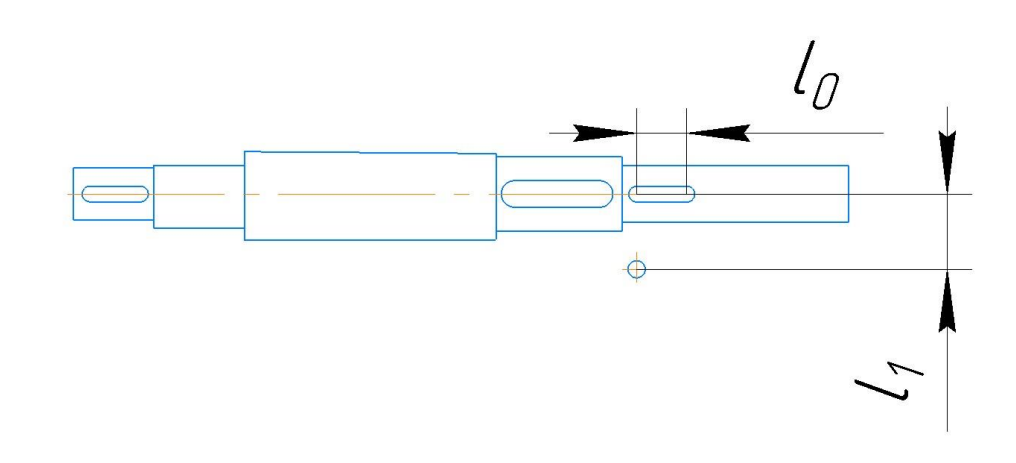

Рисунок 13 - Фрезерование паза 3

$$
T_{0_{06\mu}} = 2.6 + 6.55 + 2.98 = 12.13 \text{ mH};
$$
\n
$$
T_{\text{H.K.}} = \frac{r_0}{0.65} = \frac{12.13}{0.65} = 18.66 \text{ mH};
$$
\n
$$
T_{\text{BCT}} = 0.18 \cdot T_{\text{H.K.}} = 0.18 \cdot 18.66 = 3.358 \text{ mH};
$$
\n
$$
\frac{T_{\text{h.s.}}}{n} \approx 0.03 \cdot T_{\text{H.K.}} = 0.03 \cdot 18.66 = 0.5598 \text{ mH};
$$
\n
$$
T_{\text{HIT}} = T_{\text{H.K.}} - \frac{T_{\text{h.s.}}}{n} = 18.66 - 0.5598 = 18.1 \text{ mH}.
$$
\n
$$
\text{Ilyctb } T_{\text{0TH}} = 0, \text{ T.K. y pa60THIKOB ecT5 BPEM8 Ha TeePPEJB, TOTA:}
$$
\n
$$
T_{\text{0PM}} = T_{\text{HIT}} - T_0 - T_{\text{BCT}} = 18.1 - 12.13 - 3.358 = 2.612 \text{ mH}.
$$
\n
$$
\text{Omepa } 0.50. \text{Tokap } 1.4 \text{Cosep} 1.4 \text{Cosep}
$$

 $i = 1$ .

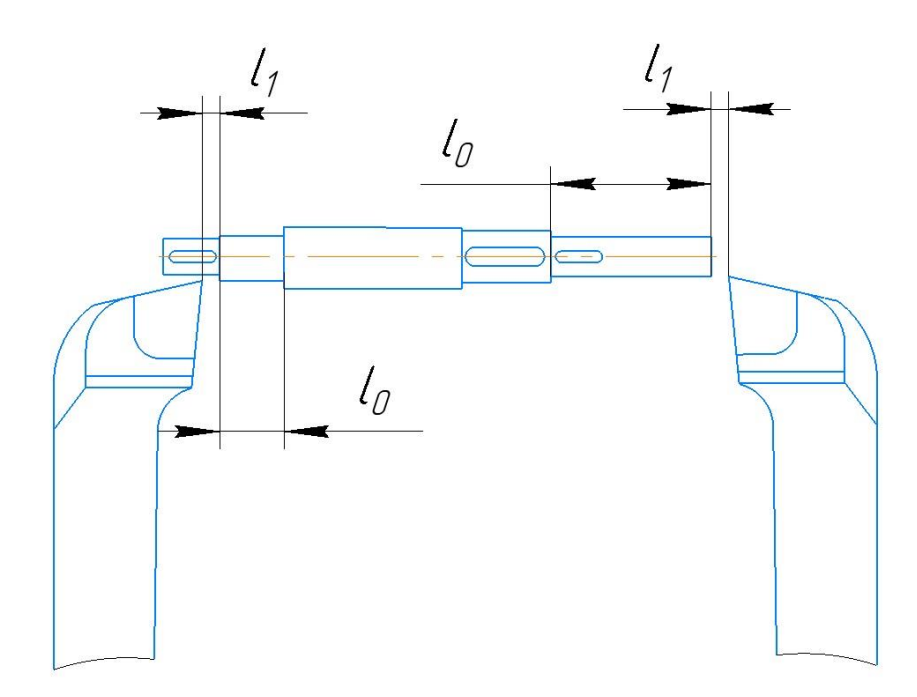

Рисунок 14 - Точение поверхностей 6 и 7

 $T_{\text{III.K.}} = \frac{T_0}{0.6}$  $rac{T_0}{0.65} = \frac{0.537}{0.65}$  $\frac{0.337}{0.65} = 0.826$  мин;  $T_{\text{\tiny{BCI}}} = 0.18 \cdot T_{\text{\tiny{III.K.}}} = 0.18 \cdot 0.826 = 0.149 \text{ m}$ ин;  $T_{\Pi.3}$  $\frac{\pi_{3.}}{n} \approx 0.03 \cdot T_{\text{\tiny{III.K.}}} = 0.03 \cdot 0.826 = 0.025$  мин;  $T_{\text{IUT}} = T_{\text{III.K.}} - \frac{T_{\text{II.S.}}}{n}$  $\frac{\pi a}{n}$  = 0,826 – 0,025 = 0,801 мин. Пусть  $T_{\text{or}a} = 0$ , т.к. у работников есть время на перерыв, тогда:  $T_{\text{opm}} = T_{\text{IUT}} - T_0 - T_{\text{BCH}} = 0.801 - 0.537 - 0.149 = 0.115$  мин.

В таблице 14 приведены результаты расчета времени на изготовление детали.

| $N_{2}$ | Содержание операции                    | Время,         |
|---------|----------------------------------------|----------------|
| OΠ.     |                                        | МИН            |
| 010     | Фрезерно - центровальная               |                |
|         | Основное время<br>Ι.                   | 0,039          |
|         | 2. Вспомогательное время               | 0,011          |
|         | 3. Время на организацию рабочего места | 0,008          |
|         | 4. Время на отдых                      | $\overline{0}$ |
|         | 5. Штучное время                       | 0,058          |

Таблица 14 - Нормирование технологического процесса

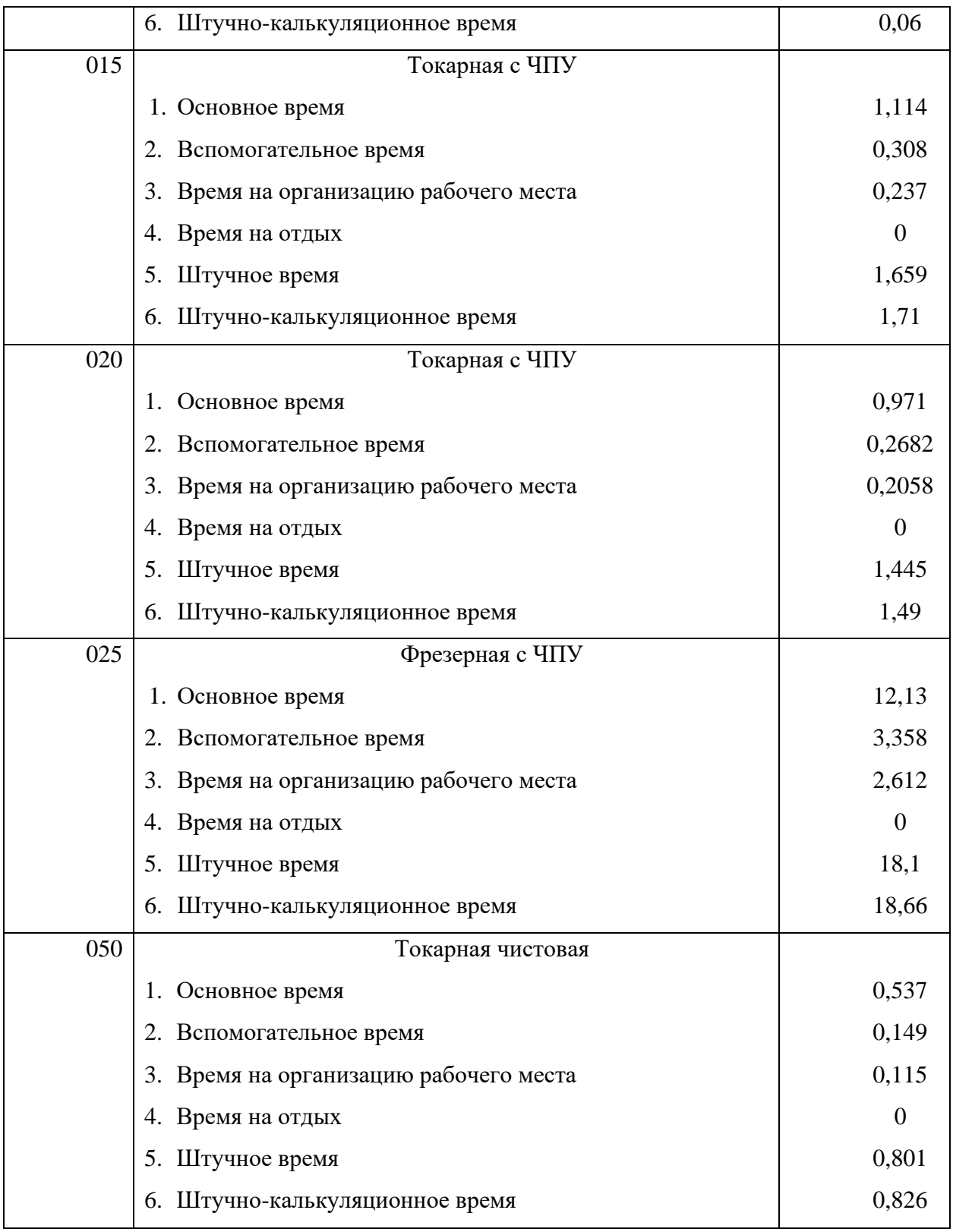

### **2. Проектирование специального станочного приспособления**

Составляющей частью выпускной квалификационной работы является проектирование специального станочного приспособления. В данном технологическом процессе, специальное приспособление (рисунок 15) потребуется на операцию фрезерную с ЧПУ, для обеспечения фиксации вала, чтобы точно произвести обработку параллельно горизонту.

На рисунке 16 изображено приспособление 2, на которое устанавливается заготовка 1, представляет собой деталь с призматическими поверхностями для наружных диаметров от 45 мм и до 60 мм. Деталь смазывается для того чтобы не испортить цилиндрические поверхности трением, и прижимается прижимными пластинами 3 при помощи болтов 4. После чего производится чистовая обработка пазов.

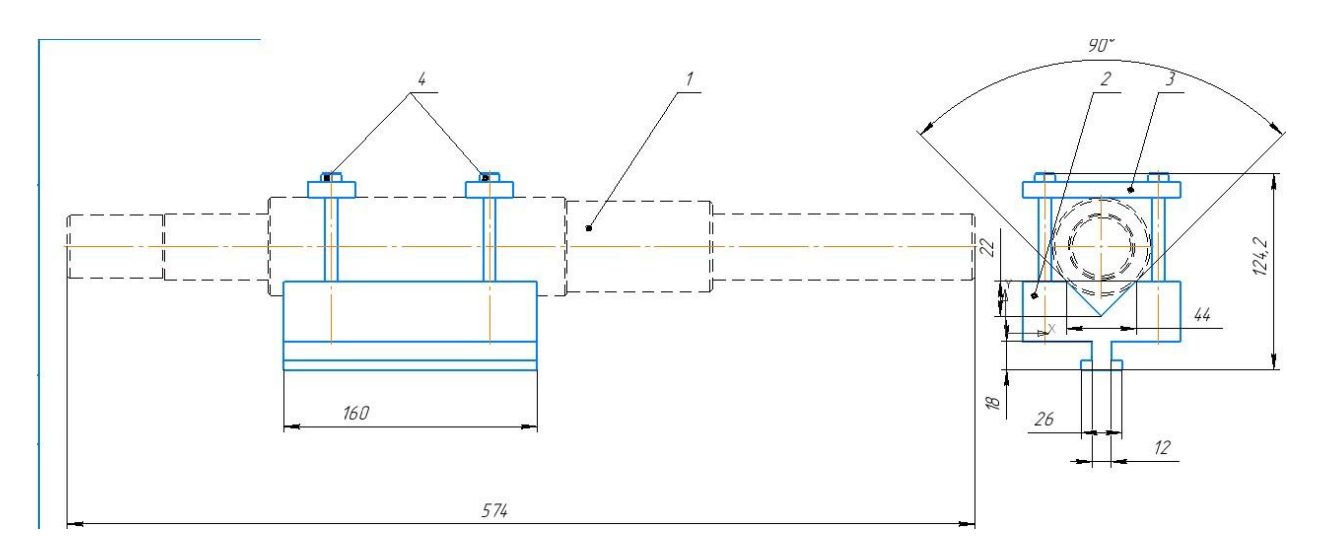

Рисунок 15 – Схема приспособления для фрезерной операции

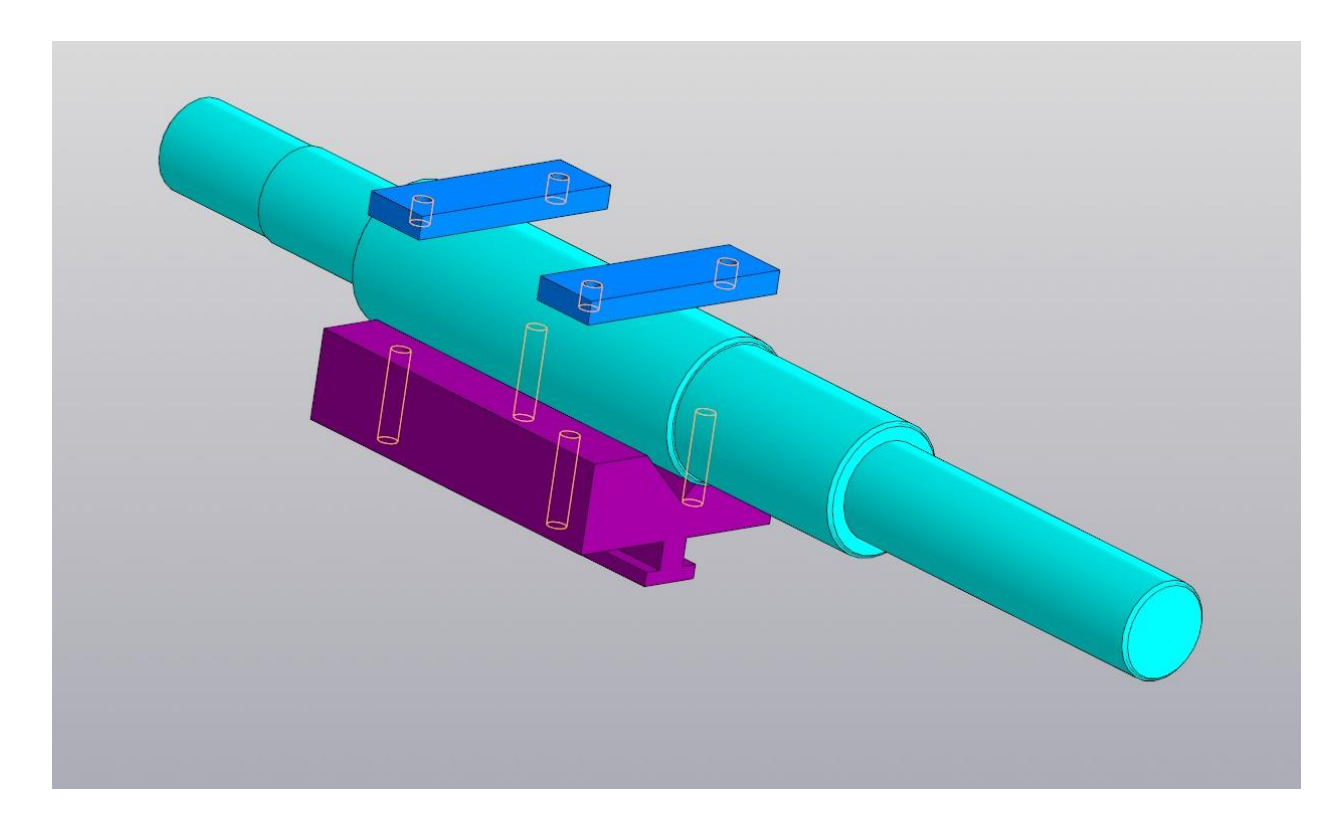

Рисунок 16 – 3D – модель приспособления для фрезерной операции

При базировании заготовок по цилиндрической поверхности используется установка заготовки на призму. Призмой называется установочный элемент с рабочей поверхностью в виде паза, образованного двумя плоскостями, наклоненными друг к другу под углом. Призмы для установки коротких заготовок стандартизованы. В приспособлениях используют призмы с углами α, равными 60°, 90° и 120°. Наибольшее распространение получили призмы  $\alpha$ =90 При установке заготовок с чисто обработанными базами применяют призмы с широкими опорными поверхностями, а с черновыми базами - с узкими опорными поверхностями. Кроме этого по черновым базам применяют точечные опоры, запрессованные в рабочие поверхности призмы. В этом случае заготовки, имеющие искривленность оси, бочкообразность и другие погрешности формы технологической базы, занимают в призме устойчивое и определенное положение.

#### **Заключение**

В результате выполнения курсовой работы был усовершенствован и разработан технологический процесс изготовления детали «Вал» была произведена и рассчитана оптимальная исходная заготовка.

Разработана принципиальная схема специального приспособления, назначены режимы резания и выбраны СТО (приборы для измерений, инструменты для обработки, оборудование).

Рассчитали минимальные припуски на механическую обработку для точных размеров, также назначили режимы резания.

Разработка всех этих пунктов позволяет обеспечить в мелкосерийном производстве получение изделий требуемого качества, понижение трудоемкости, быстрое решение проблем, возникших при производстве.

Рациональный выбор метода получения исходной заготовки сделал производство экономичнее.

Технологический процесс с использованием нового оборудования и прогрессивных средств оснащения уменьшает трудоемкость изготовления изделия.

При выполнении работы использовались заготовки стали, не оказывающие вредного воздействия на атмосферу, так как отсутствуют выбросы.

Выбросы смазочно-охлаждающих жидкостей в сточные воды загрязняют гидросферу. Отходы после исследования используют повторно, не загрязняя гидросферу.

Возможной типовой ЧС является: пожар, взрыв при работе с не исправным электрооборудованием.

66

# **ЗАДАНИЕ ДЛЯ РАЗДЕЛА «СОЦИАЛЬНАЯ ОТВЕТСТВЕННОСТЬ»**

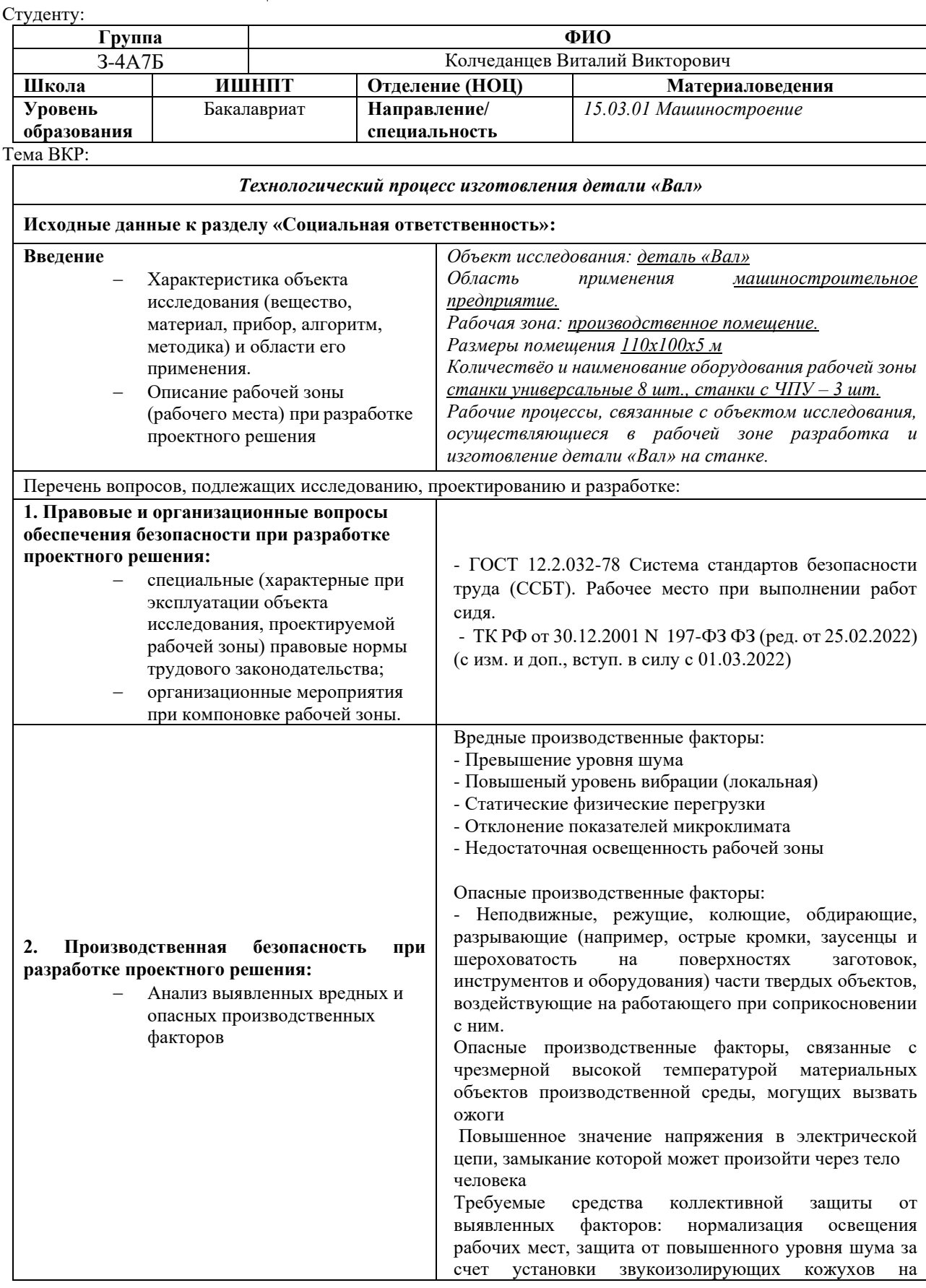

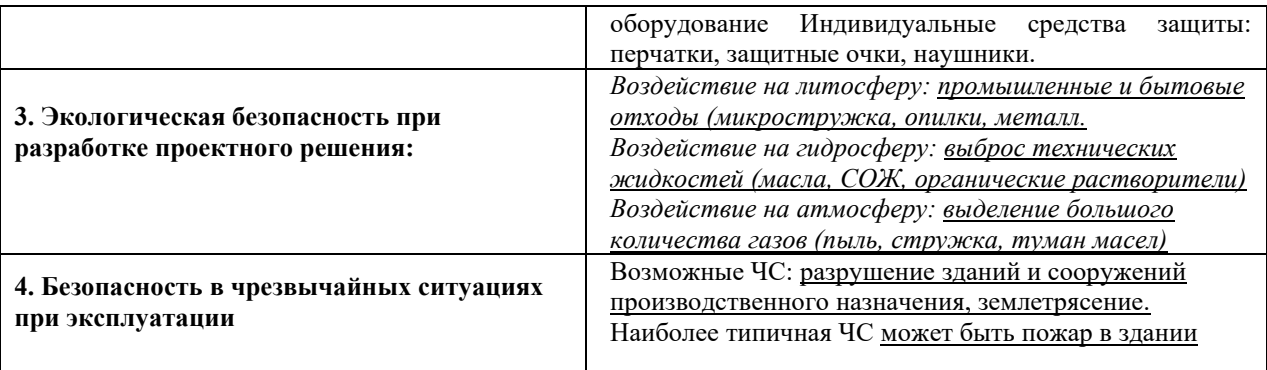

**Дата выдачи задания для раздела по линейному графику**

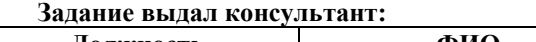

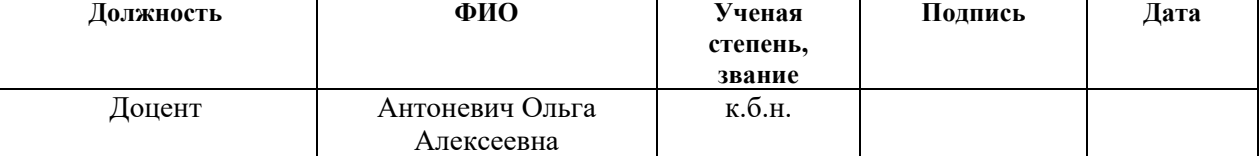

### **Задание принял к исполнению студент:**

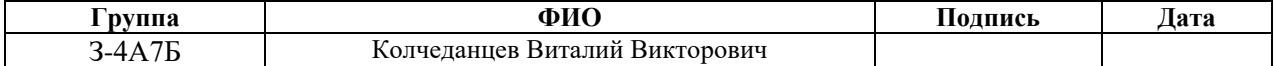

### **3. Социальная ответственность**

#### **Введение**

Целью данной ВКР является проектирование технологического процесса изготовления детали «Вал». Вал деталь машин, предназначенная для передачи крутящего момента и восприятия действующих сил со стороны расположенных на нём деталей и опор, т.е. были проведены все необходимые технические расчеты с помощью различных программных комплексов, текстовых и графических редакторов.

Важно в условиях государственной политике импортозамещения в оборонной отрасли не зависеть от комплектующих иностранных фирм. Поэтому задачей ВКР является проектирование технологического процесса, не уступающего по качеству зарубежным аналогам.

В данной работе рассмотрен цех по производству деталей. Он состоит из основного помещения на первом этаже корпуса, где располагается металлорежущие оборудование в количестве 8 универсальных станков и 3 станка с ЧПУ.

### **3.1. Правовые и организационные вопросы обеспечения безопасности**

В трудовом кодексе РФ содержатся основные положения отношений между организацией и сотрудниками, включая оплату и нормирование труда, выходных, отпуска и так далее. Работа в офисе относится ко второй категории тяжести труда – работы выполняются при оптимальных условиях внешней производственной среды и при оптимальной величине физической, умственной и нервно-эмоциональной нагрузки. Продолжительность рабочего дня работников не должна превышать 40 часов в неделю. Возможно, сокращение рабочего времени. Для работников, возраст которых меньше 16 лет – не более 24 часа в неделю, от 16 до 18 лет – не более 35 часов, как и для инвалидов I и II группы.

В соответствии с ГОСТ 12.2.032-78. «Система стандартов безопасности труда». Рабочее место при выполнении работ сидя» рабочий стол может быть любой конструкции, отвечающей современным требованиям эргономики и позволяющей удобно разместить на рабочей поверхности оборудование с учётом его количества, размеров и характера выполняемой работы.

Требования к расположению рабочей станции и осанке оператора. рабочие места с ПК по отношению к световым проёмам должны располагаться так, чтобы естественный свет падал сбоку, желательно слева. Схемы размещения рабочих мест с ПК должны учитывать расстояние между рабочими столами с мониторами: расстояние между боковыми поверхностями мониторов не менее 1,2 м, а расстояние между экраном монитора и тыльной частью другого монитора не менее 2 м. Быстрое и точное считывание информации обеспечивается при расположении плоскости экрана ниже уровня глаз пользователя, предпочтительно перпендикулярно к нормальной линии взгляда в 15 градусов вниз от горизонтали. Клавиатура должна располагаться на поверхности стола на расстоянии 100-300 мм от края, обращённого к пользователю.

70

# **3.2. Производственная безопасность**

В таблице 15 приведены опасные и вредные факторы, возникновение которых возможно в рамках данного дипломного проекта.

Таблица 15 - Опасные и вредные факторы при выполнении работ на токарном и фрезерном станках

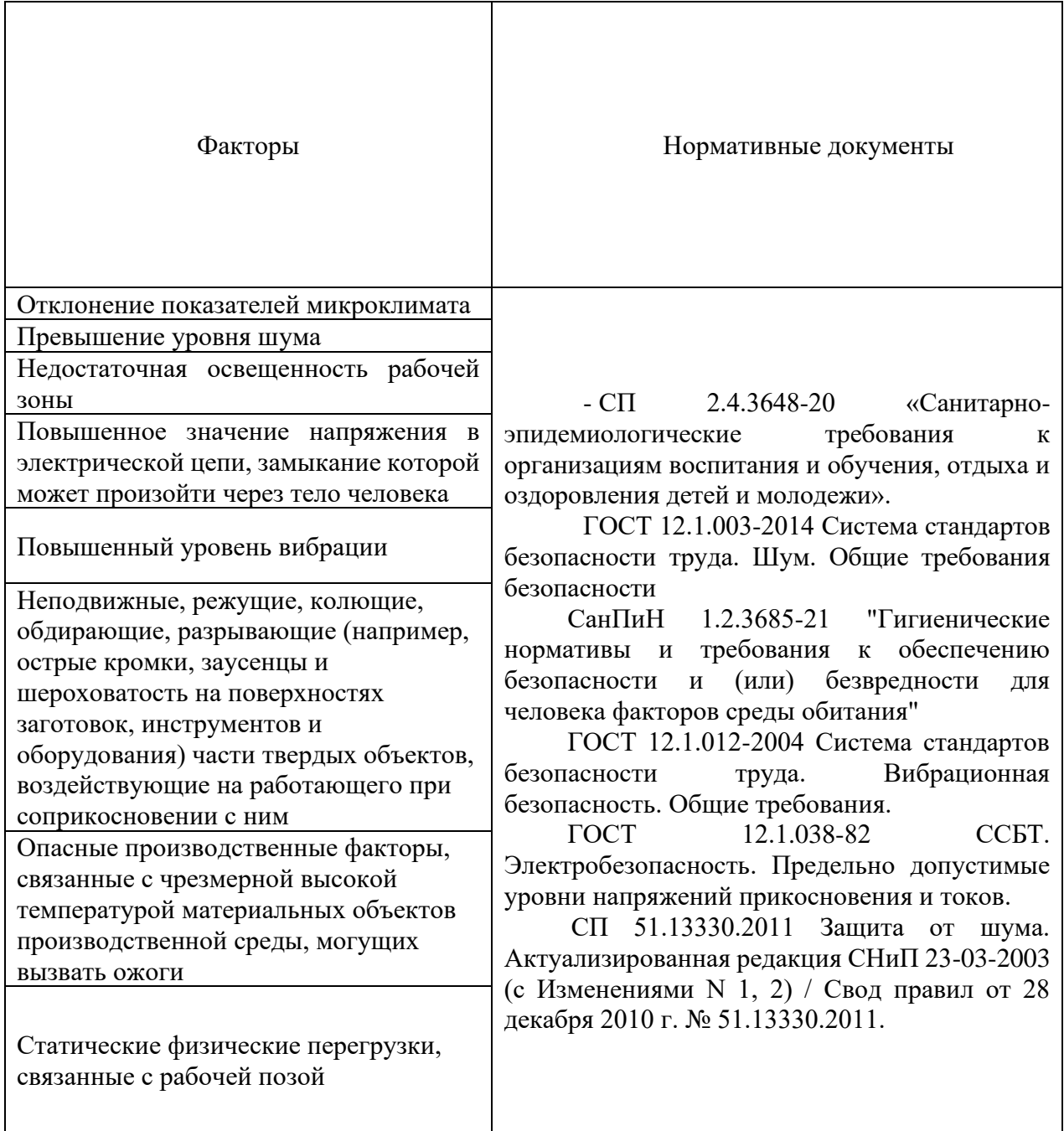

#### **3.2.1. Отклонение показателей микроклимата**

Под микроклиматическими условиями производственной среды, согласно СП 2.4.3648-20 понимают сочетание температуры, относительной влажности, скорости движения интенсивности теплового излучения. Перечисленные параметры оказывают огромное влияние на функциональную деятельность человека, его самочувствие и здоровье и на надёжность работы средств вычислительной техники.

Работа на подстанции больше подходит под категорию IIа. К категории IIа относятся работы, связанные с постоянной ходьбой, перемещением мелких изделий или предметов в положении стоя или сидя и требующие определенного физического напряжения.

Перепад температуры воздуха по высоте должен быть не более 3°С;

Перепад температуры воздуха по горизонтали, а также ее изменения в течение смены не должны превышать 5°С.

Таблица 16 – Допустимые величины показателей микроклимата на рабочих местах производственных помещений

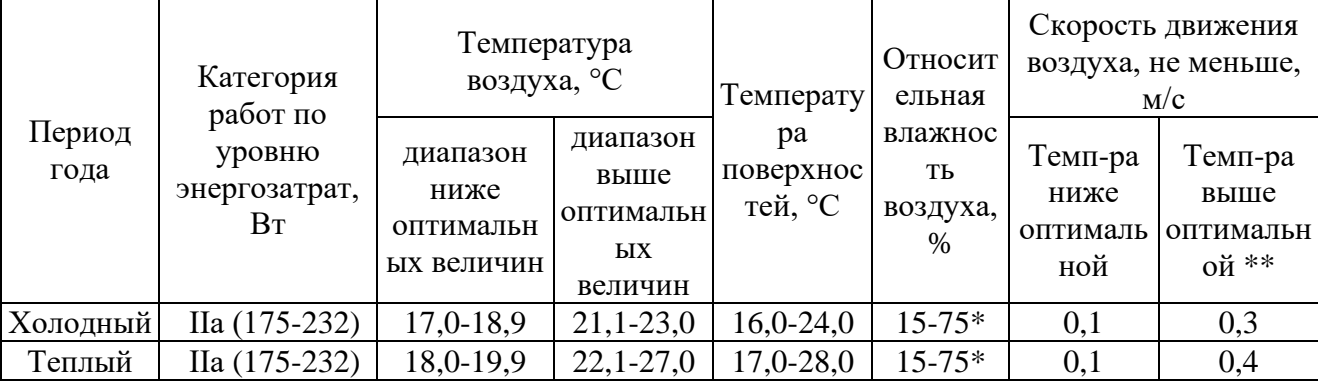

Для создания и поддержания в помещении, независимо от наружных условий, оптимальных значений температуры, влажности, чистоты и скорости движения воздуха, в холодное время года используется водяное отопление, в теплое время года применяется кондиционирование воздуха. Кондиционер представляет собой вентиляционную установку, которая с помощью приборов автоматического регулирования поддерживает в помещении заданные параметры воздушной среды.
## **3.2.2. Повышенное значение напряжения в электрической цепи, замыкание которой может произойти через тело человека**

По данным ГОСТ 12.1.038-82 ССБТ. Электробезопасность. Предельно допустимые уровни напряжений прикосновения и токов, помещение цеха относятся к помещениям повышенной опасности поражения людей электрическим током по причине наличия токопроводящих полов и возможности одновременного прикосновения человека к имеющим соединение с землей технологическим аппаратам с одной стороны, и к металлическим корпусам электрооборудования – с другой.

Для обеспечения безопасности работы на электрических установка проводятся следующие организационные мероприятия, прописанные в ГОСТ 12.1.019-79 ССБТ: Назначение лиц, ответственных за организацию и безопасность производства работ; Оформление наряда или распоряжения на производство работ; Осуществление допуска к проведению работ; Организация надзора за проведением работ; Оформление окончания работы, перерывов в работе, переводов на другие рабочие места; Установление рациональных режимов труда и отдыха.

К техническим способам обеспечения электробезопасности относят:

Защитные оболочки; Защитные ограждения (временные или стационарные); Безопасное расположение токоведущих частей; Изоляцию токоведущих частей (рабочую, дополнительную, усиленную, двойную); Изоляцию рабочего места; Малое напряжение; Предупредительную сигнализацию, блокировку, знаки безопасности.

#### **3.2.3. Превышение уровня шума**

Производственный шум возникает в процессе обработки детали «Щит подшипниковый» на токарных, фрезерных и шлифовальных станках. Он неблагоприятно действует на человека и является общебиологическим раздражителем. Недопустимые уровни шума: низкочастотный (16–500 Гц) – свыше 100 дБ, среднечастотный (500–5000 Гц) – свыше 85 дБ, высокочастотный (5000–20000 Гц) – свыше 80 дБ

Максимальный уровень звука постоянного шума на рабочем месте изготовления детали «Щит подшипниковый» не должен превышать 80 дБ СП 51.13330.2011 Защита от шума. Актуализированная редакция СНиП 23-03- 2003 (с Изменениями N 1, 2) / Свод правил от 28 декабря 2010 г. № 51.13330.2011.

При значениях выше допустимого уровня необходимо предусмотреть СКЗ и СИЗ.

Для снижения значений до допустимого уровня необходимо предусмотреть СКЗ и СИЗ: 1. Средства коллективной защиты (шторы, маты, шумоизоляционные боксы для оборудования и звукоизолирующие кабины для персонала). 2. Средства индивидуальной защиты (наушники, беруши, антифоны).

## **3.2.4. Недостаточная освещенность рабочей зоны**

Расчет освещенности рабочего места проводится посредством выбора системы освещения и определения достаточного количества светильников, а также их размещения. В СанПиН 1.2.3685-21 изложены основные требования и значения нормируемой освещённости рабочих поверхностей.

Таблица 17 – Нормы освещённости на рабочих местах производственных помещений при искусственном освещении

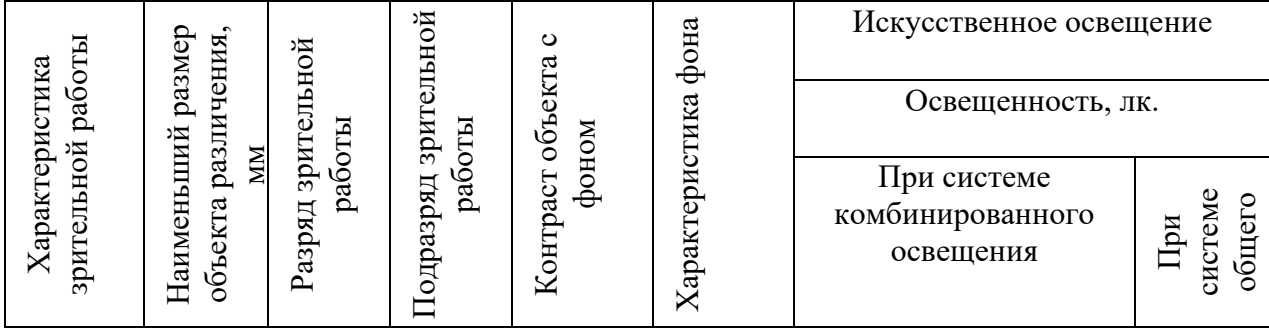

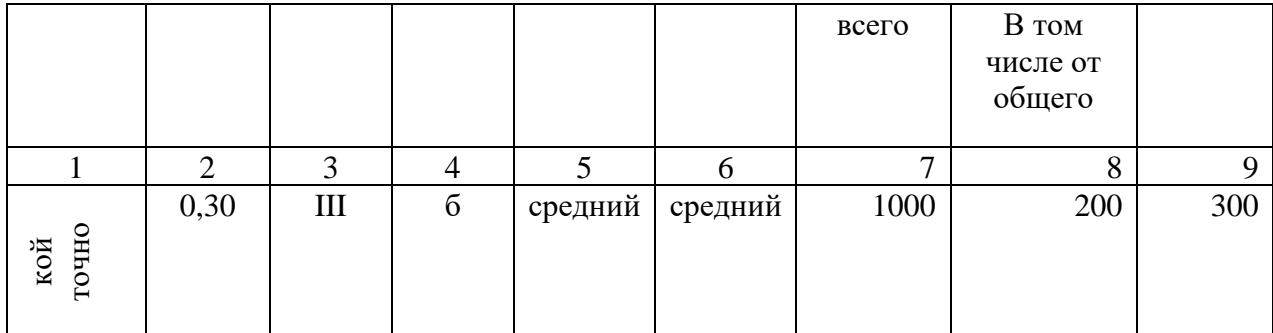

Наиболее часто в искусственном освещении применяется два вида электрических источников света: лампы накаливания и люминесцентные лампы.

Причиной плохой освешенности в цехе является снижение уровня естественной освещенности в связи с загрязнением остекленных поверхностей световых проемов, стен и потолков.

# 3.2.5. Неподвижные, режущие, колющие, обдирающие, разрывающие (например, острые кромки, заусенцы и шероховатость на поверхностях заготовок, инструментов и оборудования) части твердых объектов, воздействующие на работающего при соприкосновении с ним

На данном рабочем месте производится механическая обработка, предусмотрено перемещение режущего инструмента и детали в больших диапазонах скоростей и нагрузок. Соприкосновение с движущимися частями оборудования может привести к перелому конечностей, ушибам, порезам. К средствам коллективной защиты от воздействия механических факторов относятся устройства (ГОСТ 12.4.011-89 «Средства защиты работающих. Классификация»): оградительные устройства, устройства автоматического контроля и сигнализации, предохранительные устройства, устройства дистанционного управления, тормозные устройства, знаки безопасности.

К средствам индивидуальной защиты относятся спец. Одежда защитные очки и маски.

## **3.2.6. Опасные производственные факторы, связанные с чрезмерной высокой температурой материальных объектов производственной**

#### **среды, могущих вызвать ожоги**

Под этим фактором подразумевается воздействие СОЖ на организм человека. Отрицательное воздействие СОЖ на рабочих связано с ее попаданием на кожу в процессе изготовления эмульсии, ее разбрызгивания и перегрева при механообработке деталей, из-за протечек в системе смазки и охлаждения оборудования, случайных проливов. В процессе металлообработки рабочая эмульсия подвергается деструкции под воздействием высоких температур. При больших скоростях резания эта температура, которая в отдельных случаях достигает 600-700 °С.

Чтобы свести к минимуму вред от применения СОЖ на предприятии, необходимо: перейти на использование экологически безопасных эмульсий, правильно обустроить общецеховую и местную приточно-вытяжную вентиляцию, обеспечивать рабочих чистой спецодеждой и необходимыми средствами индивидуальной защиты, производить своевременную замену отработанной эмульсии и ее утилизацию в соответствии с требованиями экологических стандартов.

#### **3.2.7. Повышенный уровень вибрации**

Источником повышенной вибрации является станок.

При длительном воздействии вибрации, и особенно при возникновении резонанса, возможны механические повреждения тканей и другие неблагоприятные воздействия на органы и различные системы организма.

Амплитуда вибрации в помещении не должна превышать 0,0072·10-3м при частотах от 31,5 Гц до 63 Гц. Поскольку станки работают в диапазонах, близких к 60 Гц, а фрезерный станок с ЧПУ работает в пределе до 32 Гц, то вибрация при работе не будет оказывать вредное воздействие на операторов.

Методы, которые применяются в данной работе для защиты оператора от неблагоприятного воздействия вибрации: рациональное размещение специального оборудования устройства; оптимальные режимы работы установки. Кроме того, для уменьшения вибрации необходимо своевременно проводить необходимый ремонт и техосмотр оборудования. Все эти действия приводят к уменьшениям колебания конструкции и понижению уровня вибрации. Также для этих целей необходимо использовать индивидуальные средства защиты: обувь с амортизирующими подошвами, рукавицы и перчатки с мягкими наладонниками.

#### **3.2.8. Статические физические перегрузки, связанные с рабочей позой**

К статическим факторам прежде всего относится вынужденное положение тела во время работы, длительное напряжение отдельных групп мышц. При длительном стоячем положении может возникнуть плоскостопие, варикозное расширение вен, изменения позвоночника. При вынужденном сидячем положении чаще наблюдаются сколиозы и кифозы.

Статические перегрузки связаны с физическим усилием работающего, направленным на удержание груза, выполнение работы в вынужденной

неудобной рабочей позе, т. е. без перемещения тела, рук или ног в пространстве.

Для снижения риска статических физических перегрузок, связанных с рабочей позой, нужно применить: проведение производственной гимнастики, занятие физической культурой и т.д.

#### **3.3. Экологическая безопасность**

**Защита атмосферы.** Механическая металлообработка на станках сопровождается выделением пыли, стружки, туманов масел и эмульсий, которые через вентиляционную систему выбрасываются из помещений, чем отрицательно влияют на состояние атмосферы. При шлифовании выделяется большое количество тонкодисперсной пыли. Пыль, образующаяся в процессе абразивной обработки, на 30-40% состоит из материала абразивного круга, на 60-70% - из материала обрабатываемого изделия. Класс опасности IV (малоопасные) ПДК более 10,0 мг/м.

Некоторые методы защиты атмосферы от загрязнений: локализация токсичных веществ в зоне их образования местной вентиляцией, очистка загрязненного воздуха в специальных аппаратах и его возврат в производственное или бытовое помещение, если воздух после очистки в аппарате соответствует нормативным требованиям к приточному воздуху; локализация токсичных веществ в зоне их образования местной вентиляцией, очистка загрязненного воздуха в специальных аппаратах, выброс и рассеивание в атмосфере.

**Защита литосферы**. Загрязнителем литосферы будут считаться захоронения промышленных и бытовых отходов. К промышленным отходам относятся микростружка, опилки металлов. Также к отходам можно отнести изготавливаемую продукцию, переставшая выполнять требуемые от неё функции. Чтобы снизить загрязнение литосферы необходимо сортировать и при возможности перерабатывать отходы производства. Если переработка невозможна, тогда необходимо начать взаимовыгодно сотрудничать с предприятиями, которые занимаются ею.

**Защита гидросферы.** Механическое загрязнение характеризуется попаданием в воду различных механических примесей (СОЖ, песок, и др.).

78

Для сведения к минимуму загрязнения сточных вод при проектировании технологического изготовления «Вал», все стоки оборудуют специальными фильтрами (задерживающими масла, кислоты и грязь). Очистка вод производится в отстойниках, шлаконакопителях.

| Наименование | ПДК                        |          |             |                 |  |  |  |  |  |  |
|--------------|----------------------------|----------|-------------|-----------------|--|--|--|--|--|--|
| химического  | Атмосферный воздух (мг/м3) |          | Вода (мг/л) | Почва (мг/кг, с |  |  |  |  |  |  |
| фактора      | Максимальная               | Средняя  |             | учетом кларка)  |  |  |  |  |  |  |
|              | разовая                    | суточная |             |                 |  |  |  |  |  |  |
| Бензин       | 5,0                        | 1,5      | 0,1         |                 |  |  |  |  |  |  |
| Бензол       | 1,5                        | 0,1      | 0,5         | 0,3             |  |  |  |  |  |  |
| Озон         | 0,16                       | 0,03     |             |                 |  |  |  |  |  |  |
| Свинец       | 0,01                       | 0,0003   | 0,03        | 32,0            |  |  |  |  |  |  |
| Твердые      | 0,5                        | 0,15     |             |                 |  |  |  |  |  |  |
| частицы      |                            |          |             |                 |  |  |  |  |  |  |
| ́пыль)       |                            |          |             |                 |  |  |  |  |  |  |

Таблица 18 – Российские гигиенические нормативы ПДК

#### **3.4. Безопасность в чрезвычайных ситуациях**

К возможным ситуациям техногенного характера можно отнести возгорание в цехе/производственном участке при несоблюдении предписанных норм пожарной безопасности или же вследствие короткого замыкания или проблем с токопроводящим оборудованием.

Противопожарная защита имеет своей целью изыскание наиболее эффективных, экономически целесообразных и технически обоснованных способов и средств предупреждения пожаров и их ликвидации с минимальным ущербом при наиболее рациональном использовании сил и технических средств тушения. Согласно НПБ 105-03 помещение цеха по взрывопожарной и пожарной опасности относится к категории В. Это связано с наличием горючих жидкостей и твердых материалов. Для предотвращения возникновения пожара используются следующие меры:

Строительно-планировочные меры определяются огнестойкостью зданий и сооружений (выбор материалов конструкций: сгораемые, несгораемые, трудно сгораемые) и предел огнестойкости — это количество времени, в течение которого под воздействием огня не нарушается несущая способность строительных конструкций вплоть до появления первой трещины.

Технические меры — это соблюдение противопожарных норм при эвакуации систем вентиляции, отопления, освещения, электрического обеспечения, а также использование разнообразных защитных систем, соблюдение параметров технологических процессов и режимов работы оборудования [8].

Организационные меры — обучение персонала по пожарной безопасности, соблюдению мер по пожарной безопасности.

Использование средств пожаротушения. Выбор типа и необходимого количества огнетушителей в защищаемом помещении следует производить в зависимости от их огнетушащей способности, предельной площади, а также класса пожара горючих веществ и материалов. Исходя из этого, и, ориентируясь на НПБ-105-03, было решено использовать углекислотные огнетушители марки ОУ-5 в количестве двух штук.

#### **Заключение**

Выявленные опасные и вредные факторы, влияющие на окружающую среду и человека такие как: Каждый фактор нормируется согласно требованиям ГОСТ и СНИП, в которых описываются все аварийные и вредные для человека ситуации, возникающие при работе, и соответствуют фактическим значениям выявленных факторов нормативным значения.

Цех относится ко второму классу электробезопасности – опасные помещения по электробезопасности и к категории «В» по пожарной и взрывопожарной опасности.

Согласно СанПиН 1.2.3685-21, рассматриваемый вид работ на станке в производственном помещении относится к классу IIа (средней тяжести физические работы).

Персонал имеет II группу по электробезопасности.

Выполняемая работа не оказывает существенного негативного воздействия на окружающую среду и подпадает под критерии отнесения объектов, оказывающие незначительное негативное воздействие на окружающую среду, объекты III категории.

## **ЗАДАНИЕ ДЛЯ РАЗДЕЛА «ФИНАНСОВЫЙ МЕНЕДЖМЕНТ, РЕСУРСОЭФФЕКТИВНОСТЬ И РЕСУРСОСБЕРЕЖЕНИЕ»**

#### Студенту

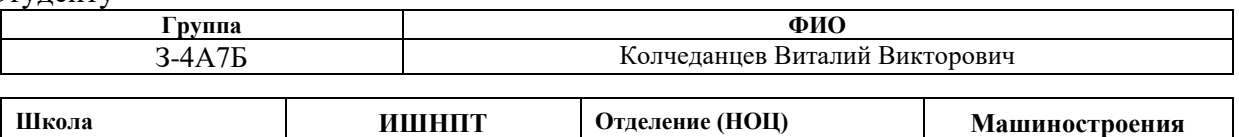

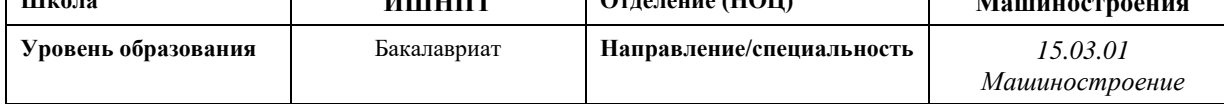

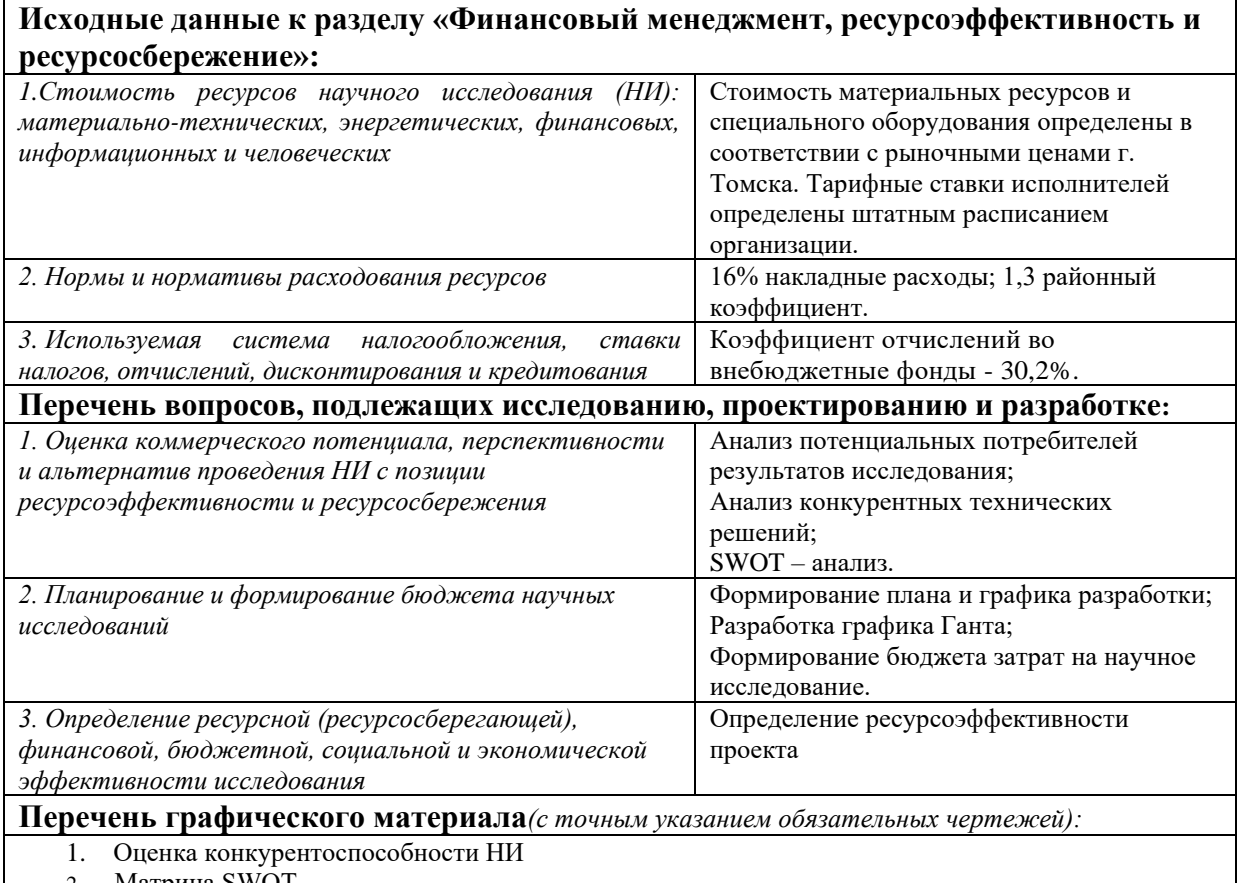

2. Матрица SWOT 3. График проведения НИ

#### **Дата выдачи задания для раздела по линейному графику**

#### **Задание выдал консультант:**

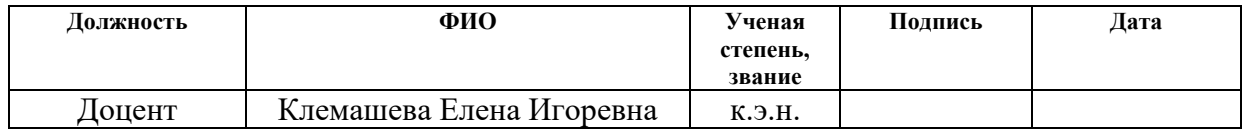

#### **Задание принял к исполнению студент:**

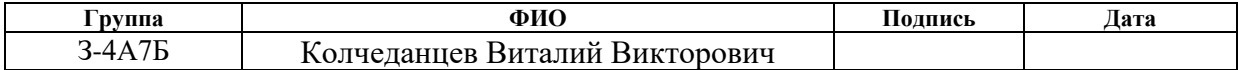

## **4. Финансовый менеджмент, ресурсоэффективность**

#### **и ресурсосбережение**

#### **Введение**

Целью данного раздела проекта является оценка разработки технологического процесса изготовления детали «Вал» с позиции ресурсоэффективности и конкурентоспособности.

Для достижения поставленной цели необходимо решить следующие задачи:

– провести SWOT-анализ;

– выполнить планирование и организацию научного исследования;

– создать диаграмму Гантта

– определить бюджет научного проекта;

– определить ресурсоэффективность проекта.

## **4.1. Оценка коммерческого потенциала и перспективности проведения исследований с позиции ресурсоэффективности и**

### **ресурсосбережения**

## **4.1.1. Потенциальные потребители результатов исследования**

В ходе работы проводилась технологическая подготовка производства изготовления детали «Вал». Объем выпуска продукции составляет 1000 шт. в год. В следствии этого, потенциальными потребителями результатов исследования выступают машиностроительные предприятия, находящиеся в любой области Российской Федерации, оборудование которых позволяет производить обработку металлов. На территории Томской области выделим такие предприятия, как: ООО «Промышленная механика» (конкурент №1), ООО «Томфрез» (конкурент №2).

### **4.1.2. Анализ конкурентных технических решений**

Для достижения поставленной цели необходимо произвести анализ конкурентных технических решений. Для этого составим таблицу, на основе которой дадим оценку конкурентоспособности данной детали.

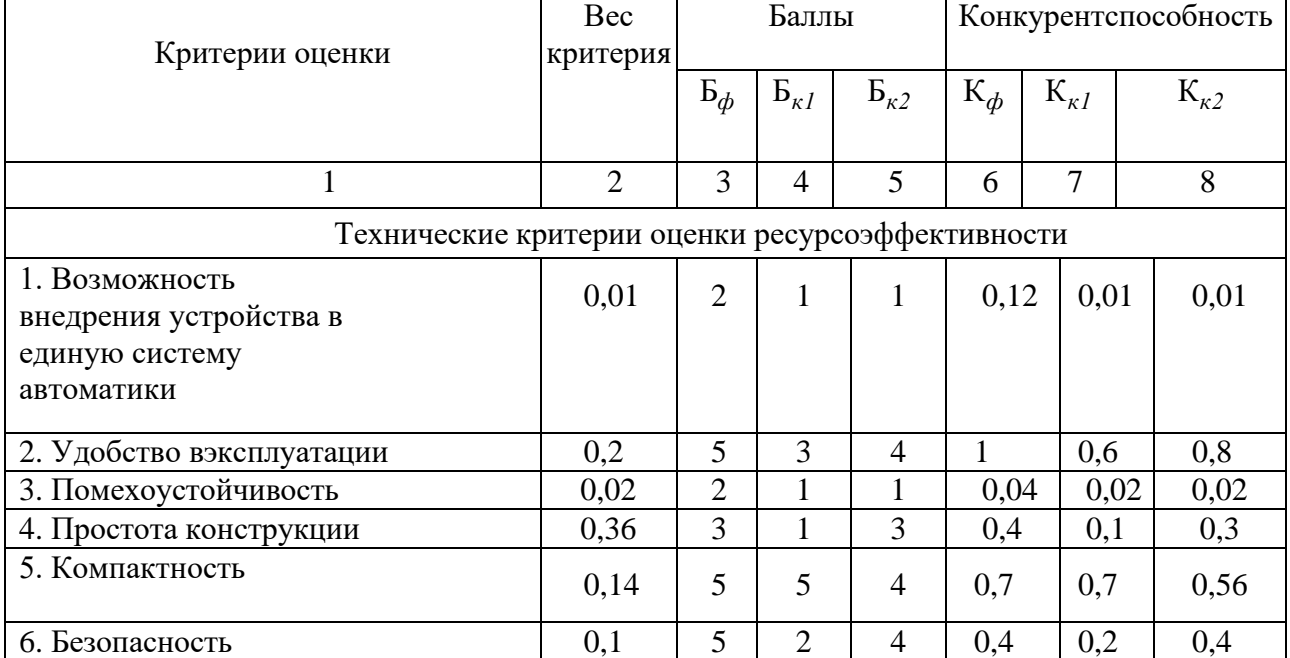

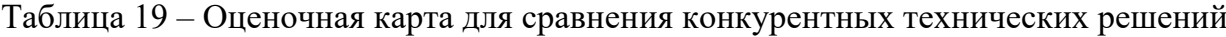

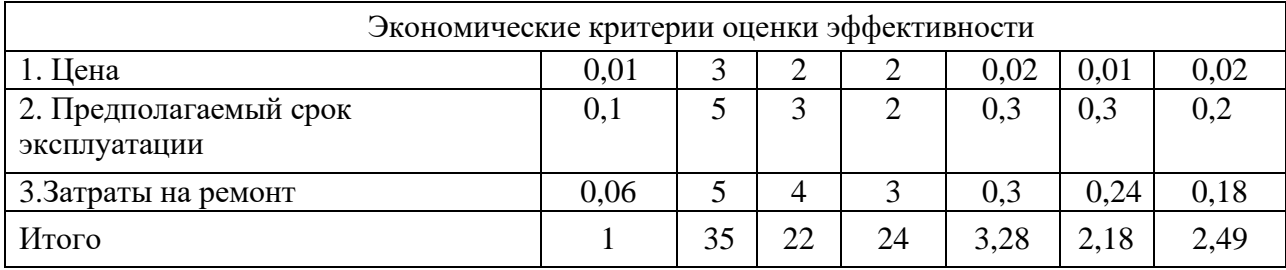

Анализ конкурентных технических решений определяется по формуле:  $K = \sum B_i \cdot B_i$ 

где  $K$  - конкурентоспособность научной разработки или конкурента;

 $B_i$  – вес показателя (в долях единицы);

 $\mathbf{b}_i$  – балл *i*-го показателя.

Таким образом, на основании таблицы 1 можно сделать вывод, что разработанный  $\bf{B}$ ходе исследовательской работы технологический процесс(К=3,28) может составить конкуренцию уже имеющимся на российском рынке производителям.

#### 4.2. SWOT-анализ

SWOT-анализ является инструментом стратегического менеджмента. Представляет собой комплексное исследование технического проекта. SWOTанализ применяют для исследования внешней и внутренней среды проекта.

Применительно к проекту по разработке детали «Вал», SWOT-анализ позволит оценить положительные и отрицательные стороны проекта.

Для проведения SWOT-анализа составляется матрица SWOT, которая помогает выявить соответствия слабых и сильных сторон проекта, а также их возможности и угрозы.

При составлении матрицы SWOT-анализа стоит использовать следующие обозначения: С - сильные стороны проекта; Сл - слабые стороны проекта; В -возможности; У - угрозы.

Матрица SWOT приведена в таблице 20.

#### Таблица 20 – SWOT-анализа

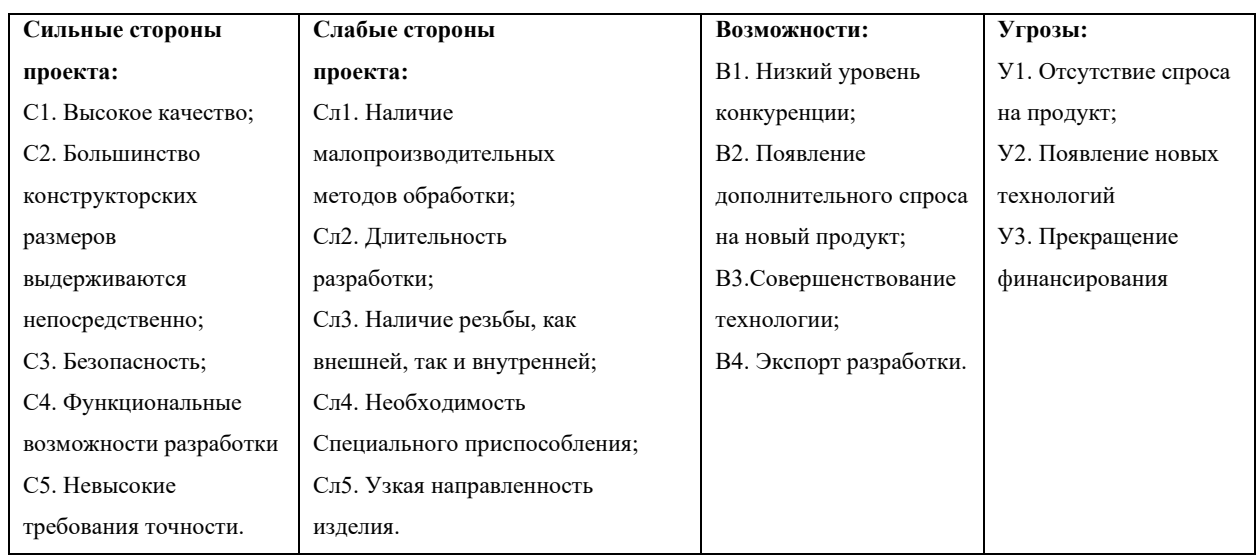

На втором этапе строятся интерактивные матрицы возможностей и угроз, позволяющие оценить эффективность проекта, а также надежность его реализации. Соотношения параметров представлены в таблицах 21–36.

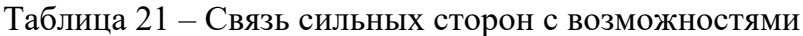

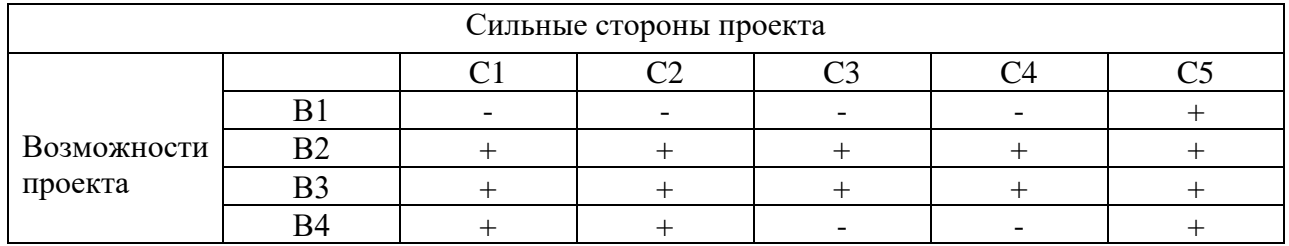

### Таблица 22 – Связь слабых сторон с возможностями

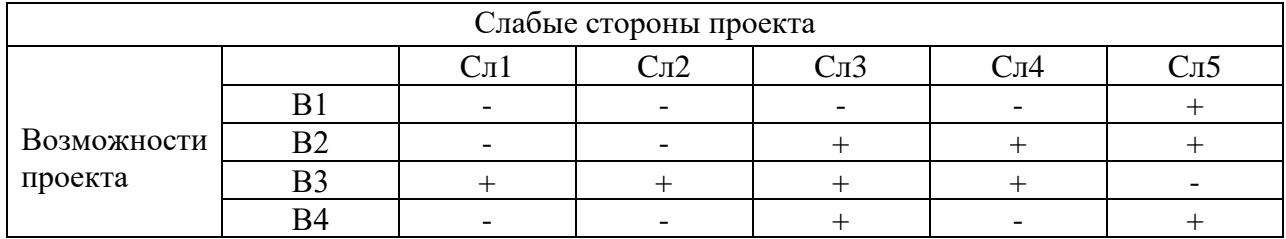

Таблица 23 – Связь сильных сторон с угрозами

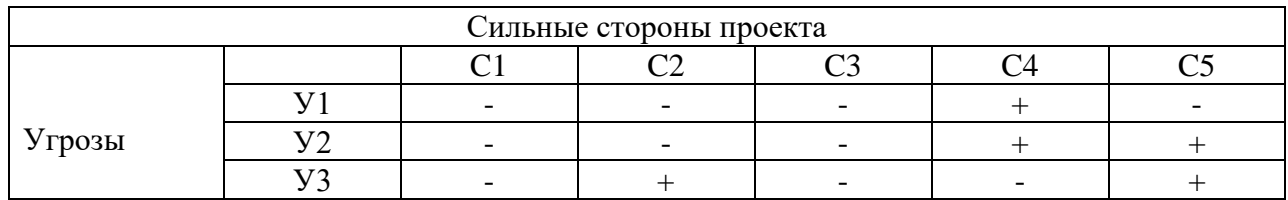

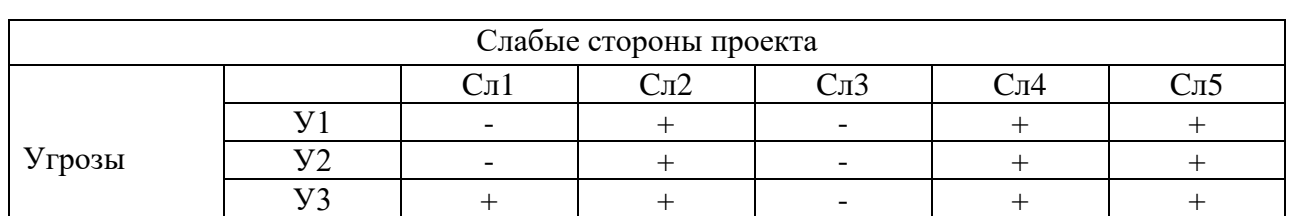

#### Таблица 24 – Связь слабых сторон с угрозами

Результаты анализа представлены в итоговую таблицу 25

#### Таблица 26 - Итоговая таблица SWOT-анализа

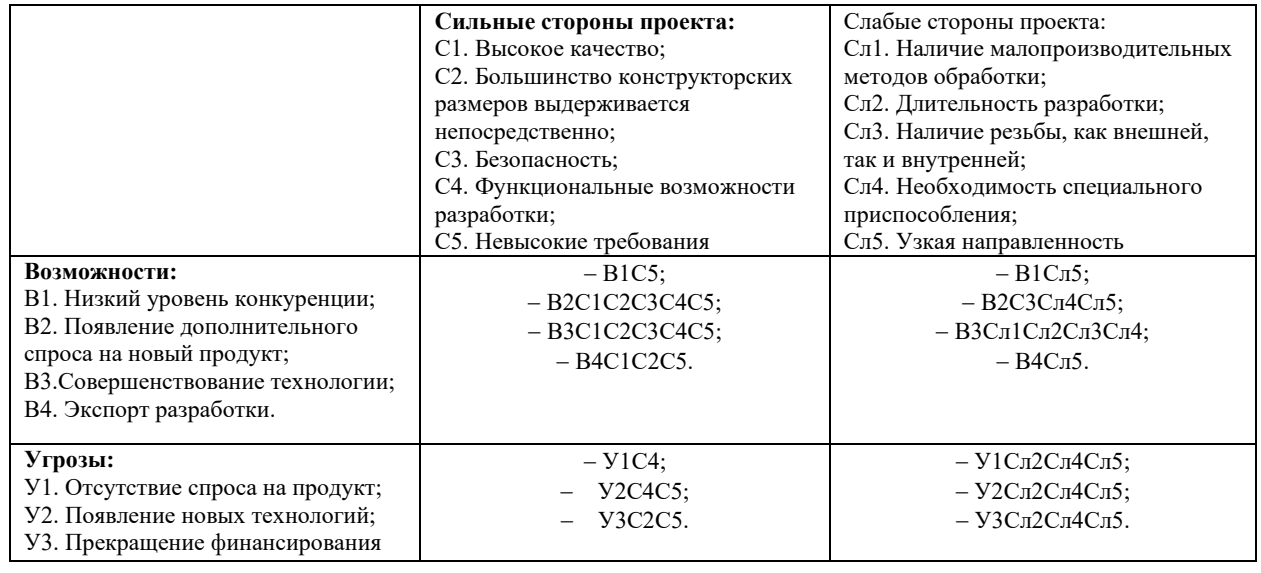

В результате SWOT-анализа можно сделать выводы: 1. Для противодействия угрозе У1 следует увеличить функциональные возможности разработки, что также даст возможность на дополнительный спрос продукта.

2. При возникновении угрозы У2 на ряду с предъявлением невысоких требований к точности, следует также увеличить функциональные возможности разработки. Данное противодействие даст возможность дополнительного спроса и экспорта разработки. 3. Угрозе У3 противодействовать достаточно сложно. В данном случае могут помочь невысокие требования точности, а также непосредственное выдерживание конструкторских размеров.

На основании выводов можно сделать вывод, что преимущества разрабатываемой технологии преобладают над ее недостатками. Данные недостатки, которые на данный момент на практике не устранены, но в теории уже есть возможности для их устранения. Результаты анализа учтены в дальнейшей научно-исследовательской разработке.

### **4.3. Планирование научно-исследовательских работ**

## **4.3.1. Структура работ в рамках научного исследования**

В рамках планирования научного проекта необходимо построить календарный график проведения научно-исследовательских работ. Для построения графика необходимо составить план выполнения проекта с указанием вида работа, длительности их исполнения и участников, ответственных за исполнение каждого пункта плана.

План производства работ по реализации научно-исследовательского проекта представлен в таблице 27.

| Основные этапы          | $N_2$                                               | Содержание работ                            | Должность     |  |  |
|-------------------------|-----------------------------------------------------|---------------------------------------------|---------------|--|--|
|                         | работ                                               |                                             | исполнителя   |  |  |
| Разработка              |                                                     | Составление и утверждение задания           | руководитель  |  |  |
| Технического задания    |                                                     |                                             |               |  |  |
| Разработка              | $\overline{c}$                                      | Подбор и изучение материалов по теме        | Исполнитель   |  |  |
| концепции проекта       |                                                     |                                             |               |  |  |
|                         | 3                                                   | Разработка концепции проекта                | руководитель, |  |  |
|                         |                                                     |                                             | Исполнитель   |  |  |
|                         | Определение возможностей и оценка<br>$\overline{4}$ |                                             | руководитель  |  |  |
|                         |                                                     | имеющихся ресурсов                          |               |  |  |
|                         | 5<br>Календарное планирование работ                 |                                             | руководитель, |  |  |
|                         |                                                     |                                             | Исполнитель   |  |  |
|                         | 6                                                   | Определение объема и частей ВКР             | руководитель, |  |  |
|                         |                                                     |                                             | Исполнитель   |  |  |
| Теоретические           | 7                                                   | Проведение теоретического исследования      | Исполнитель   |  |  |
| исследования            |                                                     | темы                                        |               |  |  |
|                         | 8                                                   | Проведение расчетов                         | Исполнитель   |  |  |
|                         | 9                                                   | Разработка части финансовый менеджмент      | Исполнитель   |  |  |
|                         | 10                                                  | Разработка части социальная ответственность | Исполнитель   |  |  |
| Анализ результатов      | 11                                                  | Оценка эффективности проделанных работ      | Исполнитель   |  |  |
| 12<br>Оформление отчета |                                                     | Составление пояснительной записки           | Исполнитель   |  |  |
|                         | 13                                                  | Разработка презентации                      | Исполнитель   |  |  |

Таблица 27 – Перечень этапов, работ и распределение исполнителей

#### **4.3.2. Определение трудоемкости выполнения работ**

Трудовые затраты в большинстве случаях образуют основную часть стоимости разработки, поэтому важным моментом является определение трудоемкости работ каждого из участников выполнения проекта.

Трудоемкость выполнения технического проекта оценивается экспертным путем в рабочих-днях и носит вероятностный характер, так как зависит от множества трудно учитываемых факторов. Методика оценки приведена в []. Для определения, ожидаемого значения трудоемкости i  $t_{\text{ox}}$ используется следующая формула

$$
t_{\text{0K}i} = \frac{3t_{\text{min }i} + 2t_{\text{max }i}}{5},
$$

где *t*о*жi*– ожидаемая трудоемкость выполнения *i*-ой работы раб.дн.;

*t*min*i*– минимально возможная трудоемкость выполнения заданной *i*-ой работы(оптимистическая оценка: в предположении наиболее благоприятного стечения обстоятельств), чел.-дн.;

*t*max*i*– максимально возможная трудоемкость выполнения заданной *i*-ой работы (пессимистическая оценка: в предположении наиболее неблагоприятного стечения обстоятельств), чел.-дн.

Исходя из ожидаемой трудоемкости работ, определяется продолжительность каждой работы в рабочих днях Тр, учитывающая параллельность выполнения работ несколькими исполнителями. Такое вычисление необходимо для обоснованного расчета заработной платы, так как удельный вес зарплаты в общей сметной стоимости научных исследований составляет около 65 %.

$$
T_{pi} = \frac{t_{\text{ox}}i}{q_i},
$$

где $T_{pi}$  - продолжительность одной работы, раб. дн.;

Ч - численность исполнителей, выполняющих одновременно одну и ту же работу на данном этапе, чел.

#### **4.3.3. Разработка графика проведения научного исследования**

Наиболее удобным и наглядным является построение ленточного графика проведения научных работ в форме диаграммы Ганта. Диаграмма Ганта – горизонтальный ленточный график, на котором работы по теме представляются протяженными во времени отрезками, характеризующимися датами начала и окончания выполнения данных работ. Для удобства построения графика, длительность каждого из этапов работ из рабочих дней следует перевести в календарные дни. Для этого необходимо воспользоваться следующей формулой:

$$
T_{\kappa i} = T_{\mathrm{p}i} \cdot k_{\kappa \mathrm{a} \pi},
$$

где  $T_{\kappa i}$ - продолжительность выполнения *i*-й работы в кал.дн.;

 $T_{\rm pi}$ - продолжительность одной работы, раб. дн.;

 $k_{\text{KaJ}}$ - коэффициент календарности.

Коэффициент календарности определяется по следующей формуле:

$$
k_{\text{kaJ}} = \frac{T_{\text{kaJ}}}{T_{\text{kaJ}} - T_{\text{bbl}} - T_{\text{np}}},
$$

где Т<sub>кал</sub>- продолжительность календарных дней в году;

Твых- количество выходных дней в году;

Тпр- количество праздничных дней в году.

$$
k_{\text{KaJ}} = \frac{T_{\text{KaJ}}}{T_{\text{KaJ}} - T_{\text{BbIX}} - T_{\text{np}}} = \frac{365}{365 - 66} = 1,22.
$$

Таблица 28 - Временные показатели проведения научного исследования

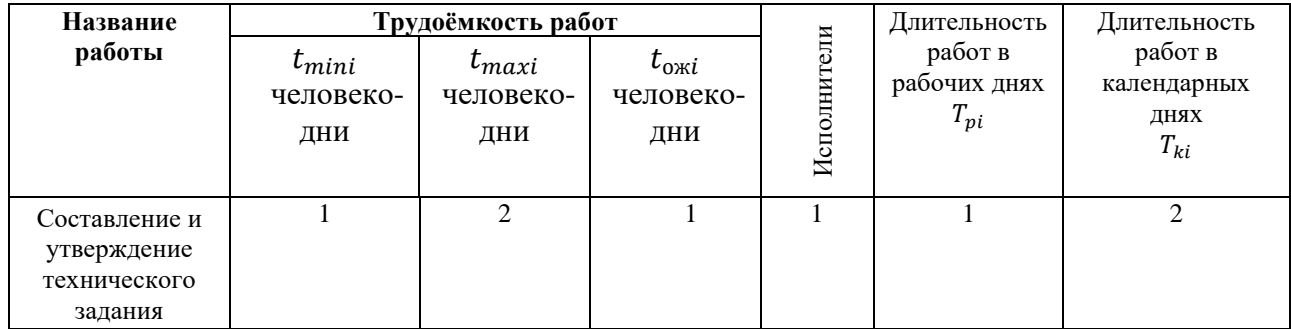

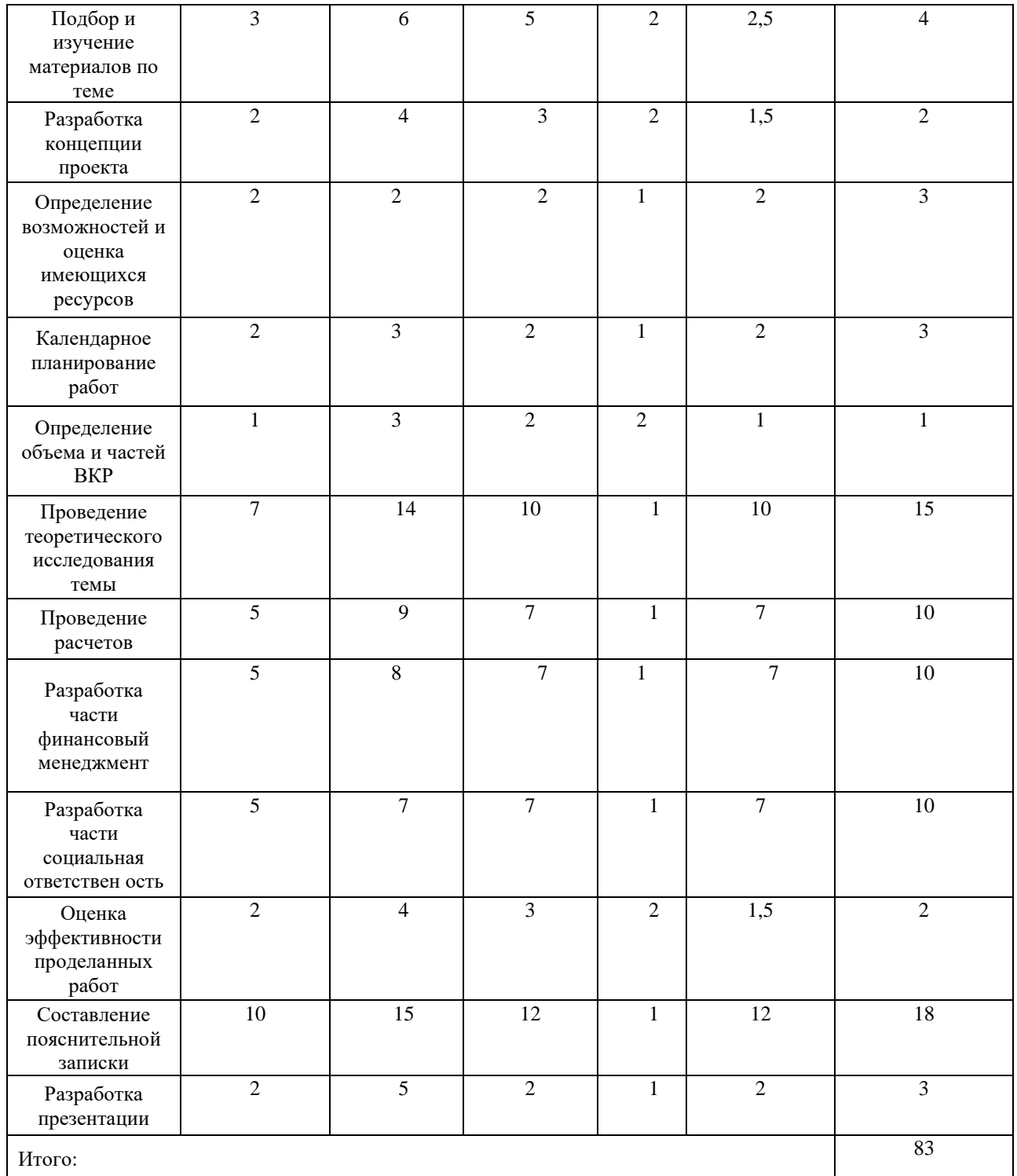

Итого для выполнения ВКР потребуется 83 календарных дня. Для иллюстрации календарного плана проекта приведена диаграмма Ганта, на которой работы по теме представляются протяженными во времени отрезками, характеризующимися датами начала и окончания выполнения данных работ. Для удобства отображения каждый месяц разделен на декады (Рисунок 17).

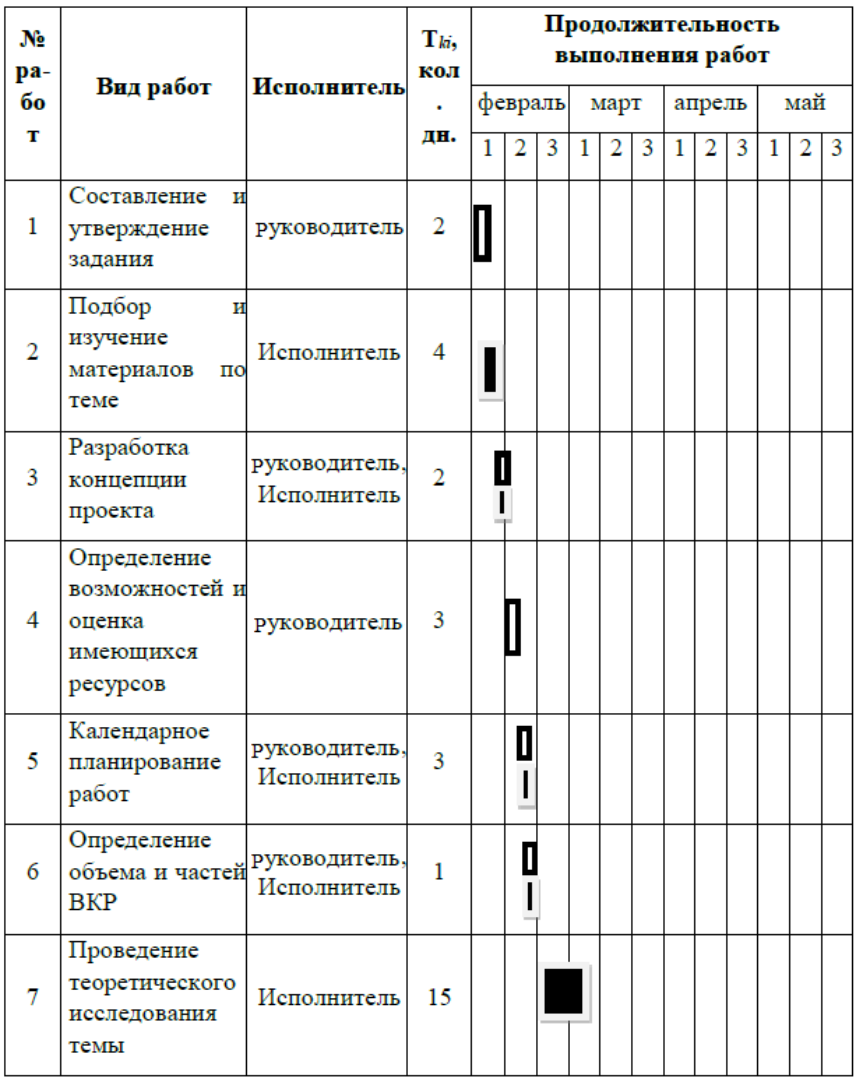

| 8  | Проведение<br>расчетов                                   | Исполнитель | 10             |  |  |  |  |  |  |
|----|----------------------------------------------------------|-------------|----------------|--|--|--|--|--|--|
| 9  | Разработка<br>части<br>финансовой<br>менеджмент          | Исполнитель | 10             |  |  |  |  |  |  |
| 10 | Разработка<br>части<br>социальная<br>ответственност<br>ь | Исполнитель | 10             |  |  |  |  |  |  |
| 11 | Оценка<br>эффективности<br>проделанных<br>работ          | Исполнитель | $\overline{2}$ |  |  |  |  |  |  |
| 12 | Составление<br>пояснительной<br>записки                  | Исполнитель | 18             |  |  |  |  |  |  |
| 13 | Разработка<br>презентации                                | Исполнитель | 3              |  |  |  |  |  |  |
|    |                                                          |             |                |  |  |  |  |  |  |

Рисунок 17 – Календарный план-график выполнения ВКР

 $\Box$  - Исполнитель;  $\Box$  - руководитель.

## **4.4. Бюджет научно-технического исследования (НТИ)**

### **4.4.1. Расчет затрат на специальное оборудование**

Для проведения научного исследования необходим компьютер, с установленными специальными программами и с соответствующим программным обеспечением.

Таблица 29 – Затраты на специальное оборудование

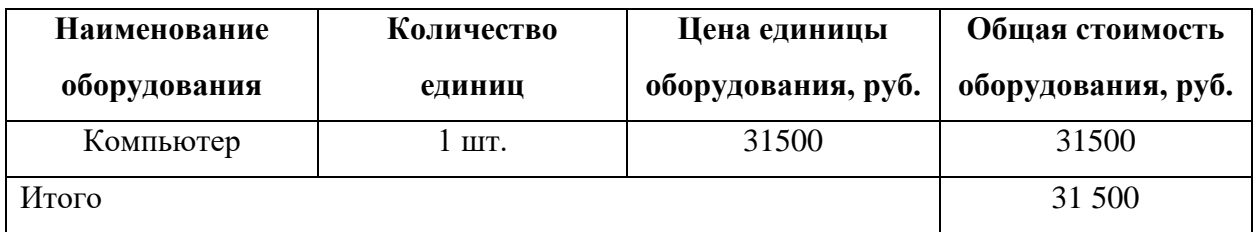

Таким образом, затраты на специальное оборудование составят 31500 рублей.

#### **4.4.2. Основная заработная плата исполнителей темы**

Данный раздел отображает основную заработную плату научных сотрудников и инженерно-технических работников непосредственно участвующих в выполнении работ в рамках проекта. Величина расходов по заработной плате определяется исходя из трудоемкости выполняемых работ и действующей системы окладов и тарифных ставок. За основу оклада берется ставка работника предприятия, согласно занимаемой должности. Из таблицы окладов для доцента (степень – кандидат наук) – 32400 руб., для ассистента (степень отсутствует) – 14584 руб. Исходя из среднего количества рабочих дней в месяце, равным 21, средняя заработная плата руководителя составила 1107,81 руб. в день, а для инженера 694,48 руб. в день. Заработная плата складывается из основной и дополнительной оплаты.

Расчет основной заработной платы представлен в таблице 30. Таблица 30 – Расчет основной заработной платы

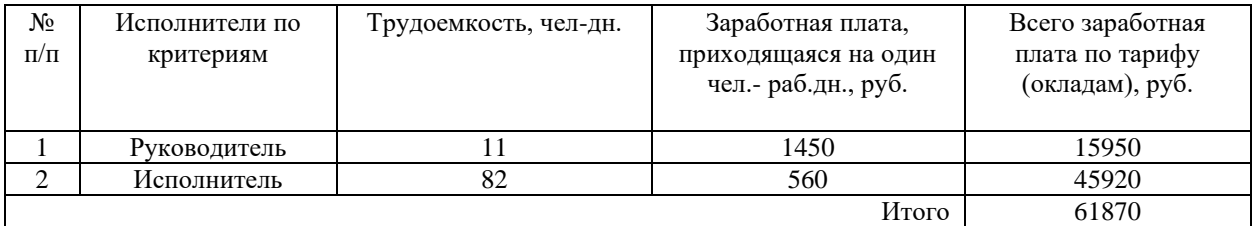

Основная заработная плата рассчитывается по формуле:

 $3_{\text{oCH}} = 3_{\text{TH}} \cdot T_p$ 

где  $3_{\text{OCH}}$ – основная заработная плата работник, руб.;

Т<sup>р</sup> – продолжительность работ, выполняемых научно-техническим работником, раб.дн.;

Среднедневная заработная плата рассчитывается по формуле:

$$
3_{\mathrm{rp}}=\frac{3_{\mathrm{m}}\cdot M}{F_{\mathrm{A}}},
$$

где  $3_{\text{M}}$ — месячный должностной оклад работника, руб.;

М – количество месяцев работы без отпуска в течение года:

при отпуске в 24 раб. дня М =11,2 месяца, 5-дневная неделя;

при отпуске в 48 раб. дней М=10,4 месяца, 6-дневная неделя;

 $F_{\pi}$ — действительный годовой фонд рабочего времени научно- технического персонала, раб. дн.

Показатели рабочего времени представлены в таблице 31.

Таблица 31 – Показатели рабочего времени

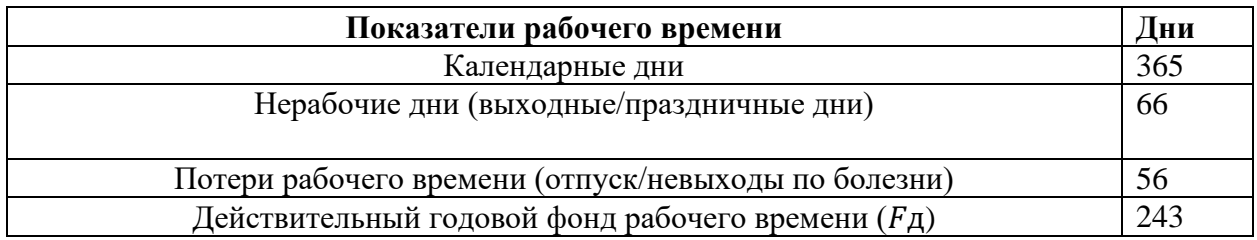

Для руководителя среднедневная заработная плата с учетом районного коэффициента kр:

$$
3_{\mu\text{H}} = \frac{32400 \cdot 10,4 \cdot 1,3}{243} = 1450 \text{ py6}.
$$

Для исполнителя среднедневная заработная плата с учетом районного коэффициента kр:

$$
3_{\mu\text{H}} = \frac{14584 \cdot 10,4 \cdot 1,3}{243} = 754 \text{ py6}.
$$

## **4.4.3. Дополнительная заработная плата исполнителей темы**

Расчет дополнительной заработной платы ведется по следующей формуле:

$$
3_{\mu\text{on}} = k_{\mu\text{on}} \cdot 3_{\text{och}}
$$

где  $k_{\text{non}}$  коэффициент дополнительной заработной платы (на стадии проектирования принимается равным  $0,12-0,15$ ).

Для руководителя:

 $3_{\text{non}} = 15950 \cdot 0.15 = 2393 \text{ py6}.$ 

Для исполнителя:

 $3_{\text{non}} = 45920 \cdot 0.15 = 6888 \text{ py6}.$ 

Расчет для каждого варианта исполнения представлен в таблице 32. Таблица 32 – Расчет дополнительной заработной платы

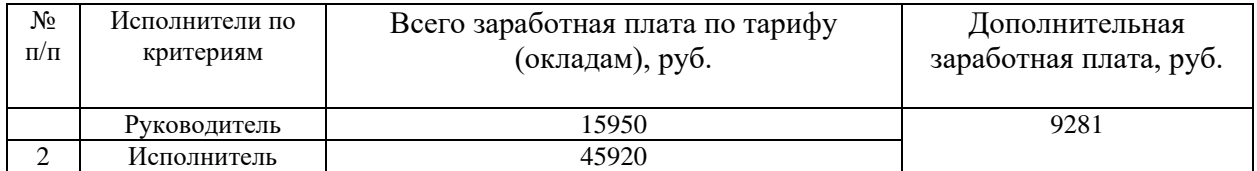

#### **4.4.4. Отчисления во внебюджетные фонды (страховые взносы)**

В данной статье расходов отражаются обязательные отчисления по установленным законодательством Российской Федерации нормам органам государственного социального страхования (ФСС), пенсионного фонда (ПФ)и медицинского страхования (ФФОМС) от затрат на оплату труда работников.

Величинаотчисленийвовнебюджетныефондыопределяетсяисходяизслед ующейформулы:

$$
3_{\text{bhe6}} = k_{\text{bhe6}} \cdot (3_{\text{och}} + 3_{\text{qon}})
$$

где  $k_{\rm {\tiny BHe6}}$  - коэффициент отчислений на уплату во внебюджетные

Отчисления во внебюджетные фонды представлены в таблице 33.

Таблица 33 – Отчисления во внебюджетные фонды

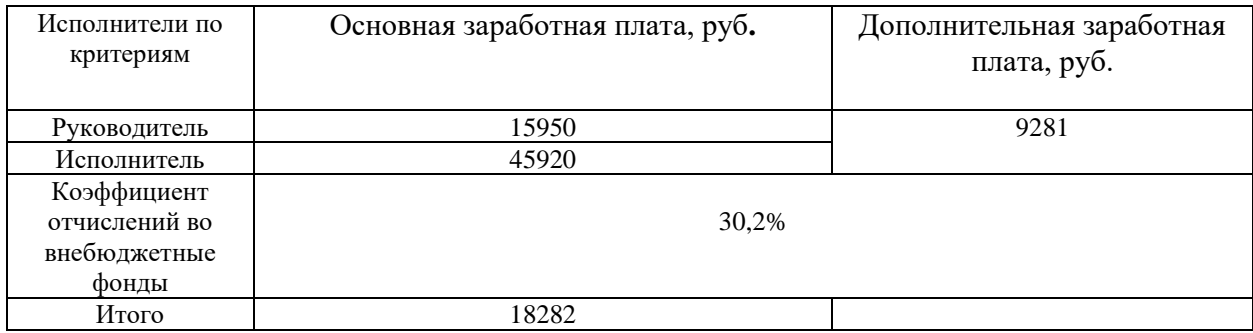

#### **4.4.5. Накладные расходы**

Накладные расходы учитывают прочие затраты организации, не попавшие в предыдущие статьи расходов: печать и ксерокопирование материалов исследования, оплата услуг связи, электроэнергии, почтовые и телеграфные расходы, размножение материалов и т.д. Их величина определяется по следующей формуле:

$$
3_{\text{HAKJ}} = k_{\text{HD}} \cdot (\text{CKMMa 1} \div 4) \cdot 0.16 =
$$

 $= 90443 \cdot 0.16 = 12565$  руб.

где  $k_{\text{m}}$ – коэффициент, учитывающий накладные расходы.

Величину коэффициента накладных расходов можно взять в размере 16%.

Таким образом накладные расходы составили 45 293,99 руб.

## **4.4.6. Формирование бюджета затрат научно-исследовательского проекта**

Рассчитанная величина затрат научно-исследовательской работы (темы) является основой для формирования бюджета затрат проекта см3. Определение бюджета затрат на научно-исследовательский проект приведен в таблице 34.

Таблица 34 – Определение бюджета на НТИ

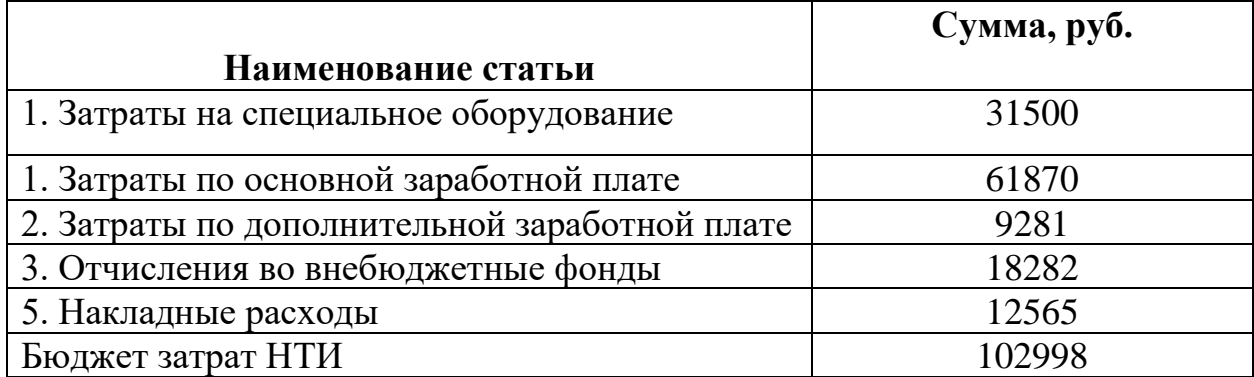

97

## 4.5. Определение ресурсной (ресурсосберегающей) финансовой, бюджетной, экономической эффективности исследования

Определение эффективности произведено на основе расчета интегрального показателя эффективности научного исследования. Его нахождение связано с определением двух средневзвешенных величин: финансовой и ресурсной эффективности.

финансовой эффективности научного Интегральный показатель исследования получен в ходе оценки бюджета затрат вариантов исполнения научного исследования.

Интегральный финансовый показатель разработки находится по формуле:

$$
I_{\Phi \mu \mu \rho}^{\text{MCL}.i} = \frac{\Phi_{pi}}{\Phi_{\text{max}}},
$$

 $I_{\text{dbump}}^{\text{ucu}.i}$  – интегральный финансовый показатель разработки; где

 $\Phi_{pi}$  – стоимость i-го варианта исполнения;

 $\Phi_{\text{max}}$ - максимальная стоимость исполнения научно-исследовательского проекта.

$$
I_{\phi \mu \mu \rho}^{\mu \text{cn}.i} = \frac{102998}{123160} = 0.84.
$$

Полученная величина интегрального финансового показателя разработки отражает соответствующее численное удешевление стоимости разработки. Интегральный показатель ресурсоэффективности определяется по формуле:

$$
I_{pi} = \sum a_i \cdot b_{i,}
$$

 $I_{pi}$  – интегральный показатель ресурсоэффективности; где

 $a_i$  – весовой коэффициент проекта;

 $b_i$  – балльная оценка проекта, устанавливается экспертным путем по выбранной шкале оценивания.

Расчет интегрального показателя ресурсоэффективности приведен в таблине 35.

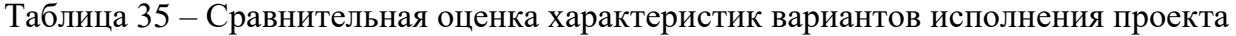

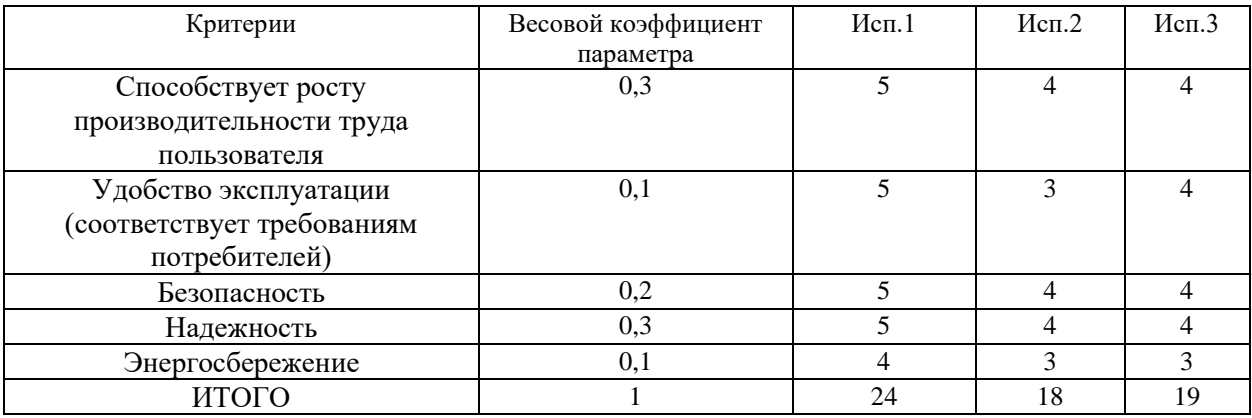

Основываясь на данных таблицы показатели ресурсоэффективности текущего проекта и двух других исполнений следует:

 $I_{p1} = 5.0, 3 + 5.0, 1 + 5.0, 2 + 4.0, 1 + 5.0, 3 = 4.9;$  $I_{p2}=4.0,3+3.0,1+4.0,2+3.0,1+4.0,3=3.8;$  $I_{p3}=4.0,3+4.0,1+4.0,2+3.0,1+4.0,3=3.9.$ 

Интегральный показатель эффективности разработки и аналога определяется на основании интегрального показателя ресурсоэффективности и интегрального финансового показателя по формуле:

$$
I_{\text{HCII.1}} = \frac{I_{\text{p}-\text{HCII.1}}}{I_{\text{qump}}^{\text{HCII.1}}}.
$$

Сравнение интегрального показателя эффективности текущего проекта и аналогов позволит определить сравнительную эффективность проекта.

Сравнительная эффективность проекта (Эср):

$$
\vartheta_{cp}=\tfrac{I_{\text{ucn.1}}}{I_{\text{ucn.2}}}.
$$

Таблица 36 - Сравнительная эффективность разработки

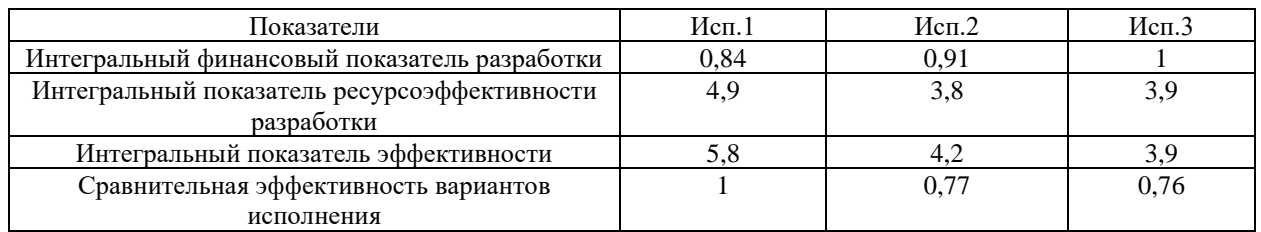

Сравнение значений интегральных показателей эффективности позволяет понять и выбрать более эффективный вариант решения поставленной технической задачи с позиции финансовой и ресурсной эффективности. Как видно из таблицы, разработка данного научноисследовательского проекта выгоднее остальных двух как с финансовой стороны, так и со стороны ресурсоэффективности.

#### **Заключение**

В разделе «Финансовый менеджмент, ресурсоэффективность и ресурсосбережение» были оценены экономическиеские аспекты разработки технологии изготовления детали «Вал». Выявлены потенциальные потребители, конкуренты технических решений. В роли потребителей выступают машиностроительные предприятия, оборудование которых позволяет производить обработку металлов. В ходе SWOT-анализа выявлено, что основной угрозой можно обозначить: наличие малопроизводительных методов обработки. Подсчёт затрат на разработку позволяет заключить, что основной статьёй расходов в научно-исследовательской работе является заработная плата исполнителей: основная и дополнительная. На втором месте страховые взносы. Общий бюджет разработки составил 102 998 руб. При этом запланированная продолжительность работы составляет 83 дня. Так же оценена экономическая эффективность разработки. Разрабатываемая технология по сравнительному показателю эффективности превосходит аналогичные технологии за счёт меньшей стоимости.

#### **Список литературы**

1. Вал [Электронный ресурс] // URL: https://ru.wikipedia.org/wiki/Вал (деталь машин) (дата обращения 25.03.22)

2. Факторы при проектировании [Электронный ресурс] // URL: [https://earchive.tpu.ru/bitstream/11683/60704/1/TPU927937.pdf?ysclid=l410kjdfb](https://earchive.tpu.ru/bitstream/11683/60704/1/TPU927937.pdf?ysclid=l410kjdfb3) [3](https://earchive.tpu.ru/bitstream/11683/60704/1/TPU927937.pdf?ysclid=l410kjdfb3) (дата обращения 27.03.22)

3. Определение типа производства [Электронный ресурс] // URL: [https://lektsii.org/13-](https://lektsii.org/13-77271.html#:~:text=Тип%20производства%20по%20ГОСТ%203.1108-74,на%20которых%20выполняются%20различные%20операции)

[77271.html#:~:text=Тип%20производства%20по%20ГОСТ%203.1108-](https://lektsii.org/13-77271.html#:~:text=Тип%20производства%20по%20ГОСТ%203.1108-74,на%20которых%20выполняются%20различные%20операции) [74,на%20которых%20выполняются%20различные%20операции](https://lektsii.org/13-77271.html#:~:text=Тип%20производства%20по%20ГОСТ%203.1108-74,на%20которых%20выполняются%20различные%20операции) (дата обращения (1.04.22)

4. Выбор режимов резания [Электронный ресурс] // URL: deltagrup.ru/bibliot/3k/20-

6.htm#:~:text=Назначение%20режимов%20резания%20основывается%20на,то чности%20и%20шероховатости%20обработанной%20поверхности (дата обращения 5.04.22)

5. Нормирование технологических процессов [Электронный ресурс] // URL: osntm.ru/normir\_tpr.html?ysclid=l410uhj51o (дата обращения 21.04.22)

6. Расчет приспособления на точность [Электронный ресурс] // URL: https://studbooks.net/2539669/tovarovedenie/raschyot\_prisposobleniya\_tochnost? (дата обращения 29.04.22)

7. Технологический процесс сборки узла [Электронный ресурс] // URL: https://studbooks.net/1859155/tovarovedenie/tehnologicheskiy\_protsess\_sborki\_iz deliya\_uzla? (дата обращения  $10.05.22$ )

8. Меры по пожарной профилактике [Электронный ресурс] // URL: [https://studbooks.net/1375789/bzhd/mery\\_pozharnoy\\_profilaktike?](https://studbooks.net/1375789/bzhd/mery_pozharnoy_profilaktike) (дата обращения 20.05.22)

# Приложение А

Чертеж детали "Вал"

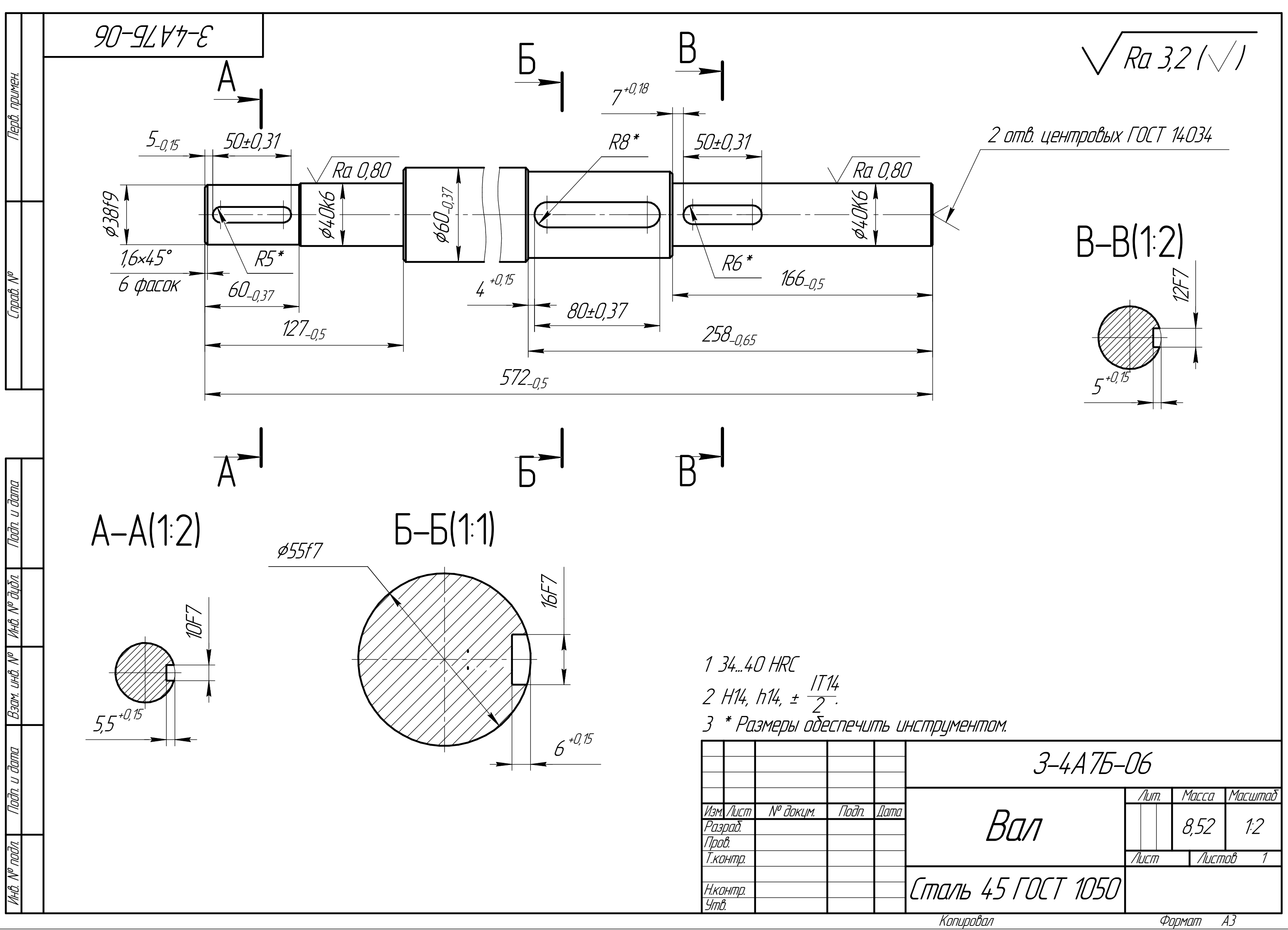

**Приложение Б**

Сборочный чертеж специального приспособления

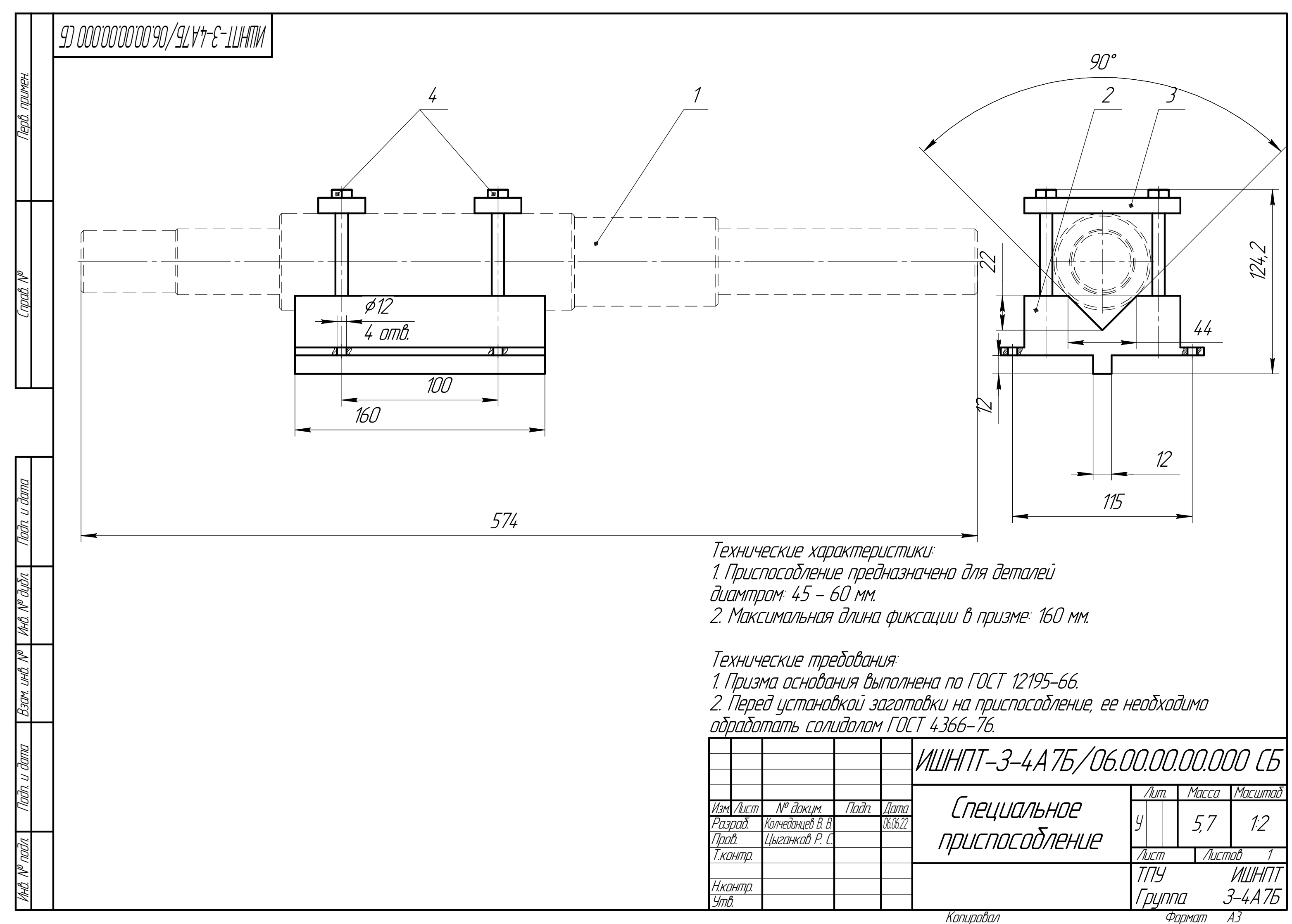

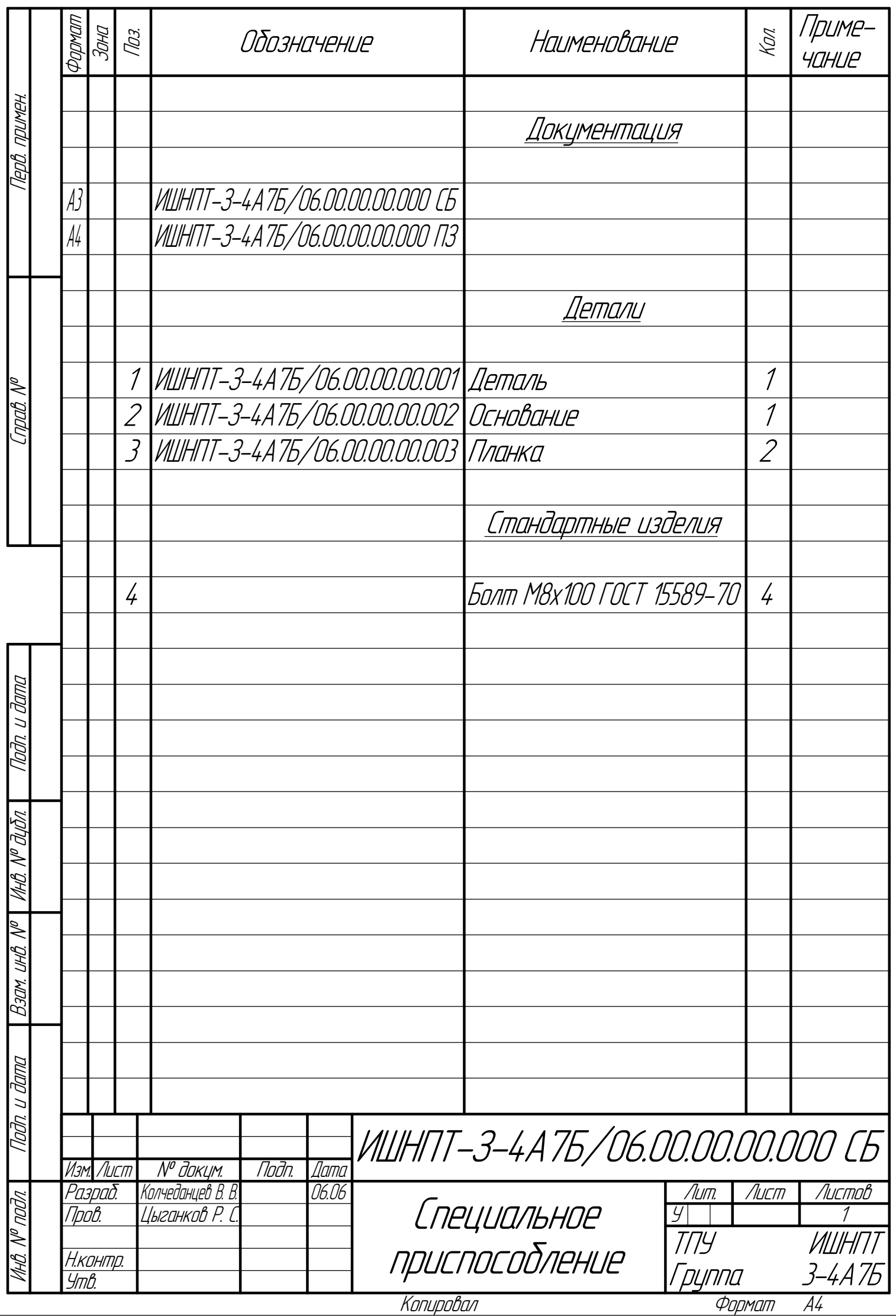

## **Приложение В**

Основные формообразующие операции
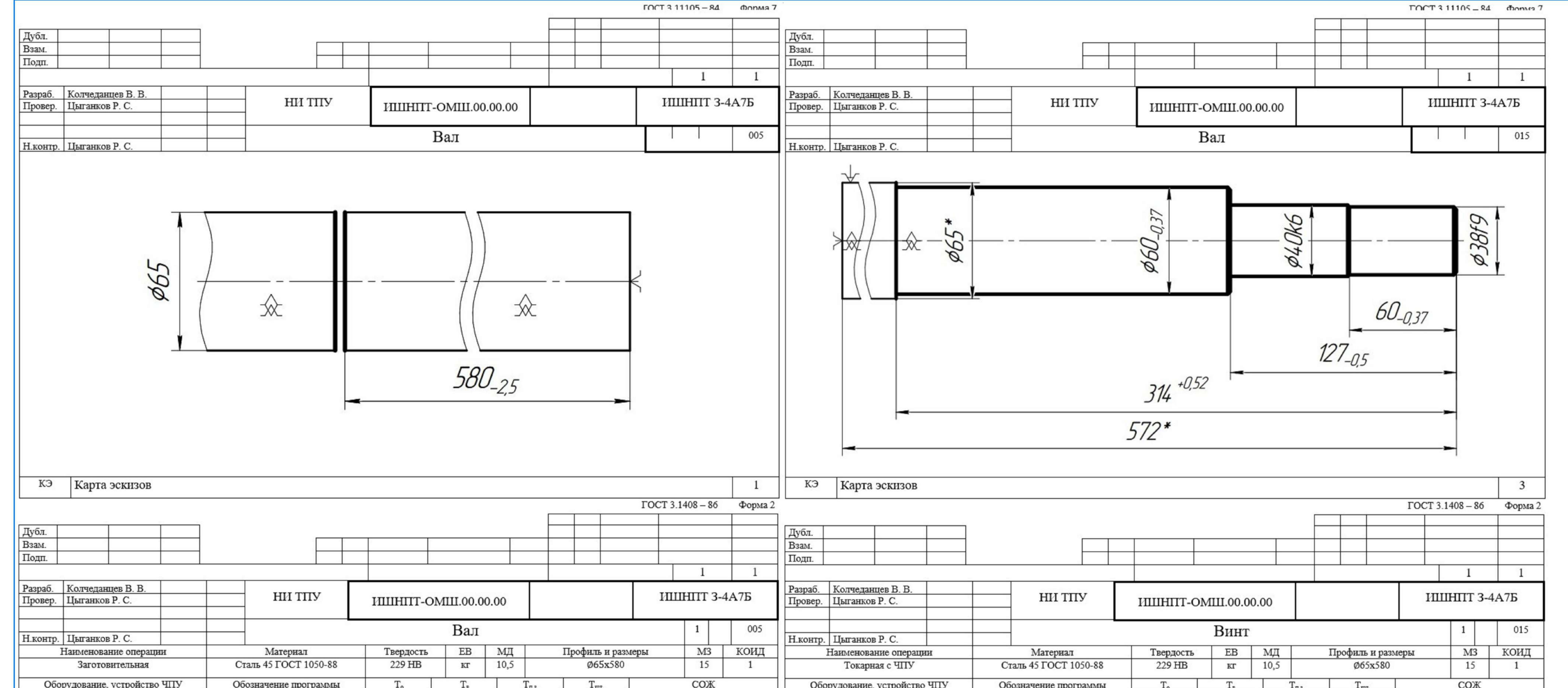

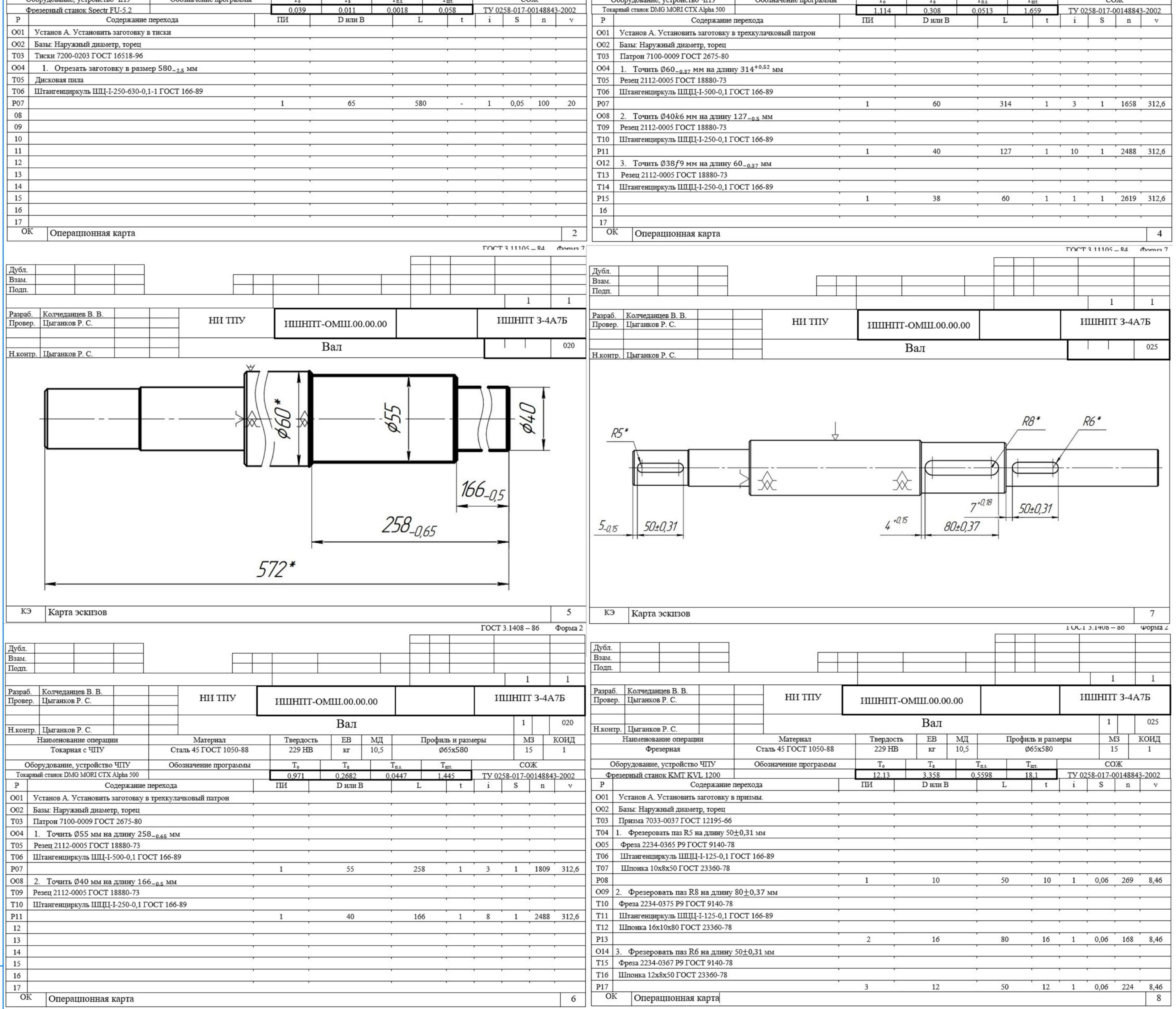

 $\frac{1}{2}$ 

Nadn. u dama

┱

Noãn. u đama

 $\frac{M H \dot{\mathcal{B}}}{M \dot{\mathcal{B}}} \frac{N^{\omega} R}{N^{\omega} \dot{\mathcal{B}}} \frac{1}{N}$ 

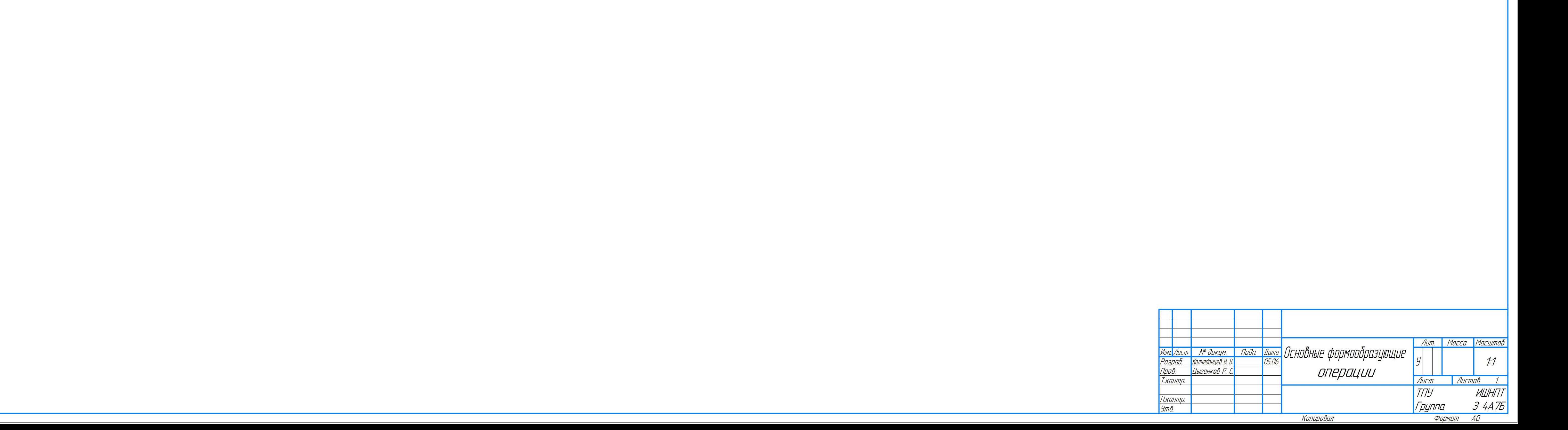